#### **MINISTÈRE DE L'ENSEIGNEMENT SUPÉRIEUR ET DE LA RECHERCHE SCIENTIFIQUE**

# **Université Mouloud Mammeri de Tizi-ouzou**

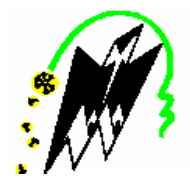

# **Faculté de Génie Electrique et Informatique Département d'électrotechnique**

**Mémoire de Magister** 

**Spécialité** : Electrotechnique

**Option :** entraînements électriques

Présenté par :

## **YOUSFI Ghania**

# **Thème**

# *Evaluation des propriétés physiques des matériaux composites par une technique d'homogénéisation*

Devant le jury composé de :

CHAIBI Rachid, Professeur, Université de Tizi-Ouzou, Président MOHELLEBI Hassane, Professeur, Université de Tizi-Ouzou, Rapporteur NEDJAR Mohammed, Professeur, Université de Tizi-Ouzou, Examinateur MECHERI Yacine, Maître de Conférences B, Université de Tizi-Ouzou, Examinateur

Soutenu le: 08/07/ 2010

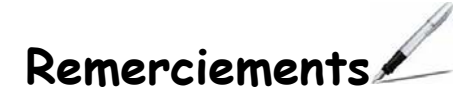

 Au terme de ce modeste travail, j'aimerais remercier avant tout, ma chère famille pour la patience qu'elle ma affirmée. Un grand merci à ma très chère mère pour son soutient et son amour.

A ce titre, je remercie tout particulièrement le professeur MOHELLEBI Hassane, mon directeur de mémoire, dont les idées, les conseils, les encouragements mais aussi les interventions enrichissantes, m'ont été d'une aide précieuse. Qu'il soit assuré de ma profonde gratitude et reconnaissance pour son soutient et la confiance dont il m'a témoigné à mon égard tout au long de ce parcours.

Je remercie également monsieur CHAIBI Rachid, professeur au département d'électrotechnique, université Mouloud Mammeri, d'avoir accepté de présider le jury.

J'adresse mes remerciements aux membres de jury :

- Mr. NEDJAR Mohammed : professeur à l'université Mouloud Mammeri de Tizi-Ouzou
- Mr. MECHERI Yacine : maître de conférence à l'université Mouloud Mammeri de Tizi-Ouzou.

d'avoir accepté de faire partie du jury et d'examiner le travail.

Mes remerciements vont aussi à Mr Diche, maître assistant chargé de cours, à l'université Mouloud Mammeri, pour son aide ainsi la documentation mise à ma disposition

 Dans ce contexte je n'oublierai certainement pas de remercier « Da Rachid » et son équipe de la bibliothèque pour leur compréhension et serviabilité.

 Que l'ensemble du personnel de la faculté Genie Eléctrique et Informatique, trouve ici ma profonde reconnaissance pour leur serviabilité.

Remerciements chaleureux à mes collègues du laboratoire LGE avec lesquels j'entretiens une amitié sincère : Ferroudja, Taous et Malika , la force des liens entre ses membres permet à chacun de travailler sereinement en faisant face aux difficultés.

Enfin, j'aimerais remercier tous ceux qui ont contribué de près ou de loin à la réalisation de ce projet.

*Melle. Yousfi* 

# **Sommaire**

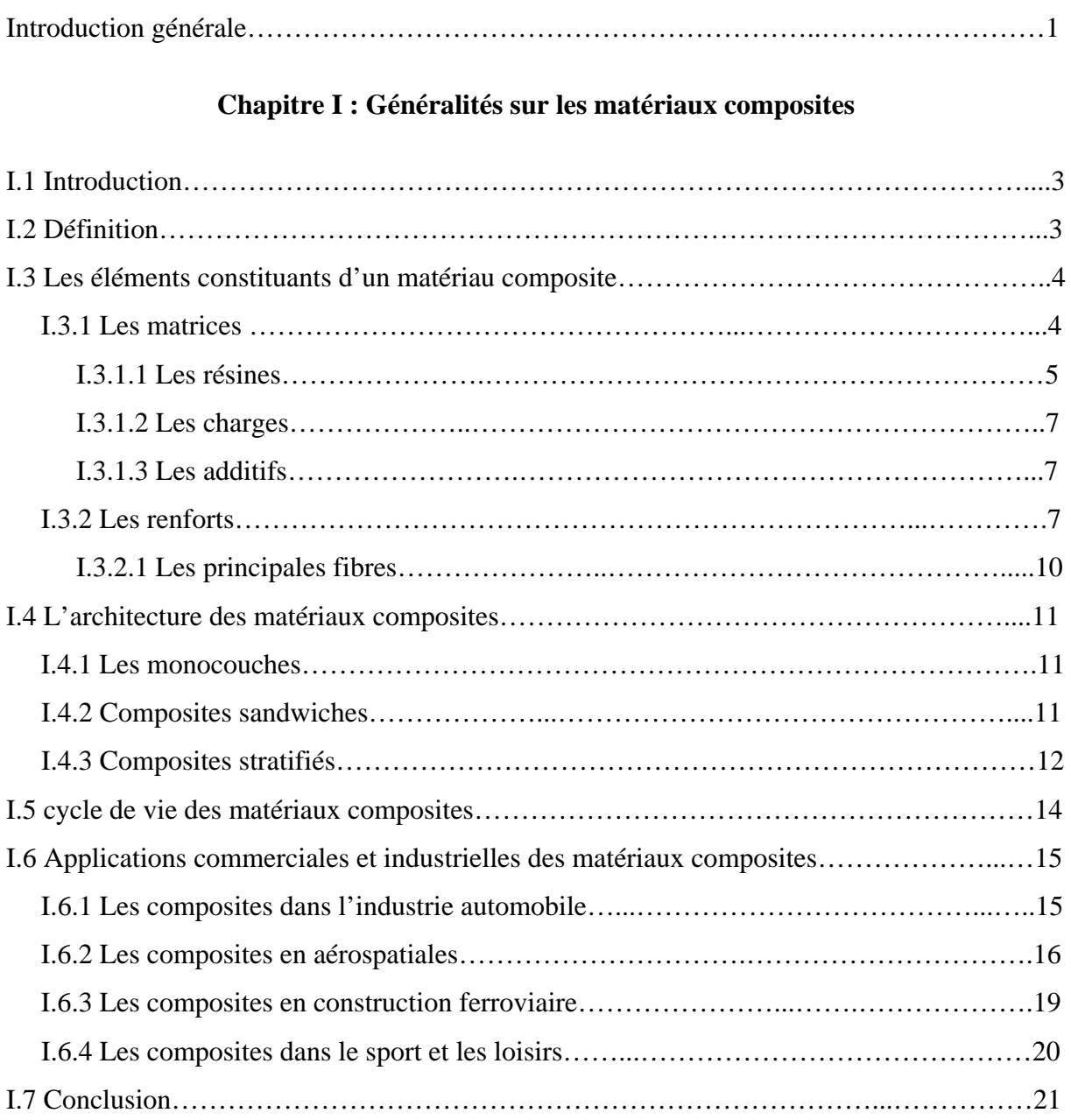

# **Chapitre II : Les méthodes d'homogénéisation**

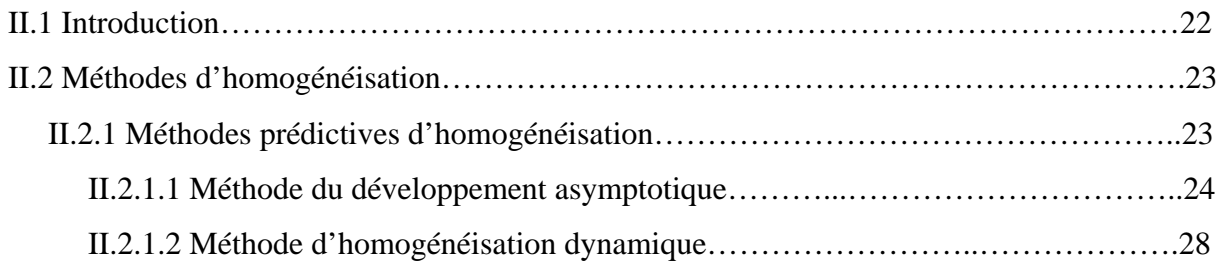

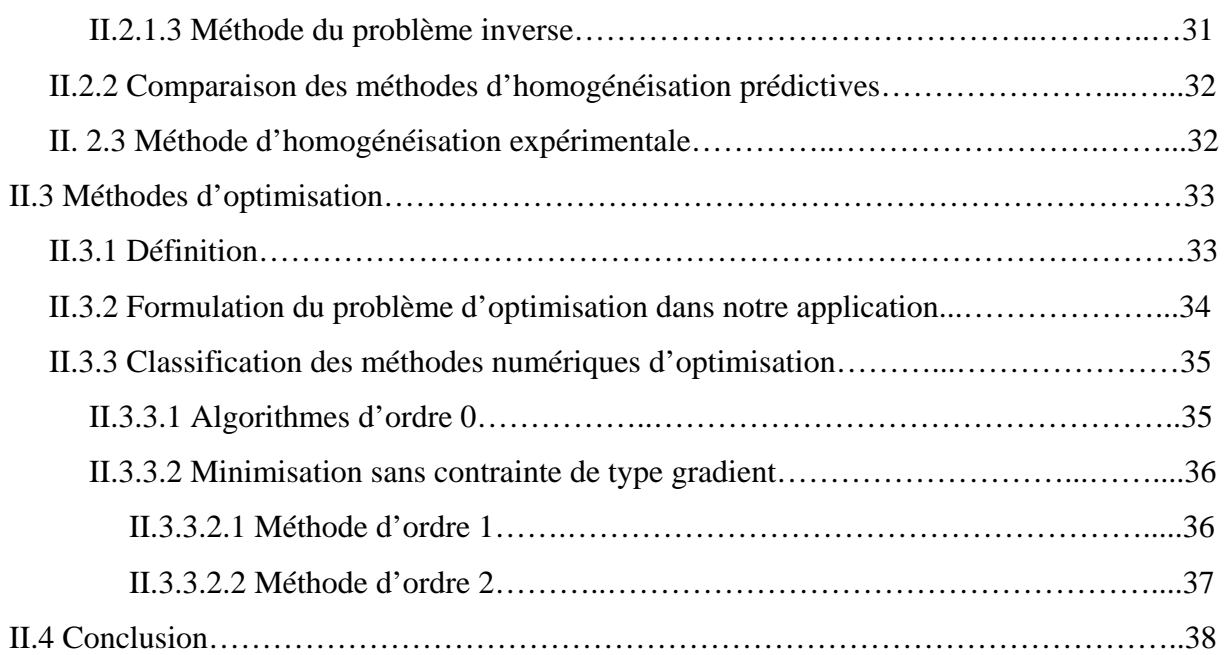

# **Chapitre III : Phénomènes électromagnétiques et méthode de résolution**

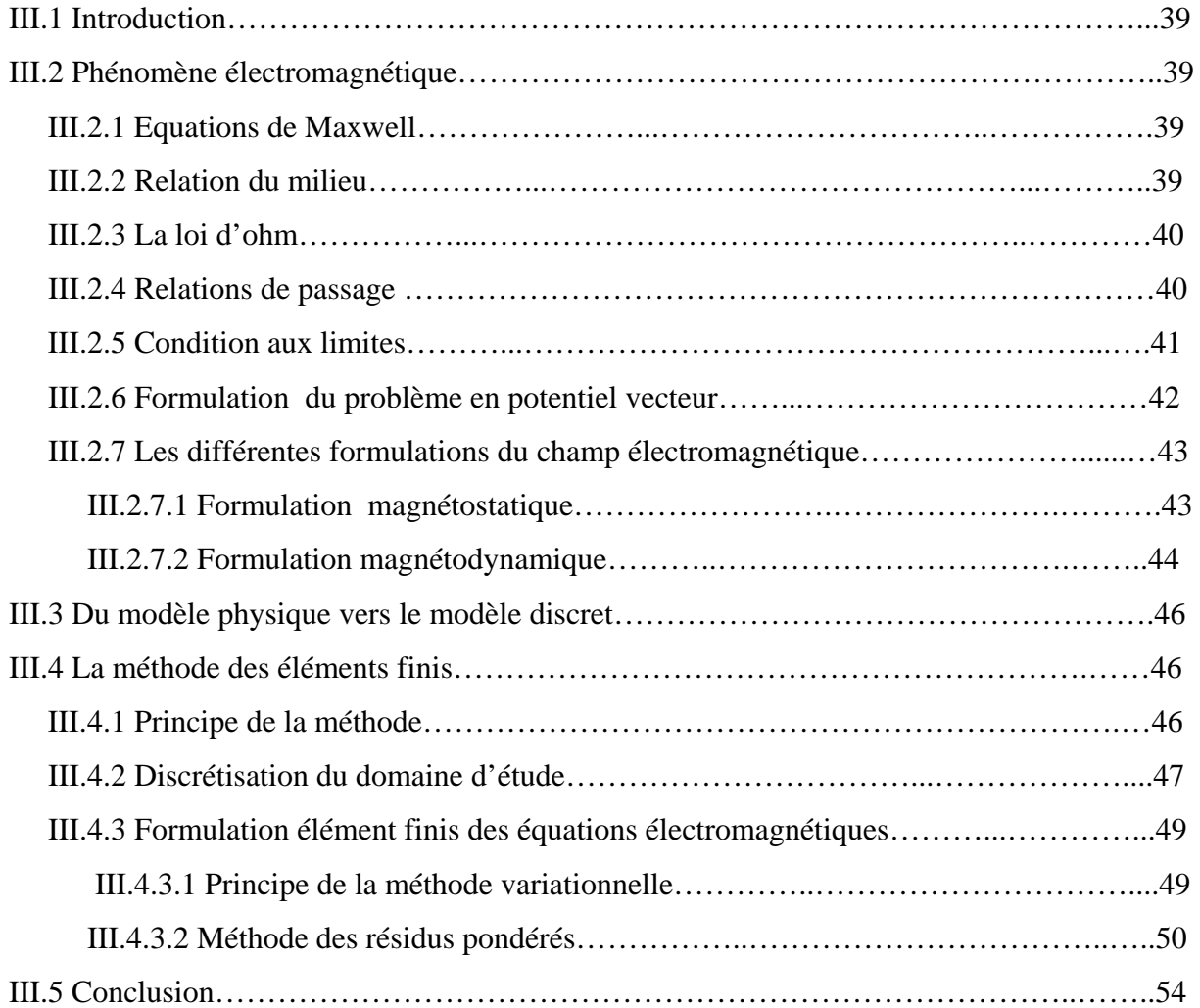

# **Chapitre IV : Applications et Résultats**

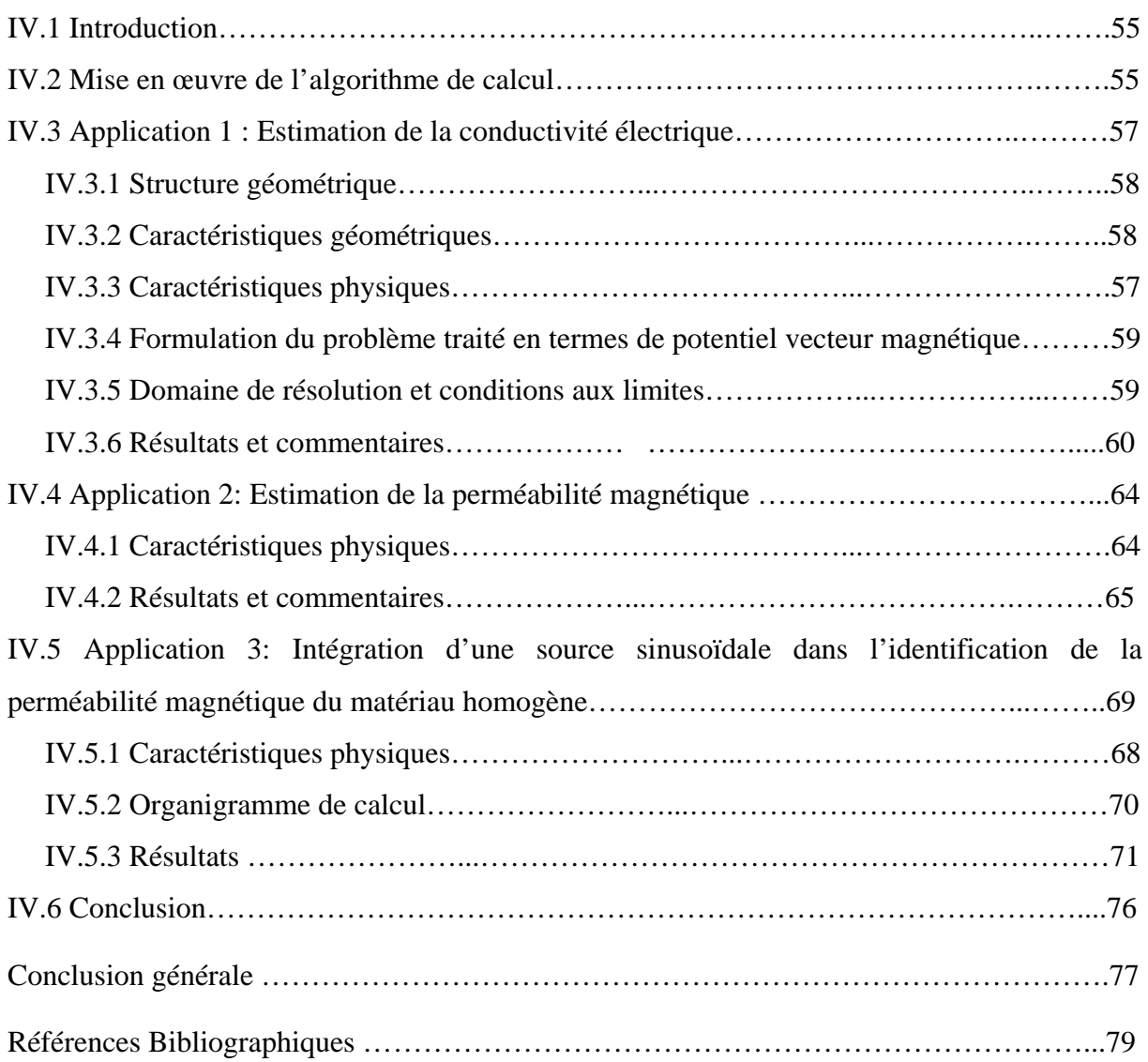

# **Introduction Générale**

Du fait des nombreux avantages qu'offrent les matériaux composites par rapport aux matériaux métalliques conventionnels, leurs utilisation comme matériaux de structure dans diverses applications allant des articles de sport aux structures aérospatiales a nettement augmenté durant ces dix dernières années comme le montre la figure 1 [1]

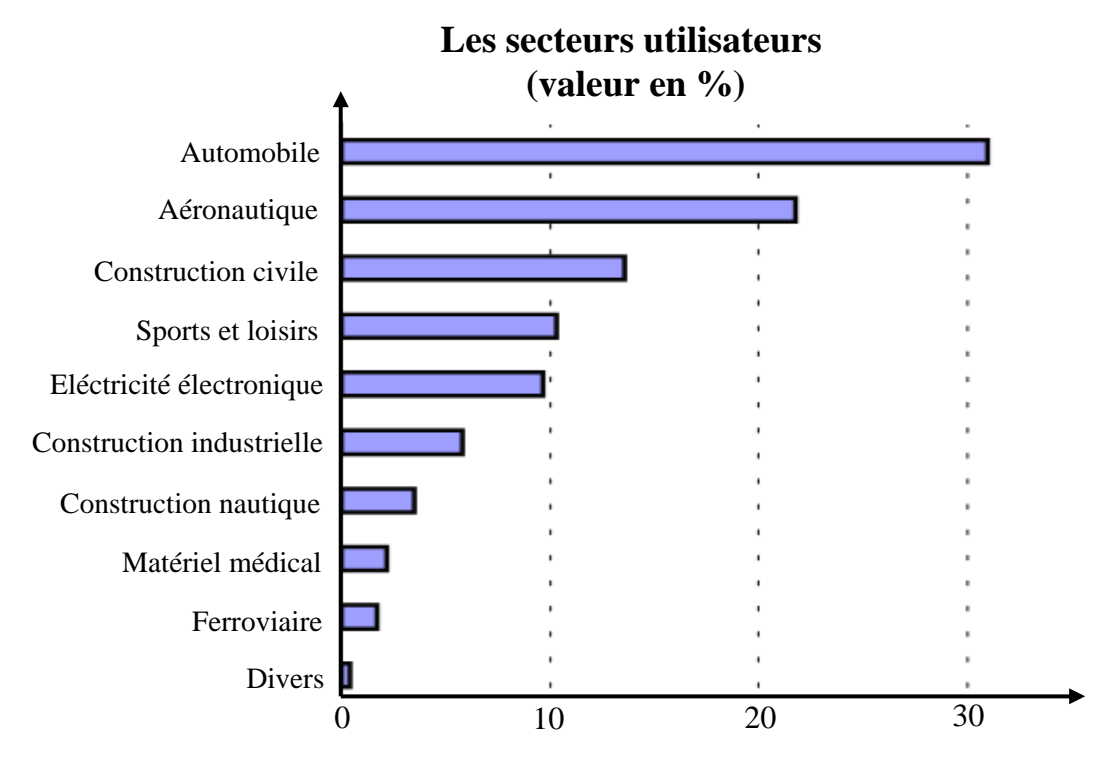

*Figure 1 : Evolution du pourcentage d'utilisateurs des matériaux composites* 

Les caractéristiques physiques d'un matériau composite sont le résultat d'une combinaison des propriétés de ses constituants à savoir les fibres d'un matériau résistant, le renfort, noyées dans une matrice dont la résistance est beaucoup plus faible. La matrice conserve les dispositions géométriques des fibres et leur transmet les sollicitations auxquelles est soumise la pièce. En particulier, les structures stratifiées peuvent présenter beaucoup de caractéristiques favorables telles que le module spécifique haut, la résistance à la fatigue et aux dommages [2],[3],[4]. Les voies du développement durable passent désormais par la maîtrise de l'ensemble du cycle du produit, de la conception au recyclage, et par une meilleure caractérisation des produits et de leurs performances [1][2].

 Cependant, tout calcul de matériaux composites nécessite une connaissance parfaite de leurs caractéristiques électromagnétique et thermiques. Or, par nature, ces matériaux ont des caractéristiques dispersés et anisotropes. Une telle dispersion rend l'étude théorique de ces matériaux assez complexe. Pour surmonter ce problème, on remplace ces matériaux par des structures équivalentes ayant des caractéristiques homogènes mais anisotropes. Cette phase de remplacement appelée homogénéisation a été l'objet de nombreuses études [2],[5],[6]. Plusieurs techniques d'homogénéisations sont applicables aux matériaux composites à savoir la méthode du problème inverse, la méthode asymptotique ou encore la méthode dynamique [2].

Ce mémoire s'articule autour de quatre chapitres.

 Le premier chapitre présente un aperçu sur les matériaux composites et leurs caractéristiques de base ainsi que leurs domaines d'application.

 La conductivité électrique et la perméabilité magnétique sont des données essentielles dans tout calcul. Dans le cas des matériaux composites, ces grandeurs sont mal connues. Le chapitre II introduit des techniques d'homogénéisation et d'optimisation utilisées dans la modélisation des phénomènes non linéaires. On s'intéressera essentiellement à la méthode du problème inverse basée sur une méthode d'optimisation de type gradient.

 Au troisième chapitre, nous présenterons les équations aux dérivées partielles basées sur les équations de Maxwell qui régissent le mieux le comportement anisotrope des matériaux stratifiés. La formulation éléments finis de ces équations sera fournie.

 Le quatrième chapitre comportera les applications étudiées dans ce travail. Les premiers essais numériques concerneront la recherche de propriétés physiques équivalentes qui donneraient les résultats les plus proches des résultats réels. L'effet du point de fonctionnement sur l'évaluation de la perméabilité magnétique sera étudié en considérant une alimentation sinusoïdale pour la quelle le champ d'excitation correspondant sera évalué. L'évolution de la perméabilité magnétique en fonction du champ d'excitation qui sera obtenue permettra de déterminer le point de fonctionnement optimal du système.

Le travail se termine par une conclusion.

# *Chapitre I I. Généralités sur les matériaux composites*

## **I.1 Introduction**

Les matériaux généralement utilisés dans les différentes structures (mécaniques, électriques) peuvent être classifiés en quatre catégories [7],[8]: métaux, polymères, céramiques et composites. Les matériaux composites disposent d'atouts considérables par rapport aux matériaux traditionnels. Ils apportent de nombreux avantages fonctionnels [1] [2],[8], tels que :

− La possibilité d'adapter le matériau aux fonctions de la pièce ;

− Une optimisation possible sur le poids et les contraintes ;

- − La définition de pièces multifonctionnelles et donc simplification des mécanismes ;
- − L'obtention de performances nouvelles telle que :
	- Allégement sans concession sur d'autres propriétés ;
	- Tenue mécanique particulière (fatigue…) ;
	- Résistance chimique, tenue électrique,…..

Ainsi, ils permettent d'augmenter la durée de vie de certains équipements grâce à leurs propriétés mécaniques et chimiques. Ils contribuent au renforcement de la sécurité grâce à une meilleure tenue aux chocs et au feu. Ils offrent une meilleure isolation thermique ou phonique et, pour certains d'entre eux, une bonne isolation électrique. Ils enrichissent aussi les possibilités de conception en permettant d'alléger des structures et de réaliser des formes complexes, aptes à remplir plusieurs fonctions.

#### **I.2 Définition**

Un matériau composite est constitué de l'assemblage de deux ou plusieurs matériaux de natures différentes, se complétant et permettant d'aboutir à un matériau dont l'ensemble des performances est supérieur à celui des composants pris séparément. Les matériaux ainsi obtenus sont fortement hétérogènes et anisotropes.

#### **I.3 Les éléments constituants d'un matériau composite**

Le matériau composite dans le cas général est constitué d'une ou plusieurs phases discontinues, réparties dans une phase continue. La phase continue est appelée la matrice et la phase discontinue est appelée renfort ou matériau renforçant (figure I.1) [9].

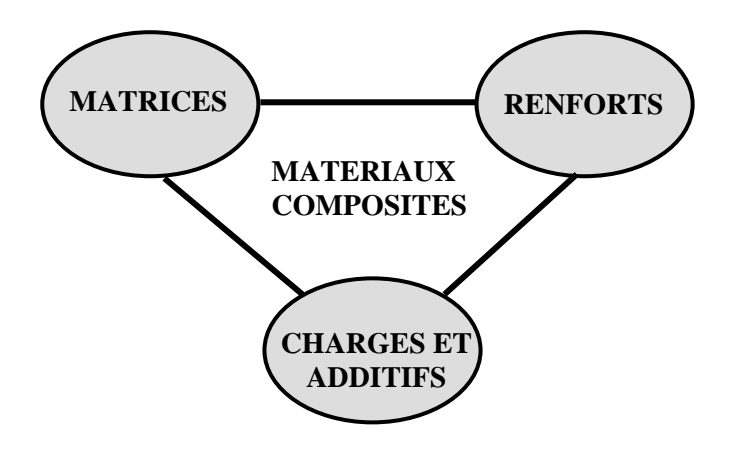

*Figure (I.1) : Matériau composite* 

#### **I.3.1 Les matrices**

La matrice est elle-même composée d'une résine, des charge et des additifs dont le but est d'améliorer les caractéristiques de la résine tout en diminuant le coût de production, lier les fibres renforts, répartir les contraintes subies et donner la forme désirée au produit [9],[10].

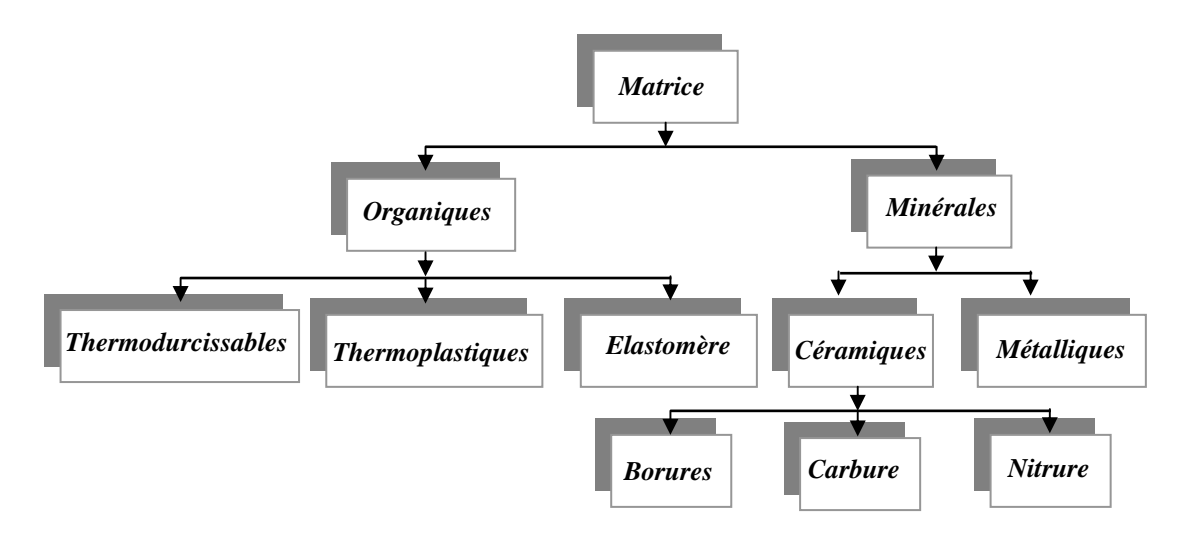

*Figure (I.2) : Les différentes familles de matrice* 

#### **I.3.1.1 Les résines**

Les résines utilisées dans les matériaux composites ont pour rôles de transférer les sollicitations mécaniques aux fibres et de les protéger de l'environnement extérieurs, elles doivent donc être assez déformables et présenter une bonne compatibilité avec les fibres.

Compte tenu de ces contraintes, les résines utilisées sont des polymères modifiés par différents adjuvants et additifs : agents de démoulages, stabilisants et pigments. Deux grandes familles des résines polymères existent : les résines thermoplastiques et les résines thermodurcissables. Ces deux types de résines possèdent la faculté de pouvoir être moulés ou mis en forme, pour donner soit un produit fini, soit un produit semi fini dont la forme peut être modifiée.

#### *a) Les résines thermoplastiques*

 La famille des résines thermoplastiques (TP) est très vaste, et peut être séparée en plastiques de grande diffusion et plastiques techniques. Les plastiques de grande diffusion sont mis en œuvre soit par injection pour obtenir des objets moulés, soit par extrusion pour obtenir des films, des plaques, des tubes. Les plastiques techniques sont généralement mis en œuvre par injection.

 Parmi les résines thermoplastiques, nous citerons : le polychlorure de vinyle (PVC), le polyéthylène, le polypropylène [9],[11]. L'intérêt des thermoplastiques réside dans leur faible coût, résultant à la fois de matière premières disponibles et des procédés de fabrication utilisés.

#### *b) Les résines thermodurcissables*

Les principales résines thermodurcissables (TD) utilisées dans la mise en œuvre des matériaux composites sont par ordre décroissant sont par ordre d'importance en terme de proportion:

#### ¾*Les résines polysteres insaturés*

Elles viennent de très loin en tête dans l'application composite, suivant leur module d'élasticité, les résines polysteres sont classés en : résines souples, résines semi-régide et résines rigides, les plus utilisées dans les composites sont de type rigide. Parmi les avantages et les inconvénients des polysteres insaturés nous retiendrons (tableau I.1) :

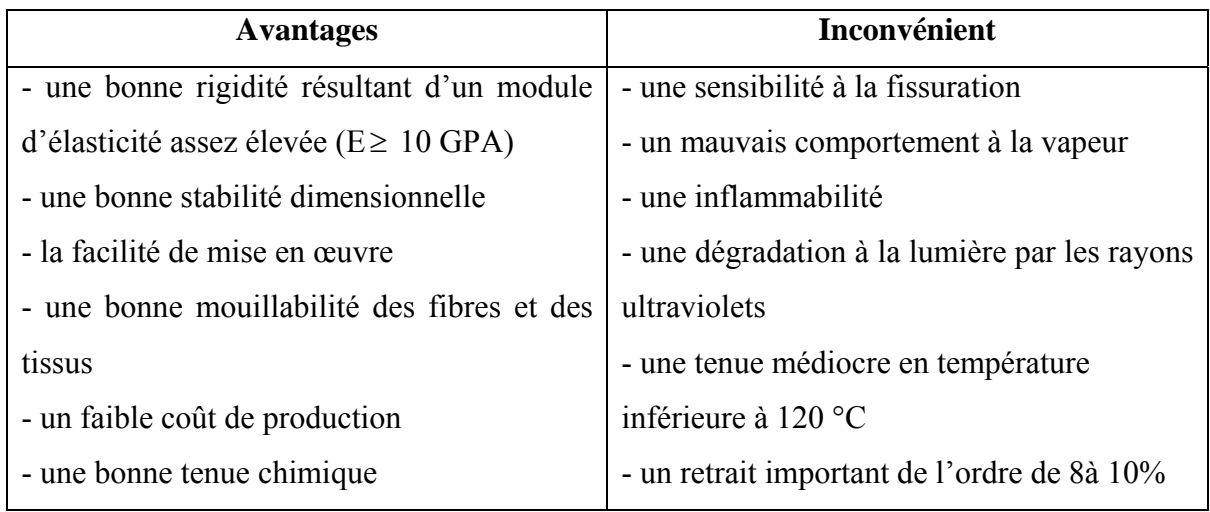

# *Tableau (I.1): Avantages et inconvénients des* **polysteres insaturés.**

# ¾*Les résines de condensation*

Les résines de condensation comportent les résines phénoliques dont la plus connue est la bakélite, les résines aminoplastes et les résines furaniques qui sont assez peu utilisées à cause de leur coût élevé que les résines polysteres. Dans le tableau suivant on cite quelques avantages et inconvénients de ces résines (tableau I.2) :

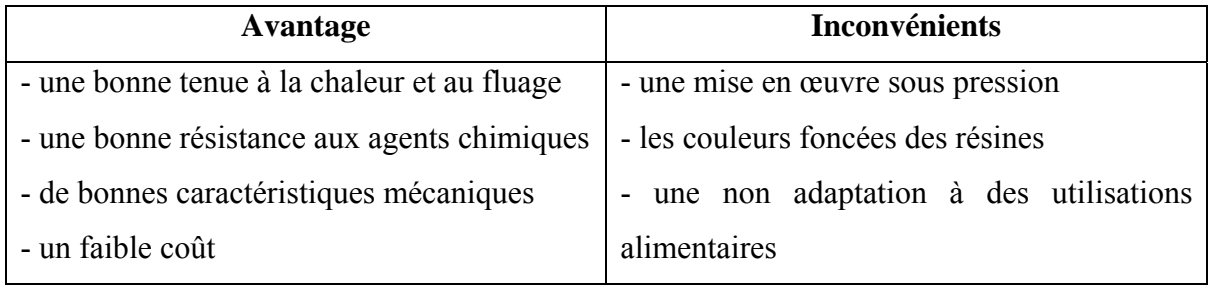

# *Tableau (I.2) : Avantages et inconvénients des résines de condensation.*

# ¾**Les résines époxydes**

Les résines les plus utilisées après les résines polysteres insaturés sont les résines époxydes, du fait de leurs bonnes caractéristiques mécaniques, elles sont généralement utilisées sans charges, elles conduisent à un ensemble de performances plus élevées [8].

Avantages **Inconvénients** - Tenue mécanique, thermique, chimique et fatigue - Faible retrait (1 à 2 %) - Excellente adhérence sur fibres - Auto-extinguibilité - Mise en oeuvre facile, sans solvant - Prix élevé - Sensibilité à l'humidité et aux UV - Vieillissement sous température - Sensibilité aux chocs - Temps de polymérisation élevé

Parmi les avantages et les inconvénients des résines époxydes, nous retiendrons :

## *Tableau (I.3) : Avantages et inconvénients des résines époxydes.*

## **I.3.1.2 Les charges**

On désigne sous le nom de charges toute substance inerte, minérale ou végétale qui, ajoutée à un polymère de base, permet de modifier de manière sensible les propriétés mécaniques, électriques [10].

#### **a) Charges renforçantes :**

Elles peuvent être classées selon leur forme géométrique en charges sphériques, dont leur intérêt réside dans leur forme qui évite la concentration de contraintes, ou non sphériques comme le mica qui est le plus utilisé.

#### **b) Charges non renforçantes**

Les charges non renforçantes ont pour rôle soit de diminuer le coût des résines en conservant leurs performances, soit d'améliorer certaines propriétés des résines.

# **I.3.1.3 Les additifs**

Les additifs se trouvent en faibles quantités (quelques % et moins) et interviennent comme :

- Lubrifiants et agents de démoulages (facilite le façonnage de la résine)
- Pigments et colorants ;
- Agent anti-retrait ;
- Agent anti-ultraviolet.

# **I.3.2 Les renforts**

Les matériaux de renforts (les fibres), sous forme de fibres confèrent aux composites leurs caractéristiques mécaniques : régidité, résistance à la rupture et dureté [12][13].

Les caractéristiques recherchées pour les renforts : caractéristiques mécaniques élevées, masse volumique faible, bonne compatibilités avec les résines, facilité de mise en œuvre et faible coût. En fonction des utilisations, les renforts peuvent être d'origine diverses : minérales, végétales, artificielle et synthétiques comme le montre l'organigramme ci-dessous (figure I.3).

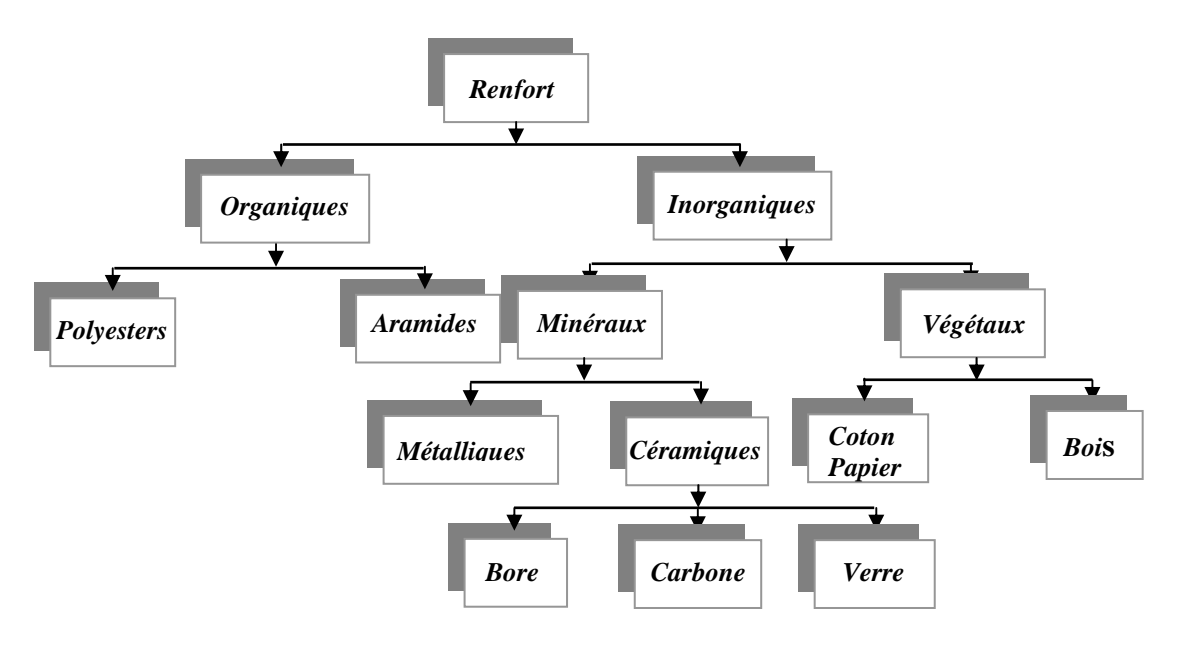

*Figure (I.3) : principaux matériaux du renfort* 

Les renforts fibres se présentent sous diverses formes commerciales :

- *Formes linéiques :* Les fibres sont élaborées suivant un diamètre de quelques micromètres, pour leur utilisation pratique, ces fibres sont réunies en fils ou en mèches de différentes formes
- *Formes surfaciques :* Les fibres peuvent être utilisées pour réaliser des formes surfaciques de diverses types : mats, tissus ou ruban essentiellement développés dans le cas de fibre de verre
- *Formes multidirectionnelles :* Elles sont utilisées pour réaliser des tresses ou bien des formes coniques ou hémisphériques.

Le renfort peut se présenter suivant deux structures distinctes:

- Les structures aléatoires
- Les structures orientées

La structure du renfort est l'élément le plus déterminant du degré d'anisotropie du matériau composite.

## ¾**Les structures aléatoires**

Les structures aléatoires sont réalisées à partir de fibres coupées ou broyées. Ces fibres sont dispersées de façon aléatoire et maintenues par un liant soluble afin d'obtenir un mat à fibres courtes (Figure I.4). Ce type de renfort est utilisé lorsqu'on recherche une bonne résistance à la compression.

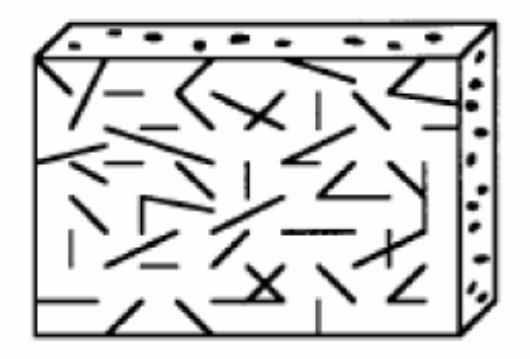

*Figure (I .4): structure aléatoire* 

#### ¾**Les structures orientées**

Les structures orientées se divisent en deux catégories :

#### • **Les structures unidirectionnelles (UD)**

Dans ces structures, les fibres sont orientées dans une même direction qui sera la direction principale de contrainte (Figure I.5). Certaines propriétés physiques, telles que les conductivités électrique et thermique, d'un pli unidirectionnel sont plus grandes dans un sens que dans l'autre.

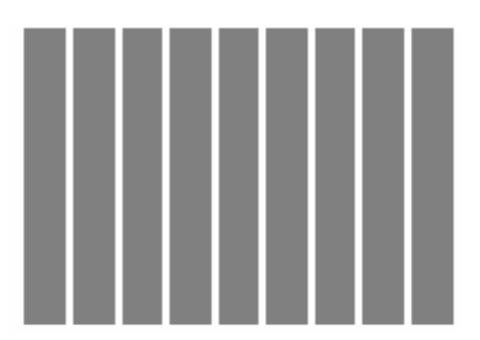

*Figure (I.5) : structure unidirectionnelle (nappe)* 

#### • **Les structures tissées**

Elles sont généralement obtenues par tissage (bi ou tridirectionnel) ou par superposition de nappes unidirectionnelles. Les tissus diffèrent par le mode d'entrecroisement des fibres appelé armure.

On distingue le satin, la serge et le taffetas (Figure I. 6). Le satin est surtout employé lorsqu'on souhaite obtenir une grande résistance mécanique, le taffetas et la serge sont les plus utilisés [1][14].

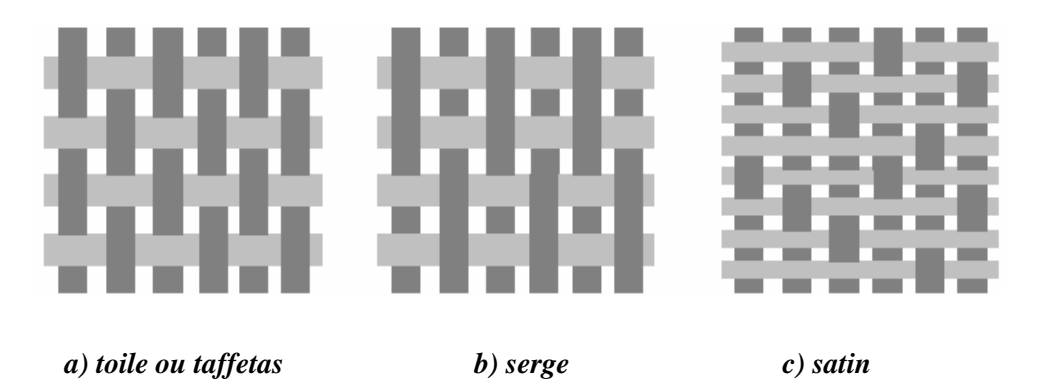

*Figure (I.6) : Mode d'entrecroisement des fibres* **[14]**

Il est également possible de réaliser des structures de renforts hybrides en tissant des fibres de natures différentes ou, en superposant des tissus ou nappes de renforts de fibres différentes.

# **I.3.2.1 Les principales fibres**

#### **a) Fibres de verres**

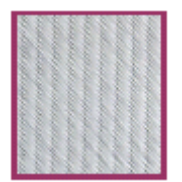

Elles constituent le renfort essentiel des composites. Elle est obtenue à partir de sable (silice) et d'additifs, on distingue trois types de fibres :

- E : pour les composites de grande diffusion et les applications courantes
- R : pour les composites hautes performances
- D : pour la fabrication de circuits imprimés (propriétés diélectriques).

#### **b) Fibres de carbones**

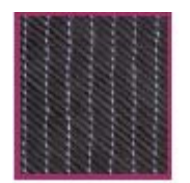

C'est la fibre la plus utilisées dans les applications hautes performances. Elle est obtenue par carbonisation de la fibre de PAN (Polyactylonitrile), On distingue deux types de fibres :

- fibres haute résistance (HR) : pour une combustion de 1000 à 1500 $\degree$ C
- fibres haut module (HM) : pour une température de combustion de 1800 à 2000 °C.

#### **C) Fibres d'aramides**

Il est possible de trouver deux types de fibres d'aramide de rigidités différentes

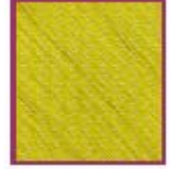

- les fibres bas module : utilisées pour les câbles et les gilets pare-balles
- les fibres haut module : employées dans le renforcement pour les composites hautes performances.

#### **I.4 L'architecture des matériaux composites**

Les structures des matériaux composites peuvent être classées en trois types :

- •Les monocouches
- •Les stratifiées
- •Les sandwiches

#### **I.4.1 Les monocouches**

Le composite monocouche (couche élémentaire ou strate) correspond à l'unité élémentaire d'épaisseur, elle est constituée d'un ou plusieurs plis identiques (tissé, UD, mats,…) assemblés sans aucune orientation [9]. Un pli est un semi produit de composites (fibres+matrice) présenté sous forme quasi-bidimensionnelle, feuille d'épaisseur faible (≈0.125 mm). On distingue, le pli UD (le renfort est à structure UD), le pli tissé (le renfort est à structure orienté) et le pli mat (le renfort est à structure aléatoire).

## **I.4.2 Composites sandwiches**

 Le principe de la technique sandwich consiste à appliquer sur une âme deux feuilles appelées peaux, possédant de bonnes caractéristiques en traction, L'objectif d'un tel procédé est de constituer une structure permettant de concilier légèreté et rigidité [14].

- Les peaux sont le plus souvent des stratifiés
- Les âmes peuvent être creuses ou pleines comme le montre la figure ci-dessous

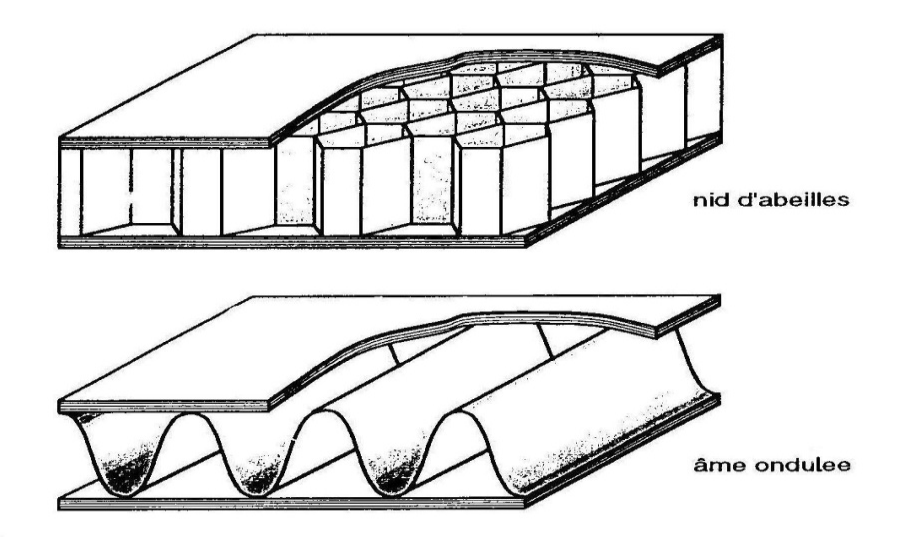

*Figure (I.7) : Matériaux composites à âmes creuses* **[9]**

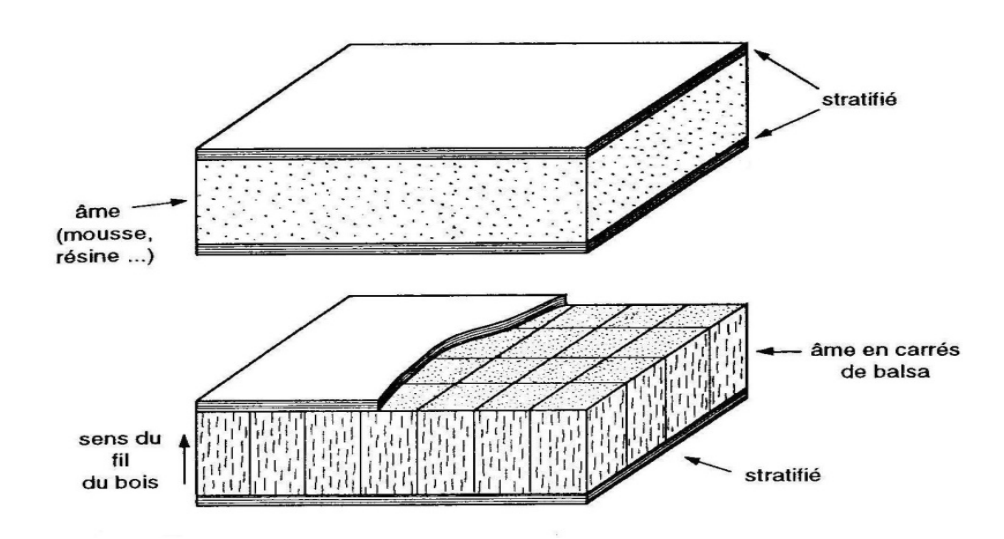

*Figure (I.8) : Matériaux composites à âmes pleines* **[9]**

Pour que les matériaux sandwiches jouent pleinement leur rôle, il est nécessaire de veiller à avoir une solidarisation parfaite de l'ensemble âme-peaux, de manière à répartir les efforts entre eux.

#### **I.4.3 Composites stratifiés**

Le composite stratifié ou multicouches est un ensemble de couches empilées et orientées suivant un ordre de drapage défini et rendues solidaires par l'opération de polymérisation (Figure I. 9). Le drapage c'est l'orientation des plis par rapport à un référentiel donné. Il définit les propriétés mécaniques, électromagnétiques et thermiques globales du matériau composite [3].

La figure I.10 montre un exemple de plan de drapage d'un stratifié.

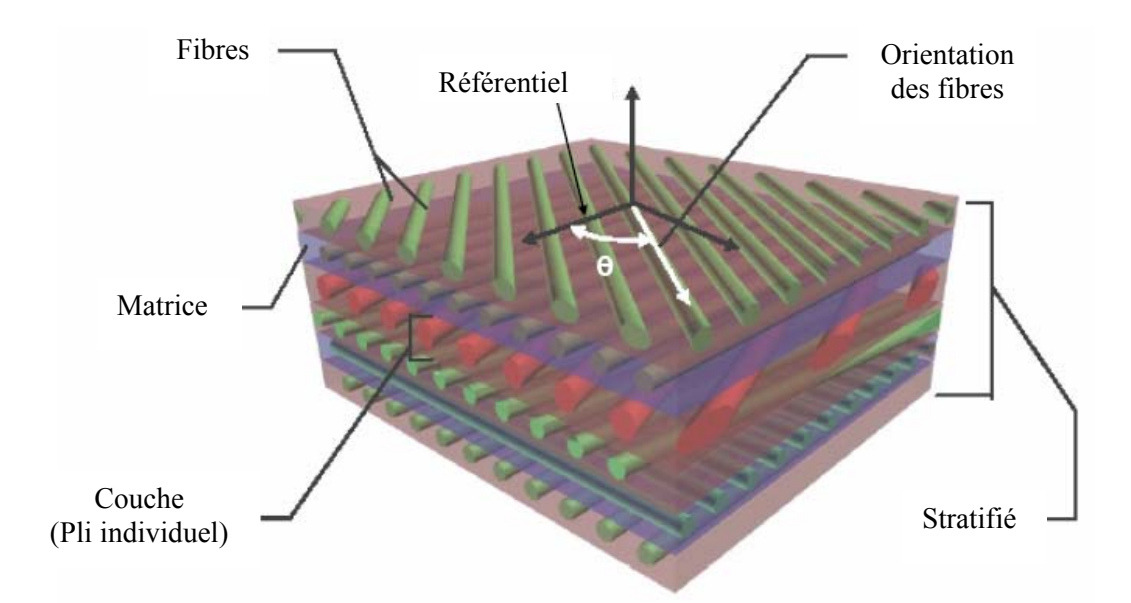

*Figure (I.9) : Constitution d'un stratifié* **[1]**

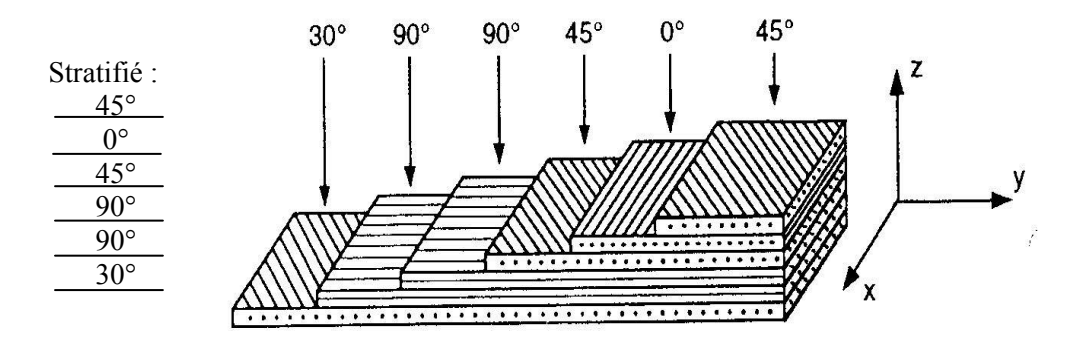

*Figure (I.10) : Exemple du plan du drapage d'un composite stratifié* **[1]** 

Les stratifiés peuvent être de trois types :

1) *Equilibrés* : le stratifié contient autant de couches orientées suivant la direction + θ que de couches suivant la direction  $-\theta$ 

2) *symétriques* : les couches du stratifié sont disposées symétriquement par rapport à un plan moyen (miroir)

3) *orthogonaux* : le stratifié comporte autant de couches à 0° que de couches à 90°. Lorsque la symétrie miroir est réalisée, elle entraîne la symétrie des contraintes et empêche ainsi l'apparition des déformations d'ensembles de la pièce (voilement, gauchissement).

L'avantage que présentent les composites stratifiés est de permettre de créer des matériaux aux propriétés mécaniques orientées de manière optimale afin de mieux répondre aux sollicitations de la structure.

# **I.5 cycle de vie des matériaux composites**

Le cycle de vie d'un matériau composite est présenté sur la figure (I.11) [1][2].

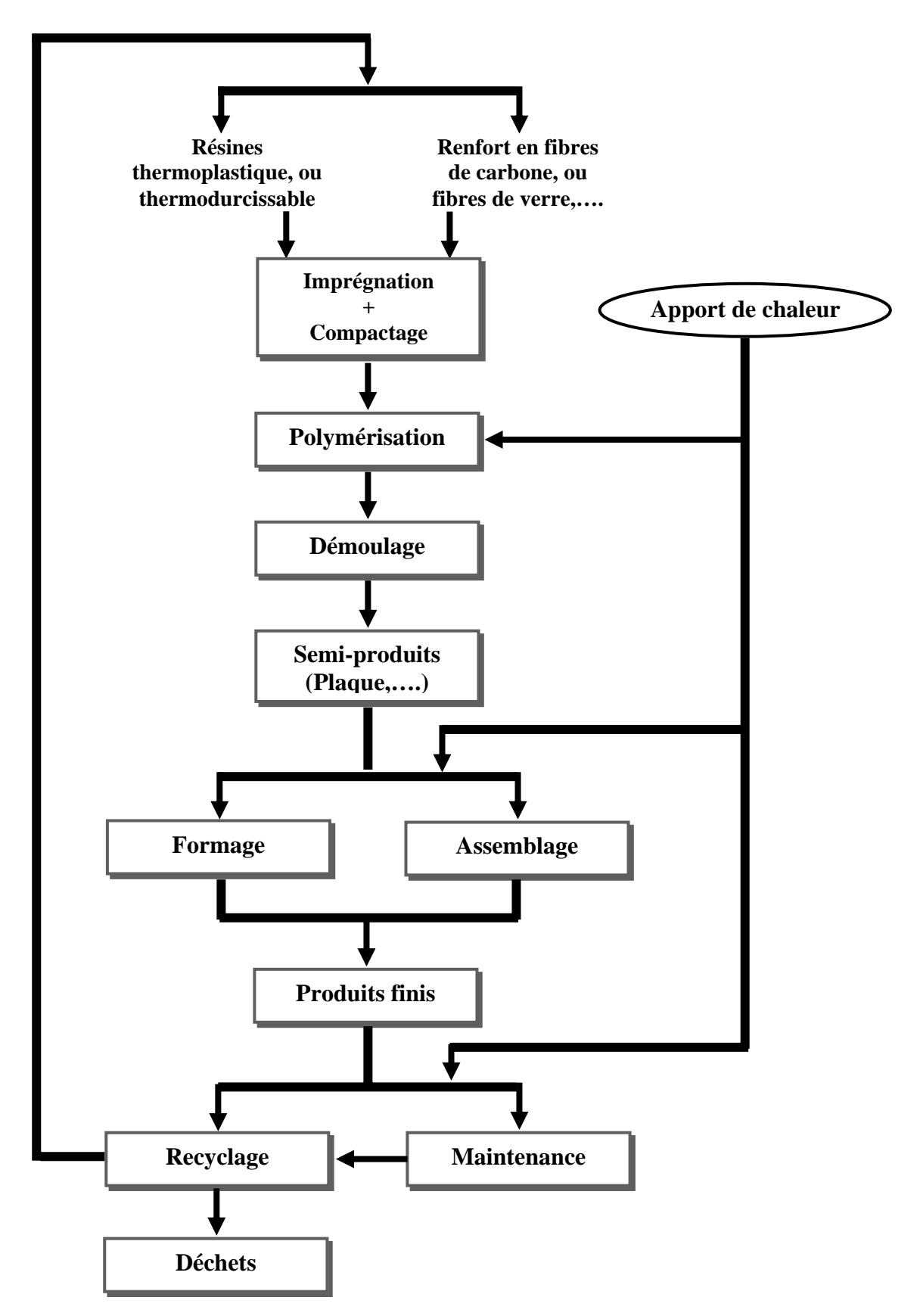

*Figure (I.11) : Cycle de vie d'une pièce en matériau composite* 

Ce cycle comprend trois étapes principales [2][10] :

- La première étape est la mise en oeuvre du matériau qui peut être réalisé, en fonction du type de produit final souhaité, par différents procédés tels que le moulage, la pultrusion, l'enroulement filamentaire, etc. Il est obtenu alors des produits finis ou des semi-produits.
- Ces derniers sont ensuite transformés en produits finis après l'étape de formage et/ou d'assemblage.
- Les pièces en composites sont sujettes à l'usure et à la fatigue. Celles-ci, passent alors soit par les services de maintenance pour réparations, soit par la déchetterie pour recyclage.

#### **I.6 Applications commerciales et industrielles des matériaux composites**

#### **I.6.1 Les composites dans l'industrie automobile**

Les matériaux composites ont fait leur apparition en grande série dans l'automobile durant les années 60-70 dans des applications à l'intérieur du véhicule [15]. La figure (II.12) montre la courbe d'expérience de l'introduction des matériaux composites en fonction du temps. Son parcours, des positions acquises (habitacle et accessoires extérieurs) aux phases de développement en cours (pièces de structure), va nous permettre de décrire leurs différents domaines d'utilisation.

#### **a) Habitacle**

Globalement, l'habitacle (habillage intérieur) d'un véhicule est essentiellement constitué de matériaux polymères et de composites (figureII.12) qui, à eux seuls, représentent environ 50 % de la quantité utilisée sur un véhicule tant en Europe qu'aux États-Unis

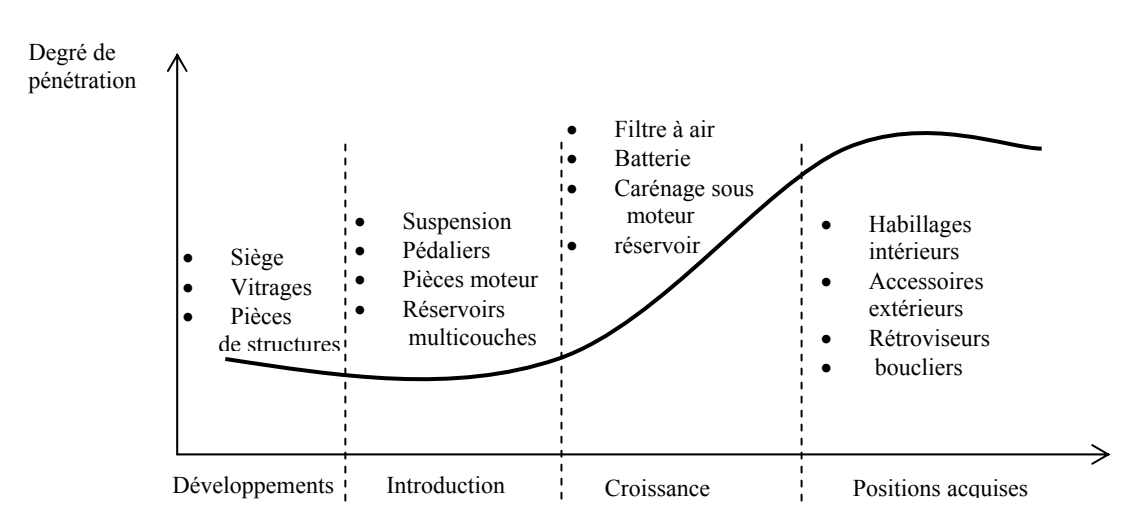

*Figure (I. 12): Courbe d'expérience de l'introduction des matériaux composites* 

#### **b) Accessoires extérieurs**

La figure (I.12**)** montre que les matériaux composites sont également largement utilisés pour la réalisation des principaux accessoires extérieurs des véhicules (ils représentent environ 20% en masse des matériaux polymères et composites présents par véhicule). Les principales applications concernent : les peaux de boucliers, les calandres, les grilles d'auvent, les enjoliveurs de roues, les rétroviseurs, les feux de signalisation, les bras d'essuie-vitre, les baguettes, les becquets, les ailerons, les poignées de porte, etc. Les matériaux utilisés sont essentiellement des thermoplastiques chargés ou non, très souvent peints et vernis pour assurer une bonne tenue aux intempéries.

#### **C) Compartiment moteur**

L'utilisation des matériaux composites dans le compartiment moteur est en pleine évolution comme le montre la figure (I.12) alors que leur utilisation est acquise depuis plus de 20 ans pour des fonctions telles que : filtre à air, batterie, boîte à eau de radiateur et carénage, une forte croissance apparaît pour de nouvelles applications périphériques au moteur. Cela concerne principalement les collecteurs d'admission, les rampes d'injection, les couvre culasses, les boîtiers de sortie et d'entrée d'eau, les turbines de pompes à eau, les boîtiers papillon, les carters d'huile et certaines poulies où souvent l'aluminium de fonderie est remplacé par des matériaux tels que : PA (polyamide), PPS (Poly Sulfure de Phenylene), phénoliques, PPA (polyphthalamide).

Ces matériaux doivent avoir de bonnes propriétés mécaniques (d'où présence de fibres de verre de 30 à 50 %), résister à des températures supérieures à 100-120 °C, à des chocs thermiques, à des vibrations, à des chocs au montage ou en après-vente et aux fluides agressifs en présence (huile, carburants, liquides de frein et de refroidissement).

#### **I.6.2 Les composites en aérospatiales**

Le choix des matériaux, quelle que soit l'industrie aérospatiale, automobile, ferroviaire, sports et loisirs, bâtiment, génie civil... est toujours un problème complexe où le compromis coût/performance règne en maître [13][16]. Aujourd'hui le marché aérospatial représente environ 120000 tonnes annuelles de matériaux pour la fabrication des structures (avions, hélicoptères, satellites, missiles), ce qui est relativement modeste si l'on compare ces chiffres uniquement à l'industrie automobile qui représente un tonnage de matériaux utilisé environ 100 fois supérieur tel que montré sur la figure (I.13).

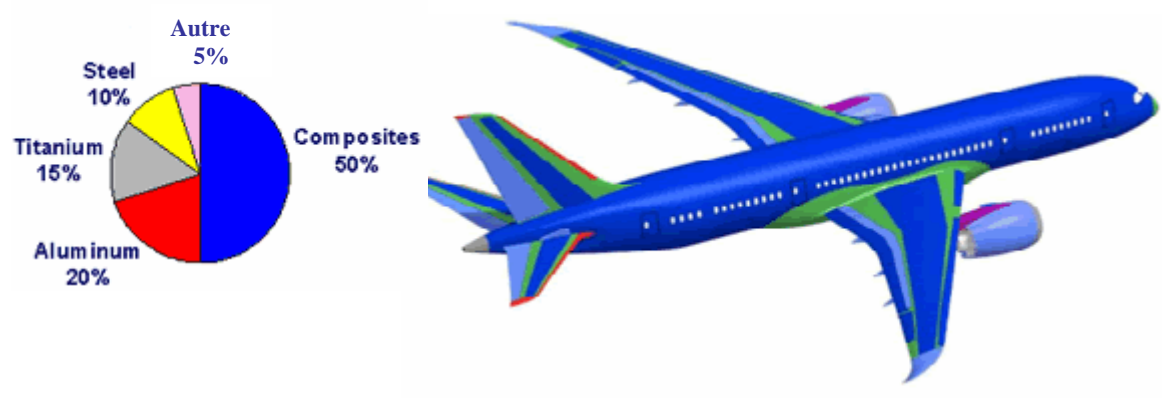

*Figure (IV.13) : Taux de composite dans un avion* **[9]** 

#### **a) Avions et hélicoptères**

Les matériaux composites ont très vite trouvé leur place sur les pièces d'aménagement intérieur d'avions ou d'hélicoptères (figure I.14).

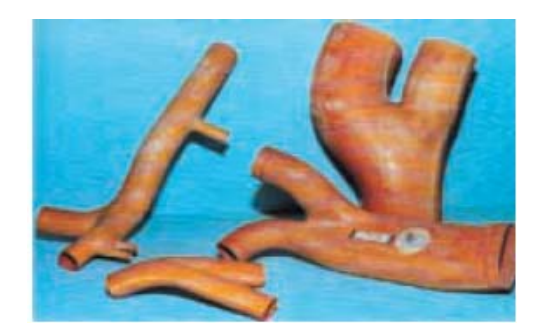

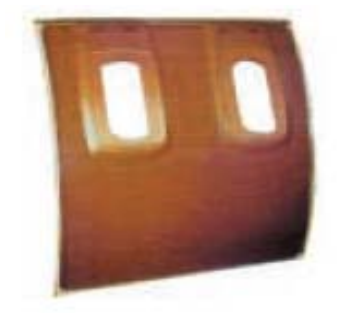

*Figure (I.14) : Pièce aménagement intérieur d'avion de conditionnement d'air en composite tissu de fibres de verre dans une résine* **[9]**

Les pièces d'aménagement intérieur sont principalement réalisées en composites renforcés par des tissus en fibres de verre ou d'aramide dans une matrice phénolique. Les principales caractéristiques demandées pour ces applications sont :

- Une mise en oeuvre pouvant être réalisée de façon peu onéreuse sans utilisation de moyens lourds comme les autoclaves ;
- Des propriétés de feu/fumée/toxicité répondant aux normes en vigueur.

#### **b) Pièces de structure**

 L'utilisation des matériaux composites sur les structures d'avions n'a cessé de croître au fil des années. Le tableau 4 présente les taux d'utilisation de composite par rapport à la masse totale de structure de l'appareil.

| <b>Type</b>               | Année<br>d'introduction | Taux de composite<br>(% en masse de la<br>structure) |
|---------------------------|-------------------------|------------------------------------------------------|
| Avions d'affaires         | 1985                    | 80                                                   |
|                           | 1986                    | 78                                                   |
|                           | 1965                    | 0.5                                                  |
|                           | 1969                    | 1.5                                                  |
|                           | 1980                    | 4.5                                                  |
| Avions civils             | 1982                    | 8                                                    |
|                           | 1983                    | 3.5                                                  |
|                           | 1984                    |                                                      |
|                           | 1988                    | 20                                                   |
|                           | 1990                    | 2                                                    |
|                           | 1996                    | 10                                                   |
| Avions de transport,      | 1984                    | 6                                                    |
| militaires et bombardiers | 1992                    | 6                                                    |
|                           | 1995                    | 38                                                   |

*Tableau (I.4) : Taux de matériaux composites par rapport à la masse totale de structure* 

Sur les hélicoptères civils, les composites représentent entre 25 % et 30 % de la masse totale de structure. Si en règle générale, les composites sont introduits pour gagner entre 25 % et 30% de masse par rapport à une solution métallique comme le montre la figure ci-dessous :

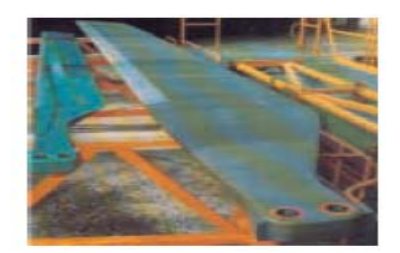

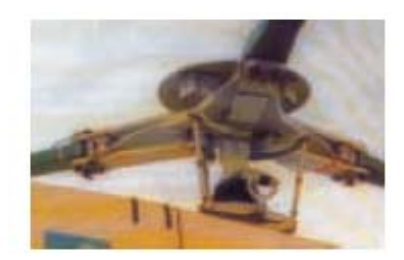

*Figure (I.15) : Moyeu et pales de rotor principal hélicoptère en composite* **[16]**

# **C) Produits spatiaux (satellites)**

Les satellites utilisent les matériaux composites pour la réalisation des armatures des panneaux solaires (figure I.16). Elles sont en général constituées de composites monolithiques réalisés à partir de fibres de carbone haut module avec des matrices époxydes. Les matrices présentent l'avantage de réduire la quantité d'humidité absorbée au sol avant lancement. Le gain de masse de la structure en diminuant l'inertie des panneaux solaires se répercute aussi sur la masse des moteurs de déploiement et d'orientation de ces panneaux. Les composites sont aussi utilisés dans la structure des satellites qui peut se présenter sous forme tubulaire ou sous forme de tube central de plus gros diamètre (figure I.16). Sur la structure proprement dite, le gain de masse par rapport à une solution métallique est de l'ordre de 50 %.

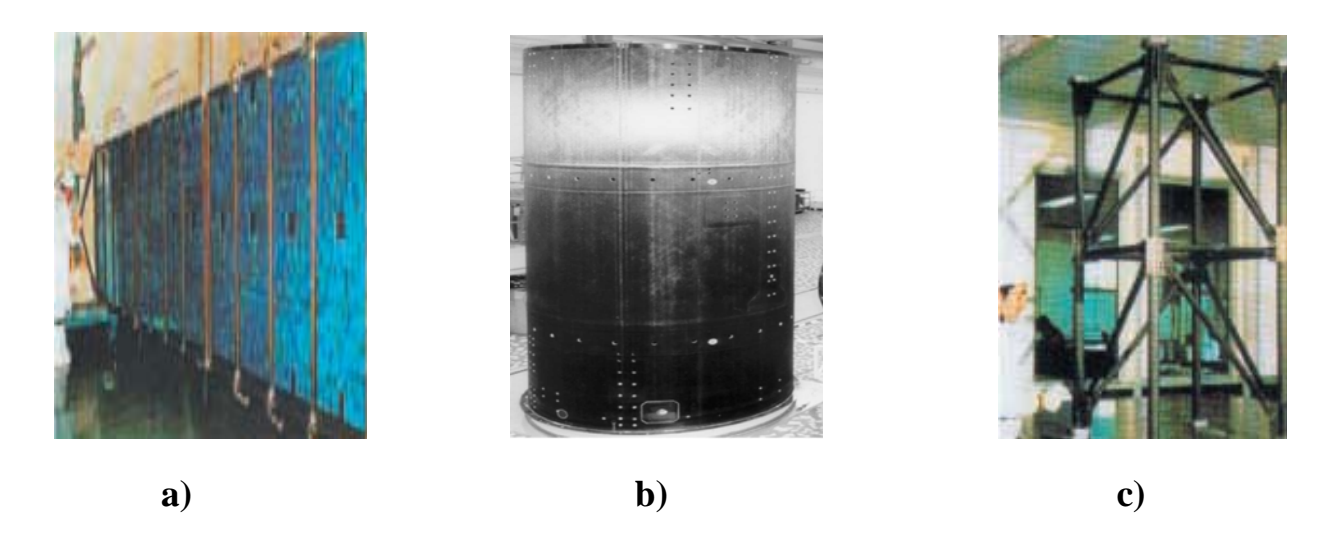

*Figure (I.16) : Différentes structures composites* **[16]**

- *a) Panneau solaire de satellite*
- *b) Structure centrale monotube de satellite*
- *c) Structure tubulaire de satellite*

#### **I.6.3 Les composites en construction ferroviaire**

En construction ferroviaire, pour concurrencer les matériaux métalliques, on cherche à aboutir à des structures composites multifonctionnelles et plus performantes en jouant sur la nature, l'ordonnancement des strates, la structure ou la mise en oeuvre du composite mais aussi en ajoutant en cours de fabrication d'autres éléments (charges, tissus métalliques, …). Typiquement, les pièces réalisées en composites dans ce secteur (figure I.17) sont :

- Des carénages avant
- Des pupitres

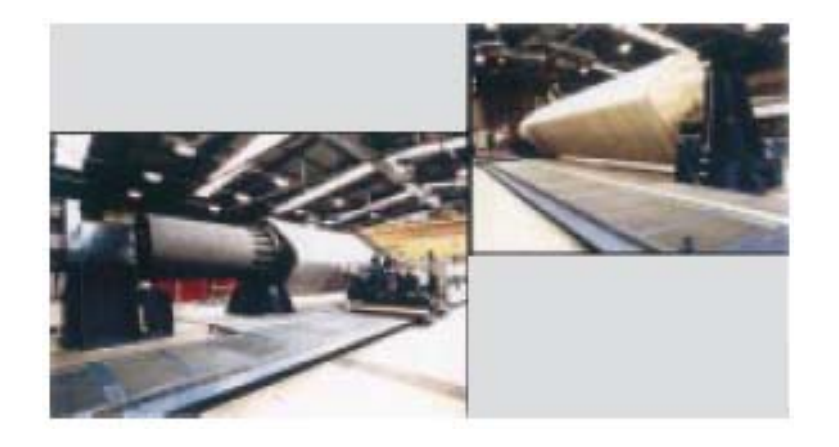

*Figure (I.17) : Caisses de tramway : pièces sandwichs obtenues par enroulement filamentaire* **[17]**

#### **I.6.4 Les composites dans le sport et les loisirs**

Les composites se sont imposés dans les sports et les loisirs (figure I.18) en se substituant principalement au bois (en particulier dans le nautisme et la glisse) et quelquefois aux métaux (notamment dans le cyclisme). Plusieurs critères ont favorisé cette utilisation [18]:

- $\blacktriangleright$  leur légèreté (portage et manipulations aisés) ;
- $\blacktriangleright$  leur stabilité dimensionnelle (ni gonflage, ni voilage parasite) ;
- $\blacktriangleright$  leur bon comportement à l'humidité et à la corrosion (produits pouvant rester dehors, voire dans l'eau ou sous la neige) ;
- Eleur bonne tenue à la fatigue répétée ;
- $\blacktriangleright$  leur grande rigidité (ou flexibilité, modulable en fonction du type de renforcement) d'où une amélioration des performances par rapport aux plastiques ;
- ¾leur souplesse de mise en oeuvre (une dizaine de procédés de fabrication utilisables en fonction du cahier des charges et des séries à produire) ;
- ¾une grande liberté de formes réalisables.

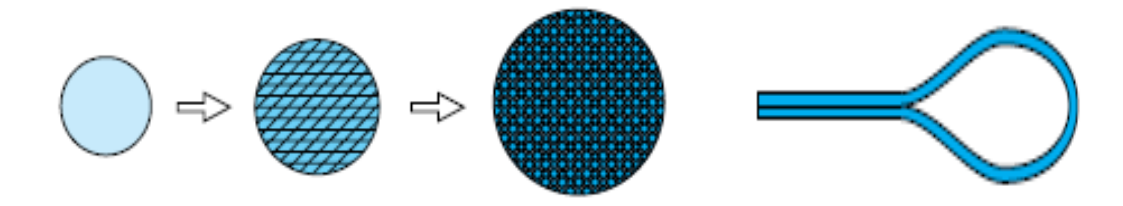

*Figure (I.18) : Balle de golfe et raquette en composites* **[18]**

Ce domaine est pratiquement le seul où l'on emploie des composites de hautes performances (HP) pour des articles de très grande consommation (cannes à pêche, raquettes, skis, golf…) ce qui représente de l'ordre de 20 % de leurs utilisations.

La ventilation par domaines d'utilisation des composites HP est la suivante :

 $\blacktriangleright$  aéronautique 50 %

- $\triangleright$  sports et loisirs 20 %
- $\blacktriangleright$  divers 30 %

Toutefois, de nombreux articles de sports utilisent des composites de grande diffusion (GD) ou simplement des plastiques : planches à voile, chaussures de ski, balles de golf, ballons de football encore, pour les loisirs : cartouches de chasse, la plupart des jouets, des

articles de bricolage et des valises. Si l'on compte, dans les loisirs, la micro-informatique et les jeux électroniques.

## **I.7 Conclusion**

Dans ce chapitre, nous avons décrit les matériaux composites et leurs domaines d'application. La modélisation des comportements électromagnétique et thermiques des matériaux composites présente des difficultés, telles que la prise en compte de l'anisotropie, la non linéarité et l'orientation 3D des fibres. La qualité des résultats de simulation est directement liée à la connaissance précise des propriétés physiques du matériau composite, donc pour faciliter le calcul et pour fiabiliser l'outil de simulation dans cet objectif, l'utilisation de méthodes d'homogénéisation semble être la meilleure alternative.

# *Chapitre II II. Les méthodes d'homogénéisation et d'optimisation*

#### **II.1 Introduction**

La spécificité du calcul des matériaux composites vient donc de l'hétérogénéité par conception et des discontinuités par des microvides. Il faut donc recourir à des techniques d'homogénéisation pour obtenir la relation de comportement tant au niveau d'une monocouche que du stratifié.

Avant tout calcul de structures constituées de matériaux composites hétérogènes, il y a un calcul d'homogénéisation permettant de définir un comportement local approché de ces matériaux.

Le but d'homogénéisation d'un élément hétérogène est de déterminer les caractéristiques électromagnétiques d'un matériau homogène de mêmes dimensions, pour cela deux options sont possibles :

- ¾L'approche multi-échelles qui consiste à définir le comportement global à l'échelle macroscopique grâce aux informations dont on dispose à une échelle microscopique [5],[19].
- ¾L'approche expérimentale qui consiste à définir le comportement du matériau à partir de l'expérimentation [20],[21].

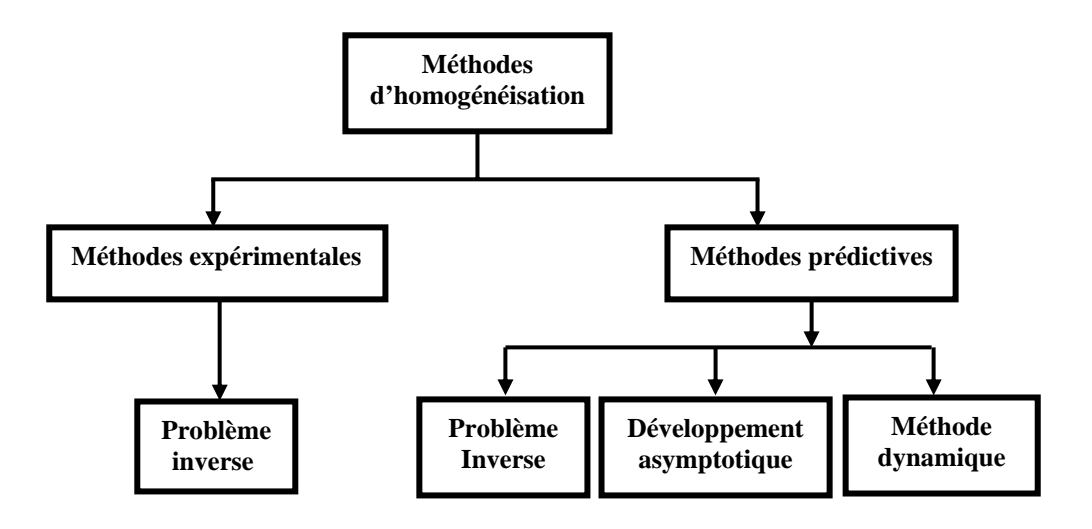

*Figure (II.1) : Méthodes d'homogénéisation des matériaux composites* 

Dans la caractérisation physique ou l'identification des paramètres, il est important de connaître la structure du matériau composite et ses propriétés physiques (Il s'agit des propriétés physiques de ses constituants). Pour les structures aléatoires, les techniques comme la méthode du problème inverse et les méthodes statistiques sont souvent les plus utilisées [22][23]. Si le nombre de fibres par unité de surface est important, on peut le remplacer par un matériau à structure régulière de même taux de remplissage (figure II .2) [2].

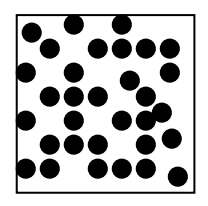

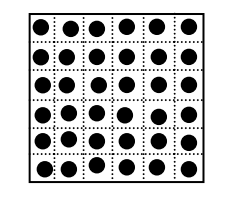

*a) structure aléatoire b) structure périodique Figure (II.2) : Exemple de structures de composites* 

 Pour les structures périodiques, les techniques généralement associées sont, le développement asymptotique [24], l'homogénéisation dynamique [25], ou la méthode du problème inverse qui sera exploitée dans le cadre de ce travail [26].

#### **II.2 Méthodes d'homogénéisation**

#### **II.2.1 Méthodes d'homogénéisation prédictives**

 Ces méthodes sont basées sur l'approche multi-échelles [2], qui consiste à remonter aux propriétés physiques équivalentes du matériau composite à l'échelle macroscopique à partir des propriétés de ses constituants à l'échelle microscopiques. Il est admis qu'une des conditions nécessaires pour que cette approche soit performante est une bonne séparation des échelles.

 En effet, dans une structure périodique multi-echelles les grandeurs électromagnétiques et thermiques ont des variations spatiales lentes dues à la structure périodique des cellules

 La transformée de Fourier spatial de cette fonction fait apparaître deux échelles de fréquences, une lente et une rapide, relatives respectivement aux dimensions globales du système et à l'échelle des cellules élémentaires. Pour la technique d'homogénéisation, elle consiste à ne retenir que la composante lente de la grandeur multi-echelles.

Dans ce cas deux possibilités se présentent [1][2][5]:

- $\triangleright$ Si la dimension des cellules élémentaires est infiniment petite devant les dimensions globales du système, la composante rapide est rejetée vers l'infinie et son amplitude tend vers zéro. on utilise alors la méthode de développement asymptotique [1][2][24] [27].
- ¾La seconde solution est d'utiliser un filtre passe bas afin d'éliminer les oscillations rapides et de ne garder que les lentes. C'est la méthode d'homogénéisation dynamique [1][2][5][28].

#### **II.2.1.1 Méthode du développement asymptotique**

 Si on associe la dimension L à une dimension caractéristique du système global et *l* à une dimension caractéristique de l'hétérogénéité, la condition décrite précédemment se traduit par une relation de forme [2]:

$$
n = \frac{l}{L} \langle \langle 1 \rangle
$$
 (II.1)

*n* : Rapport de l'hétérogénéité.

De façon générale, une homogénéisation présente un intérêt certain à partir d'un rapport d'échelle inférieur à 0,1.

La méthode du développement asymptotique consiste à écrire l'inconnue dans le matériau sous la forme :

$$
u^{n} = u^{0} + n u^{1} + n^{2} u^{2} + \dots
$$
 (II.2)

Le comportement asymptotique du système est alors défini par :

$$
u^0 = \lim_{n \to 0} u^n \tag{II.3}
$$

#### **a) Homogénéisation asymptotique des équations de Maxwell**

Considérant les équations de Maxwell en régime harmonique suivantes :

$$
\begin{cases}\n\overrightarrow{rot}(\overrightarrow{H}) - i\omega \overrightarrow{D} = \overrightarrow{J} \\
\overrightarrow{rot}(\overrightarrow{E}) + i\omega \overrightarrow{B} = 0\n\end{cases}
$$
\n(II.4)

Tel que :

- *H* : Champ magnétique [A/m].
- *B* : Induction magnétique [T].
- *E* : Champ électrique [V/m].
- *J* : Densité de champ électrique  $[A/m^2]$ .

Avec les lois constitutives du milieu ci-dessous :

$$
\begin{cases}\n\overrightarrow{D} = \varepsilon^*(\omega).\overrightarrow{E} \\
\overrightarrow{B} = \mu^*(\omega).\overrightarrow{H}\n\end{cases}
$$
\n(II.5)

 $\varepsilon^*$  : La permittivité diélectrique complexe [F/m].

 $\mu^*$  : La perméabilité magnétique complexe [H/m].

Et la loi d'Ohm donnée par :

$$
\vec{J} = \sigma^*(\omega) \cdot \vec{E} \tag{II.6}
$$

 $\sigma^*$ : La conductivité électrique complexe  $[\Omega, m]$ <sup>-1</sup>

$$
\begin{cases}\n\varepsilon = i\omega(\varepsilon^* - i\frac{\sigma^*}{\omega}) \\
\mu = i\omega\mu^*\n\end{cases}
$$
\n(II.7)

 $\epsilon$  : La permittivité diélectrique.

En posant

 $\mu$  : La perméabilité magnétique.

Le système d'équation (II.4) devient :

$$
\begin{cases}\n\vec{\varepsilon}\cdot\vec{E} - \vec{rot}(\vec{H}) = 0 \\
\mu\vec{H} + \vec{rot}(\vec{E}) = 0\n\end{cases}
$$
\n(II.8)

Soit Y la cellule caractéristique de base. Le problème défini dans l'équation (II.8) est solution de (II.4) quand  $n \text{ tend vers } 0$ :

$$
\begin{cases}\n\overrightarrow{\varepsilon}\overrightarrow{E}^n - \overrightarrow{rot}(\overrightarrow{H}^n) = 0 \\
\overrightarrow{\mu}\overrightarrow{H}^n + \overrightarrow{rot}(\overrightarrow{E}^n) = 0\n\end{cases}
$$
\n(II.9)

 $H^n$  : Le champ magnétique au niveau de la cellule.

 $E<sup>n</sup>$  : Le champ électrique au niveau de la cellule.

Les développements asymptotiques de  $H^n$ ,  $E^n$  sont défini par :

$$
\begin{cases} E^n = E^0(x, y) + nE^1(x, y) + n^2 E^2(x, y) + \dots \dots \dots \dots \quad \text{(II.10)}\\ H^n = H^0(x, y) + nH^1(x, y) + n^2 H^2(x, y) + \dots \dots \dots \end{cases}
$$

Les variables x et y n'étant pas indépendantes, la dérivée d'une fonction  $g(x,y)$  s'écrit alors :

$$
\frac{dg}{dx_i} = \frac{dg}{dx_i} + \frac{1}{n} \frac{dg}{dy_i}
$$
(II.11)

En remplaçant les valeurs définies en (II.10) et en reportant dans (II.9), les cœfficients des puissances croissantes de *n* s'expriment par :

#### **Termes en**  *n* 1

$$
\begin{cases}\n\overrightarrow{rot_y} \overrightarrow{E^0} = 0 \\
\overrightarrow{rot_y} \overrightarrow{H^0} = 0\n\end{cases}\n\quad d' \text{od}\n\quad\n\begin{cases}\nE^0(x, y) = C(x) + \overrightarrow{grad_y} \overrightarrow{\phi}(x, y) \\
H^0(x, y) = C'(x) + \overrightarrow{grad_y} \overrightarrow{\psi}(x, y)\n\end{cases}\n\quad (II.12)
$$

**Terme en** *n*

$$
\begin{cases}\n\varepsilon(y)E^0 - \overrightarrow{rot}_x \overrightarrow{H^0} - \overrightarrow{rot}_y H^1 = 0 \\
\mu(y)H^0 - \overrightarrow{rot}_x E^0 - \overrightarrow{rot}_y E^1 = 0\n\end{cases}
$$
\n(II.13)

Si on choisit :

$$
C(x) = \overline{E^{0}(x, y)} = \frac{1}{vol(Y)} \int_{Y} E^{0}(x, y) dy.
$$

$$
C(x) = \overline{H^{0}(x, y)}.
$$

 $\overline{E^0}$  et  $\overline{H^0}$  sont respectivement le champ électrique moyen et champ magnétique moyen au niveau de la cellule

Alors l'intégrale sur la cellule des gradients est nulle.

En prenant la moyenne sur y du système d'équation (II.13) on obtient :

$$
\begin{cases}\n\overline{\varepsilon(y)}E^0 - \overline{rot_x H^0} = 0 \\
\overline{\mu(y)}H^0 - \overline{rot_x E^0} = 0\n\end{cases}
$$
\n(II.14)

Si on trouve  $\varepsilon_h$  et  $\mu_h$  tels que :

$$
\overline{\varepsilon(y)E^{0}(x,y)} = \varepsilon_{h}E^{0}(x,y) \quad \text{et } \overline{\mu(y)H^{0}(x,y)} = \mu_{h}H^{0}(x,y)
$$

Le système d'équation (II.14) devient alors :

$$
\begin{cases} \varepsilon_h \overline{E^0} - \overline{rot_x} \overline{H^0} = 0 \\ \mu_h \overline{H^0} - \overline{rot_x} \overline{E^0} = 0 \end{cases}
$$
 (II.15)

Qui est la forme homogénéisée du système d'équation (II.9)

Si l'opérateur divergence est appliqué aux équations du système (II.19), on obtient alors pour les termes en puissance de *n*  $\frac{1}{1}$  la relation suivante :

$$
\begin{cases}\n\overrightarrow{div}_y\left(eE^0\right) = 0\\ \n\overrightarrow{div}_y\left(\mu H^0\right) = 0\n\end{cases}
$$
\n(II.16)

Si on remplace les termes définis par le système d'équation (II.12) dans le système d'équation (II.15) on obtient :

$$
\begin{cases}\n\overrightarrow{div}_{y}\left(\varepsilon(y)\overrightarrow{E^{0}} + \varepsilon(y)\overrightarrow{grad}_{y}\phi(x, y)\right) = 0 \\
\overrightarrow{div}_{y}\left(\mu(y)\overrightarrow{H^{0}} + \mu(y)\overrightarrow{grad}_{y}\psi(x, y)\right) = 0\n\end{cases}
$$
\n(II.17)

Soit si on a

$$
\begin{cases}\n\phi(x, y) = -\chi^1(y)\overline{E^0(x)} \\
\psi(x, y) = \chi^2(y)\overline{H^0(x)}\n\end{cases}
$$
\n(II.18)

On a 
$$
\chi^1
$$
 et  $\chi^2$  qui sont solutions de : 
$$
\begin{cases} \overrightarrow{div_y} \varepsilon(y) \overrightarrow{grad_y} \chi^1(y) = div_y \varepsilon(y) \\ \overrightarrow{div_y} \mu(y) \overrightarrow{grad_y} \chi^2(y) = div_y \mu(y) \end{cases}
$$
 (II.19)

On peut alors écrire :

$$
\overline{\varepsilon(y)E^{0}(x,y)} = \frac{1}{vol(Y)} \int_{Y} \left[ \varepsilon(y) - \varepsilon(y) \overline{\varepsilon rad_{y}} \chi^{1}(y) \right] dy \overline{E^{0}(x)}
$$
(II.20)

$$
\overline{\mu(y)H^0(x,y)} = \frac{1}{vol(Y)} \int_Y \left[ \mu(y) - \mu(y) \overline{grad_y}^3 \chi^2(y) \right] dy \overline{H^0(x)}
$$
(II.21)

En résumé, on a donc finalement l'équation homogénéisée qui s'écrit :

$$
\begin{cases}\n\varepsilon_h \overline{E^0} - \overline{rot}_x H^0 = 0 \\
\mu_h \overline{H^0} - \overline{rot}_x \overline{E^0} = 0\n\end{cases}
$$
\n(II.22)

Avec

$$
\varepsilon_h = \frac{1}{vol(Y)} \int_Y \left[ \varepsilon(y) - \varepsilon(y) \overline{\text{grad}_x} \chi^1(y) \right] dy \tag{II.23}
$$

$$
\mu_h = \underbrace{\frac{1}{vol(Y)} \int_Y \left[ \mu(y) - \mu(y) \overrightarrow{\text{grad}_x} \chi^2(y) \right] dy}_{\varepsilon_h}
$$
 (II.24)

Et  $\chi^1$  et  $\chi^2$  qui sont solutions de :

$$
\begin{cases}\n\overrightarrow{div}_y \overrightarrow{\varepsilon}(y) \overrightarrow{\text{grad}}_y \overrightarrow{\chi^1(y)} = \overrightarrow{div}_y \overrightarrow{\varepsilon}(y) \\
\overrightarrow{div}_y \overrightarrow{\mu(y)} \overrightarrow{\text{grad}}_y \overrightarrow{\chi^2(y)} = \overrightarrow{div}_y \overrightarrow{\mu(y)}\n\end{cases}
$$
\n(II.25)

#### **II.2.1.2 Méthode d'homogénéisation dynamique**

 La méthode d'homogénéisation dynamique est une méthode cellulaire basée sur le filtrage spatial des champs. Elle permet de ramener la solution globale du système à une solution au niveau d'une cellule élémentaire.

*h* ε

 Elle consiste à décomposer les champs en une somme de trois termes, le terme global, le terme local et le terme résiduel. Cette décomposition est donnée par le système d'équation cidessous :

$$
\begin{cases} e = \widetilde{E} + E_c + E_r \\ h = \widetilde{H} + H_c + H_r \end{cases}
$$
 (II.46)

Où :

*e* et *h* sont respectivement les valeurs réelles des champs électrique et magnétique sur les cellules. Les grandeurs  $\tilde{E}$  et  $\tilde{H}$  sont les champs lentement variables obtenus par le filtrage spatial de e et h. Les champs  $E_c$  et  $H_c$  constituent leurs composantes cellulaires ou locales de valeurs moyennes nulle alors que les composantes  $E_r$  et  $H_r$  représentent les champs résiduels (souvent négligés).

#### ¾**Homogénéisation dynamique des équations de maxwell**

Considérons le problème suivant : Etant donné une structure périodique  $\Omega$  avec la cellule Y pour période de base. Trouver les champs *e* et *h*, solutions des équations de Maxwell cidessous:

$$
\begin{cases}\n-i\omega \vec{d} + \vec{rot}(\vec{h}) = \vec{J}_s \\
i\omega \vec{b} + \vec{rot}(\vec{e}) = \vec{k}_s\n\end{cases}
$$
\n(II.47)

Avec les relations constitutives définies par :

$$
\begin{cases}\nd = \varepsilon e \\
b = \mu h\n\end{cases}
$$
\n(II.48)

Soient  $\tilde{D}$ ,  $\tilde{B}$ ,  $\tilde{E}$  et  $\tilde{H}$  les grandeurs obtenues par le filtrage spatial de *d*, *b*, *e* et *h*, représentant les parties lentement variables. Ces champs filtrés sont alors solutions du système suivant :

$$
\begin{cases}\n-i\omega \widetilde{D} + \overrightarrow{rot}(\widetilde{H}) = \widetilde{J}_s \\
i\omega \widetilde{B} + \overrightarrow{rot}(\widetilde{E}) = \widetilde{k}_s\n\end{cases}
$$
\n(II.49)

Les champs *e* et *h* peuvent se mettre sous la forme approximative donnée par le système d'équation (II.46). De nouveau, considérons la situation sur une cellule élémentaire C telle que  $j_s = k_s = 0$ , et supposons C centrée en 0. De leur coté, et au niveau de la cellule de base, les champs à grande échelle  $\tilde{D}$ ,  $\tilde{B}$ ,  $\tilde{E}$  et  $\tilde{H}$  peuvent s'écrire sous la forme :

$$
\begin{cases}\n\widetilde{E}(x) = E + A_E x + O(x^2) \\
\widetilde{H}(x) = H + A_H x + O(x^2) \\
\widetilde{D}(x) = D + A_D x + O(x^2) \\
\widetilde{B}(x) = B + A_B x + O(x^2)\n\end{cases}
$$
\n(II.50)

Où  $A_E$ ,  $A_H$ ,  $A_D$  et  $A_B$  sont des opérateurs linéaires constants, et les termes  $O(x^2)$  sont des termes d'ordre supérieurs en x, qui seront négligés dans la suite.

On a donc :

$$
\begin{cases} e = E_c + E + A_E x \\ h = H_c + H + A_H x \end{cases}
$$
 (II.51)

Maintenant, il reste à expliciter les opérateurs  $A_E$ ,  $A_H$ ,  $A_D$  et  $A_B$ .

 Reportons les expressions de *e* et *h* données par le système (II.50) dans le système (II.49), on obtient :

$$
\begin{cases}\n-i\omega \overrightarrow{D} - i\omega \overrightarrow{A_D x} + \overrightarrow{rot}(\overrightarrow{A_H x}) = 0 \\
-i\omega \overrightarrow{B} - i\omega \overrightarrow{A_B x} + \overrightarrow{rot}(\overrightarrow{A_E x}) = 0\n\end{cases}
$$
\n(II.52)

$$
\widetilde{H}(x) = H + A_H x
$$

$$
\widetilde{E}(x) = E + A_E x
$$

$$
\widetilde{D}(x) = D + A_D x
$$

$$
B(x) = B + A_B x
$$
Car :

$$
\overrightarrow{rot}(\widetilde{H}) = \overrightarrow{rot}(H + A_H)x
$$

En égalisant les termes du même ordre par rapport à x, on trouve :

$$
\begin{cases}\nA_D x = A_B x = 0 \\
\overrightarrow{rot}(A_H x) = -i\omega D \\
\overrightarrow{rot}(A_E x) = i\omega B\n\end{cases}
$$
\n(II.53)

Les matrices  $A_D$  et  $A_B$  du système identiquement nulles, et les matrices  $A_E$  et  $A_H$ Sont données par :

$$
A_H = -\frac{1}{2} i \omega \begin{bmatrix} 0 & -D_z & D_y \\ D_z & 0 & -D_x \\ -D_y & D_x & 0 \end{bmatrix}
$$
 (II.54)

$$
A_E = \frac{1}{2} i \omega \begin{bmatrix} 0 & -B_z & B_y \\ B_z & 0 & -B_z \\ -B_y & B_x & 0 \end{bmatrix}
$$
 (II.55)

Où l'on a posé  $D = (D_x, D_y, D_z)$  et  $B = (B_x, B_y, B_z)$ .

$$
\begin{cases}\nA_D = A_B = 0 \\
A_H x = -\frac{1}{2} i\omega D \wedge x \\
A_E x = \frac{1}{2} i\omega B \wedge x\n\end{cases}
$$
\n(II.56)

Ainsi, les champs à grande échelle auront pour expressions au niveau de la cellule de base :

$$
\begin{cases}\n\widetilde{D} = D \\
\widetilde{B} = B \\
\widetilde{E} = E + \frac{1}{2} i \omega B \wedge x\n\end{cases}
$$
\n(II.57)\n
$$
\widetilde{H} = H - \frac{1}{2} i \omega D \wedge x
$$

#### **II.2.1.3 Méthode du problème inverse**

 La figure (II.3) présente le schéma fonctionnel d'un système à induction, les équations d'états décrivent les phénomènes électromagnétiques. Dans le problème directe, les variables d'entrée sont les paramètres physiques du système (géométrie, propriétés physiques…..) et les sources (intensité, fréquence), les variables de sortie sont, par exemple : champ magnétique ou bien la température. Dans le cadre du problème inverse, connaissant le résultat (la sortie du système), l'objectif est de trouver les paramètres d'entrée.

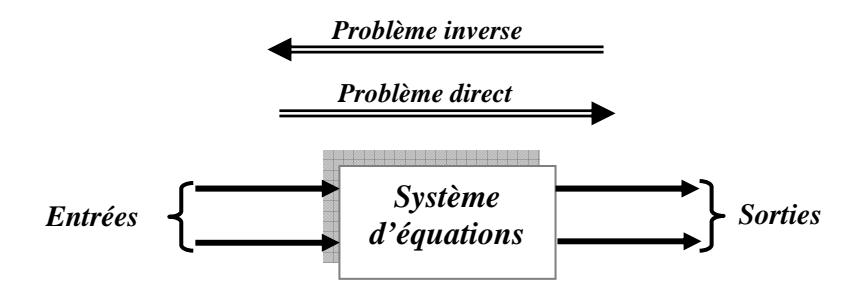

*Figure (II.3) : Schéma fonctionnel d'un système à induction* 

 Cette méthode permet de déterminer les lois des comportements homogénéisés des matériaux composites pour lesquels la dimension des hétérogénéités autorise la résolution des équations électromagnétiques sur le système complet [6],[20],[29],[30]. Pour obtenir ces lois, on résout le problème direct et on calcul les variables de sortie du système (champ magnétique, température, impédance), puis on résout à nouveau le problème à l'intérieur d'un algorithme d'optimisation en remplaçant le matériau hétérogène par un autre dont les propriétés physiques seront recherchées.

#### ¾**Calcul des propriétés physiques par la méthode du problème inverse**

Nous effectuons le calcul des propriétés physiques d'un matériau en résolvant un problème inverse. La fonction objectif que nous cherchons à minimiser est définie par :

$$
F_{opt} = \frac{1}{2}(H - H_i)^2
$$
 Ou bien  $F_{opt} = \frac{1}{2}(P - P_i)^2$
Avec :

H est le champ magnétique réel.

Hi est le champ magnétique optimisé.

P est la puissance électromagnétique réelle.

Pi est la puissance électromagnétique optimisée.

Cette fonction est minimisée à l'aide d'une méthode itérative de calcul de type gradient.

# **II.2.2 Comparaison des méthodes d'homogénéisation prédictives**

Les caractéristiques des méthodes d'homogénéisation sont illustrées dans le tableau (II.1).

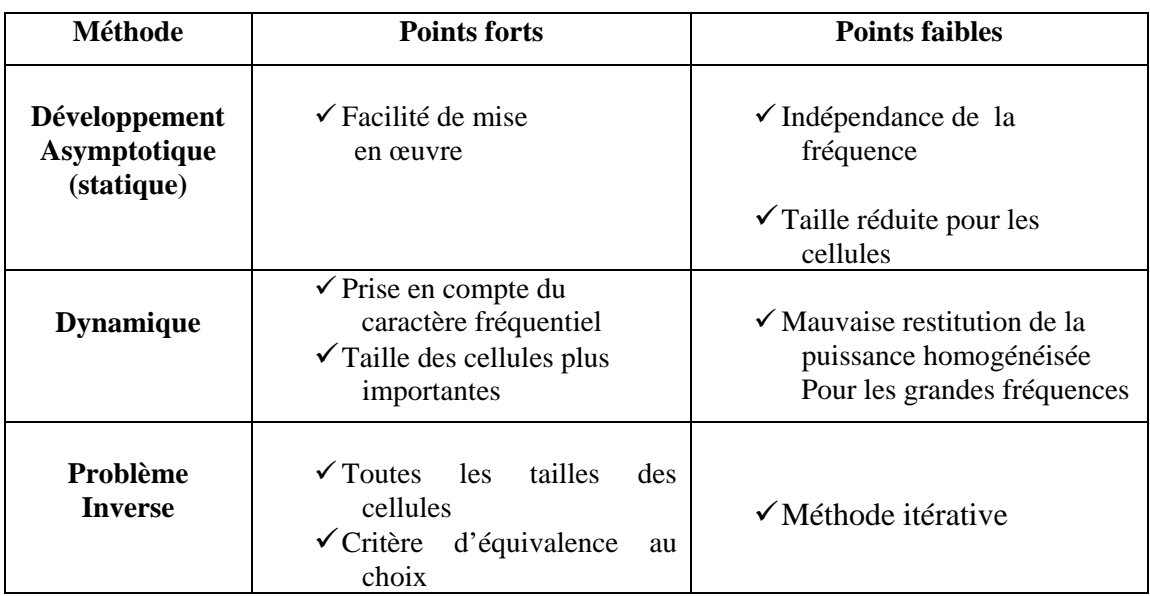

# *Tableau (II.1) : Comparaison des méthodes d'homogénéisation prédictives*

 L'ensemble des techniques d'homogénéisation prédictives présente un objectif final commun qui est l'obtention d'un caractère moyen à partir des propriétés à une échelle de dimension inférieure. Ces méthodes nécessitent une connaissance précise de la structure du matériau (orientation, position des fibres,….) et des propriétés physiques de ses constituants (fibres, résine….). De plus, pour certaines géométries comme les structures aléatoires, les résultats peuvent être erronés. De ce fait, ces méthodes devraient être complétées par une phase expérimentale.

# **II. 2.3 Méthode d'homogénéisation expérimentale**

 Il est souvent très difficile d'obtenir une mesure directe des grandeurs équivalentes recherchées telles que la conductivité électrique. Ces valeurs sont alors calculées à partir de grandeurs mesurables comme l'impédance. Le passage d'une grandeur à l'autre se fait souvent par les méthodes du problème inverse qui sont fréquemment exprimées sous forme d'un problème d'optimisation au sens des moindres carrés. Pour relier le problème d'identification des paramètres à un problème de moindres carrés, deux approches différentes sont proposées :

- ¾*Approche de type déterministe* **:** Où le problème inverse est exprimé sous une forme relaxée, et l'on cherche juste à minimiser une distance entre les données issues d'un modèle et les mesures expérimentales [31],[32],[33].
- ¾*Approche de type statistique* **:** Où le problème inverse est vu comme la recherche du jeu de paramètres qui maximise la probabilité de réaliser la mesure expérimentale [34],[35].

# **II.3 Méthodes d'optimisation**

# **II.3.1 Définition**

 L'optimisation est une technique très utilisée en pratique, elle consiste à chercher le minimum ou le maximum d'une fonction [31],[36]. Un problème d'optimisation (*P*) est défini par les éléments suivants:

*1)Un critère J :* fonction coût ou fonctionnelle appliquant l'espace V des variables de décision ou de commande dans R

$$
J: V \longrightarrow R
$$

*2)Les contraintes :* En général tout point de l'espace V n'est pas permis, et les contraintes définissent l'ensemble des solutions de  $(P)$ .

Ces contraintes revêtent dans les applications des formes variées, pouvant intervenir simultanément.

• *Contraintes ensemblistes du type* 

 $v \in K$ 

 *L'ensemble K étant un ensemble donné* 

- *Contraintes fonctionnelles du type égalité*   $F(v) = 0$  (**II.58**)
- *Contraintes fonctionnelles du type inégalité*   $F(v) \le 0$  (II.59)

Dans tous les cas, l'ensemble des contraintes définit un sous ensemble  $U \in V$ , dit sousensemble des solutions admissibles

$$
U_{ad} = \{v/v \text{ } v\acute{e}rif\acute{e} \text{ }les \text{ }contra\text{ }int\, es\}
$$

Le problème d'optimisation (*P*) consiste alors à chercher  $u \in U_{ad}$  tel que

$$
\forall \quad v \in U_{ad} \,, J(u) = \min J(v)
$$

Un tel u s'il existe est alors dit solution optimale et  $J(u)$  valeur optimale du problème (P).

On désigne globalement  $(u, J(u))$  sous l'appellation d'optimum du problème  $(P)$ .

# **II.3.2 Formulation du problème d'optimisation dans notre application**

 A fin de résoudre le problème d'optimisation donné traité dans le cadre de ce travail, il est nécessaire dans un premier temps de définir les fonctions coût et s'appuyant sur les quantités issues de la simulation numérique globalement. Deux types objectifs sont généralement envisagés :

Soit on cherche à approcher une configuration optimale statique définie à l'instant final  $JX(t_{\epsilon_m})$ , la fonction coût J est alors donnée par [31],[37]:

$$
J(X(t)) = \int_{\Omega} (X^{cal}(t) - X^{opt}(t))^2 d\Omega
$$
 (II.60)

 Dans le cas de l'identification paramétriques, qui consiste à minimiser l'écart entre la simulation et l'expérience, on cherche des paramètres physiques pour lesquels les grandeurs calculées  $X<sup>c</sup>$  par le modèle numérique approchent, en un certain sens, les valeurs des points expérimentaux  $X^{\text{exp}}$ . On écrit donc :

$$
X_i^{\text{exp}} = X_i^c + \varepsilon_i \quad \text{telque i=1,} \dots \dots \dots \dots \dots
$$

Où :

 $\varepsilon$ <sub>i</sub> Représente les erreurs sur les données d'entrée, les erreurs de calcul et de mesures.

s représente le nombre totale de mesure. Par exemple dans le cas des matériaux composites, les observables calculés  $X^c$  et mesurés  $X^{exp}$  peuvent être des normes des champs magnétiques, des températures, alors que les paramètres recherchées u sont la conductivité électrique ou la chaleur spécifique. En cherchant, donc à minimiser les erreurs  $\varepsilon_i$ , en utilise le plus souvent, une expression de type moindre carrés qui conduit à la formulation suivante :

$$
J(X(u)) = \sum_{i=1}^{s} \varepsilon_i^2 = \sum_{i=1}^{s} \left[ X_i^{\exp} - X_i^c \right]^2
$$
 (II.61)

# **II.3.3 Classification des méthodes numériques d'optimisation**

Pour la résolution du problème d'optimisation de type, on dispose d'au moins deux types de méthodes [31],[38]:

- Les méthodes d'évaluation successives de la fonction coût pour différent jeux de paramètres choisis, ces méthodes appelées méthodes d'ordre zéro.
- Les méthodes itératives de type gradient : ces méthodes nécessitent une évaluation simultanée de la fonction coût ainsi que les dérivées de la fonctionnelle par rapport aux paramètres. Ces méthodes se basent sur l'amélioration d'une solution approchée supposer initialement comme valeur optimale. L'amélioration de cette solution approchée, permet de concentrer les calcules aux environs de la solution recherchée ce qui permet un gain de temps important.

#### **II.3.3.1 Algorithmes d'ordre 0**

 Les méthodes d'ordre 0 se basent sur une vision globale de la fonction coût obtenue à partir d'un nombre suffisant d'estimation de celle-ci. Leur principal intérêt réside dans le fait qu'elles ne nécessitent pas d'effectuer d'études locales de la fonction coût. Dans la catégorie des algorithmes d'ordre 0, on inclut les méthodes déterministes de type simplexe, les méthodes statistiques basées sur la méthode des plans d'expérience [31],[32].

# **a)Méthode simplexe (programmation linéaire)**

 La programmation linéaire regroupe toutes les techniques de recherche de minimum d'une fonction coût linéaire. La propriété de base est qu'un linéaire définie dans un domaine compact, atteint son minimum sur son bord. Les notions de bord correspondent aux contraintes.

 La méthode de simplexe minimise une fonction coût linéaire avec des contraintes linéaires. Le principe de l'algorithme est le suivant [36]:

- a) Déterminer une première solution de base réalisable ;
- b) Passer d'une solution de base réalisable en solution de base réalisable en augmentant à chaque itération la valeur de la fonction coût ;
- c) Arrêter la procédure lorsqu'il n'est plus possible d'accroitre la valeur de la fonction cout ; la dernière solution de base réalisable obtenue est la solution optimale.

#### **b) Méthodes statistiques**

 Elles nécessitent que le domaine admissible soit restreint, pour garantir la convergence. Elles se basent sur l'approche de la fonction coût J sur l'espace des paramètres d'optimisations  $U_{ad}$ . On définit pour chaque composante du vecteur paramètre *u* un domaine Mi qui contient les valeurs  $\{u_i^1, \ldots, u_i^m\}$  et on procède à la sélection de N valeurs du vecteur paramètre  $u \nvert u^i$ ,.............., $u^N \nvert$ . Le vecteur réponse y de la fonctionnelle J est calculé à partir des vecteurs paramètres sélectionnés pour donner  $y = \{ j(u^1, \dots, u, j(u^N) ) \}$ 

L'approximation  $J_a(u)$  de  $J(u)$  peut être de la forme (II.61), où les fonctions  $g_i$  sont des polynômes de *u* :

$$
J_a(u) = \sum_{i=1}^{k} \alpha_i g_i(u) \qquad \qquad u \in N \tag{II.62}
$$

#### **II.3.3.2 Minimisation sans contrainte de type gradient**

 Les méthodes de type gradient sont des méthodes de « descente » dans le sens où l'on désigne une méthode itérative ; ainsi toute méthode itérative pour laquelle le point  $u^{k+1}$  est de la forme  $u^{k+1} = u^k + \alpha^k \, dt^k$ , est appelée une méthode de type gradient [34][36][39] tel que :  $\alpha^k$  est le pas de descente.

 $d<sup>k</sup>$  est la direction de descente.

 Les méthodes du type gradients nécessitent une étude locale de la fonction coût contrairement aux méthodes d'ordre 0 qui se basent sur une étude globale de la fonction coût. Le principe général de ces méthodes itératives pour la minimisation d'une fonction coût sans contrainte est le suivant :

A chaque itération K :

- a- Test d'arrêt : si $\nabla J(u^k)|\langle \varepsilon, u^k \rangle$  est très proche du minimum ;
- b- Recherche de la direction de descente  $d^k$ ;
- c- Recherche du pas de descente  $\alpha^k$  dans la direction  $d^k$  pour minimiser  $J(u^k + \alpha^k d^k)$ ;
- d- Réactualisations :  $u^{k+1} = u^k + \alpha^k d^k$ , k=k+1, retour à l'étape a.

#### **II.3.3.2.1 Méthode d'ordre 1**

 Les méthodes d'ordre 1 nécessitent l'évaluation de la fonction coût et du gradient de la fonctionnelle pour chaque itération k. on peut citer la méthode la plus simple qui est celle du gradient ou encore dite gradient de la plus forte pente et celle du gradient conjugué [34][40].

#### **a)Méthode du gradient**

Dans cette méthode, on passe d'un estimé  $u^k$  de la solution  $\overline{u}$ , à la solution suivante *k*+1 *u* en utilisant la direction de la plus grande pente c'est-à-dire la direction dans laquelle la fonction coût décroit le plus. On construit alors une méthode de descente avec  $d^k = -\nabla J(u^k)$ .

 Ce choix est du au fait que la convergence d'une méthode itérative devrait être d'autant meilleure que les différences  $\{J(u^k) - J(u^{k+1})\}$  sont grandes et pour rendre cette différence aussi grande que possible, l'idée la plus immédiate consiste à choisir comme direction de descente celle de la plus grande descente locale, c'est-à-dire celle opposée au gradient  $\nabla J(u^k)$ [40]. Cette méthode a l'intérêt d'être simple à mettre en œuvre et ne nécessite pas un estimé initial précis.

# **b) Méthode du gradient conjugué**

Cette méthode considérablement les performances de la méthode du gradient :

La direction de descente  $d^k$  va non seulement utiliser le gradient  $\nabla J(u^k)$ , mais utilise aussi les gradients  $(\nabla J(u^{k-1}), \ldots, \nabla J(u^0))$ . A la première itération, la direction de descente est déterminée comme pour l'algorithme du gradient, aux itérations suivantes, la direction de descente est calculée par :

$$
d^k = -\nabla J(u^k) + \beta^k d^{k-1}
$$
 (II.63)

Dans le plan formé par les deux directions  $\nabla J(u^k)$  et  $d^{k-1}$ ,  $\beta^k$  est choisi de telle sorte que  $d^k$ soit conjugué par rapport à  $d^{k-1}$  par la relation [31] :

$$
d^k \nabla^2 J(u^k) + \beta^k d^{k-1}
$$
 (II.64)

Il est à remarquer que l'amélioration de la convergence est due à l'utilisation d'avantage d'information sur la fonctionnelle J pour définir la direction de descente [40].

# **II.3.3.2.2 Méthode d'ordre 2**

Les méthodes d'ordre 2 diffèrent de celles d'ordre 1 par le fait qu'elles approfondissent l'étude locale de la fonction coût en utilisant la courbure de la fonctionnelle pour la détermination de la direction de descente. On utilise généralement les méthodes de Newton et dérivées [39][40], qui consistent à considérer l'approximation quadratique du gradient de la fonction coût au voisinage des paramètres  $u^k$  à l'itération k :

$$
\nabla J(u^k + \delta u^k) \approx \nabla J(u^k) + \nabla^2 J(u^k) \delta u^k + O(\delta u^k)
$$
 (II.65)

Pour la minimisation du gradient  $\nabla J ( u^k + \delta u^k )$ , il faut chercher une direction  $\delta u^k$  bien spécifique qui minimise le plus.  $\delta u^k$  est donc solution du système:

$$
\delta u^k = -(\nabla^2 J(u^k))^{-1} \nabla J(u^k)
$$
 (II.66)

La méthode de Newton aboutit à des résultats plus exacts que ceux qui s'obtiennent avec les méthodes d'ordre 1, car elle approche mieux le minimum mais leurs inconvénients résident

dans la nécessité d'un estimé initial très précis et de bien choisir les dérivées secondes des fonctionnelles, calcul généralement très couteux en terme de temps [31].

# **II.4 Conclusion**

 Dans ce chapitre nous avons présenté les méthodes d'homogénéisation et d'optimisation des matériaux composites. Les techniques d'homogénéisation prédictives sont intéressantes et donnent des résultats cohérents. Cependant, elles nécessitent la connaissance précise des structures de composites et les propriétés de leurs constituants. Cela rend ces modèles très sensibles aux imprécisions de fabrication. Nous avons alors présenté une technique basée sur la méthode du problème inverse couplé à une méthode d'optimisation de type gradient qui sera utilisée dans le dernier chapitre.

# *Chapitre III III. Phénomènes électromagnétiques et méthode de résolution*

# **III.1 Introduction**

L'électromagnétisme est l'étude des phénomènes résultant de l'interaction des courants électriques et des champs magnétiques [41][42]. Dans ce chapitre, nous présentons les bases théoriques nécessaires pour mener à bien la modélisation électromagnétique des matériaux composites stratifiés.

Le modèle électromagnétique s'obtient à partir des équations de Maxwell associées aux lois constitutives des matériaux et des conditions aux limites [43]. Afin de faciliter la résolution des équations aux dérivées partielles obtenues, elles sont formulées à l'aide de la méthode des éléments finis qui sera détaillée dans la deuxième partie de ce chapitre.

# **III.2 Phénomène électromagnétique**

#### **III.2.1 Equations de Maxwell**

$$
\vec{\nabla} \cdot \vec{\mathbf{D}} = \rho \tag{III.1}
$$

$$
\vec{\nabla} \wedge \vec{E} = -\frac{d\vec{B}}{dt}
$$
 (Maxwell. Faraday) (III.2)

$$
\vec{\nabla} \cdot \vec{B} = 0
$$
 (Conservation du flux de  $\vec{B}$ ) (III.3)

$$
\vec{\nabla} \wedge \vec{H} = \vec{J}_c + \frac{d\vec{D}}{dt}
$$
 (Maxwell. Ampère) (III.4)

#### **III.2.2 Relation du milieu**

Les relations du milieu expriment le lien entre les vecteurs champs électriques et déplacement électrique à travers la permittivité électrique d'une part, et la relation qui existe entre les vecteurs champs magnétiques et induction magnétique à travers la perméabilité magnétique d'autre part.

$$
\vec{D} = \varepsilon \cdot \vec{E} = \varepsilon_0 \cdot \varepsilon_r \cdot \vec{E}
$$
 (III.5)

$$
\vec{B} = \mu \cdot \vec{H} = \mu_0 \cdot \mu_r \cdot \vec{H}
$$
 (III.6)

Avec :

- *ε*<sub>*r*</sub>: Permittivité électrique relative du milieu considéré
- $\mu$ : Perméabilité magnétique relative du milieu considéré
- $\varepsilon_0$ : Permittivité électrique du vide
- $\mu_0$ : Perméabilité magnétique du vide
- D : Déplacement électrique
- E : Champ électrique
- B : Induction magnétique
- H : Champ magnétique

 Les propriétés électromagnétiques d'un milieu donné, permittivité électrique et perméabilité magnétique peuvent dépendre en réalité de l'espace, de la température et des champs électriques et magnétiques respectivement.

# **III.2.3 La loi d'ohm**

 La loi d'ohm exprime la relation entre le champ électrique *E* r et le vecteur densité de courant électrique dans un milieu donné [44]. Cette loi est donnée par la relation suivante :

$$
\vec{J}_c = \sigma \cdot \vec{E} \tag{III.7}
$$

-dans un milieu statique avec courant source :

$$
\vec{J}_c = \sigma \cdot \vec{E} + \vec{J}_s \tag{III.8}
$$

-dans un milieu en mouvement avec courant source :

$$
\vec{J}_c = \sigma \cdot (\vec{E} + (\vec{V}_d \wedge \vec{B})) + \vec{J}_s \tag{III.9}
$$

 $\sigma$  : Conductivité électrique  $\left[\Omega^{-1}m^{-1}\right]$ 

 $\vec{J}_s$ : Vecteur densité d'un courant source  $[A/m^2]$ 

 $\dot{V_d}$  $\vec{r}$  : Vitesse de déplacement du conducteur dans le champ magnétique d'induction *B* .<br>ก , en [ *m*/*s*].

#### **III.2.4 Relations de passage**

Lors du passage d'un milieu 1 à un milieu 2, les grandeurs de champs subissent des discontinuités [2][43][44]. Les relations entre les grandeurs électromagnétiques à l'interface, dites relations de transmissions s'écrive alors:

• la conservation de la composante tangentielle du champ électrique *E*  $\rightarrow$ :

$$
\left(\vec{E}_{t1} - \vec{E}_{t2}\right) \wedge \vec{n} = 0 \tag{III.10}
$$

$$
\vec{E}_{t1} = \vec{E}_{t2} \tag{III.11}
$$

- $\vec{n}$  : Vecteur unité suivant la normale de l'interface
- $E_{t}$ : La composante tangentielle du champ électrique dans le milieu 1
- $E_{12}$ : La composante tangentielle du champ électrique dans le milieu 2
	- Discontinuité de la composante normale du vecteur déplacement électrique si les charges surfaciques existent :

$$
\left(\vec{D}_{n1}-\vec{D}_{n2}\right)\vec{n}=q_s\tag{III.12}
$$

- *qs* : Charges surfaciques
- $D_{n_1}$  : La composante normale du déplacement électrique dans le milieu 1
- $D_{n2}$  : La composante normale du déplacement électrique dans le milieu 2
- la conservation de la composante normale de l'induction magnétique :

$$
\left(\vec{B}_{n1} - \vec{B}_{n2}\right)\vec{n} = 0\tag{III.13}
$$

 $B_{n1}$  : La composante normale de l'induction magnétique dans le milieu 1.

 $B_{n2}$ : La composante normale de l'induction magnétique dans le milieu2

• La discontinuité de la composante tangentielle du champ magnétique si les courants surfaciques existent :

$$
(\vec{H}_{t1} - \vec{H}_{t2}) \wedge \vec{n} = \vec{K}
$$
 (III.14)

 $H_{t1}$  : La composante tangentielle de l'induction magnétique dans le milieu 1

 $H_{12}$ : La composante tangentielle de l'induction magnétique dans le milieu 2

*K*  $\vec{r}$ : Courant surfacique

# **III.2.5 Condition aux limites**

Il existe quatre types de conditions aux limites.

# ¾ **Condition de Dirichlet**

Cette condition nous renseigne sur la valeur de l'inconnue sur la frontière du domaine de résolution.

$$
A = g_0 \tag{III.15}
$$

A : la fonction inconnue.

*g*0 : Une constante.

### ¾ **Condition de Neumann**

 Cette condition nous renseigne sur la valeur de la composante normale de l'inconnue sur la limite du domaine étudié. Elle apparaît sur les plans de symétrie.

$$
\frac{\partial A}{\partial n} = g_0 \tag{III.16}
$$

# ¾ **Condition mixte Dirichlet Neumann**

C'est la combinaison de deux types de conditions aux limites, elle s'exprime de la manière suivante :

$$
aA + b\frac{\partial A}{\partial n} = g \tag{III.17}
$$

g: Valeur de l'inconnue sur la frontière

a, b: Cœfficients définit sur le domaine d'étude

A : Fonction inconnue

# ¾ **Condition de périodicité et d'anti-périodicité**

$$
A\big|_{\Gamma} = K + A\big|_{\Gamma + d\Gamma} \tag{III.18}
$$

Avec :

*d*Γ : Période spatiale

K=1 cyclique

K=-1 anti-cyclique

### **III.2.6 Formulation du problème en potentiel vecteur**

A chacune des deux grandeurs, magnétique B et électrique E, correspond une équation aux dérivées partielles ; mais la formulation en champ présente le problème de la discontinuité aux interfaces et partiellement aux coins.

 La résolution de ce type de problème passe par l'utilisation d'une entité mathématique en potentiel [41][42][45].

Il existe deux types de potentiel

**-**Potentiel vecteur magnétique A tel que

$$
\vec{B} = \vec{\nabla} \wedge \vec{A} \tag{III.19}
$$

**-**Potentiel scalaire électrique

$$
\vec{E} = -\overrightarrow{\nabla V} \tag{III.20}
$$

#### **III.2.7 Les différentes formulations du champ électromagnétique**

La recherche de la solution (température, champ magnétique, courant,....) d'un problème physique quelconque passe par une mise en forme mathématique. Certains phénomènes peuvent être négligés, cela a pour effet une simplification des équations de maxwell.

# **III.2.7.1 Formulation magnétostatique**

 Ce model traduit le comportement des phénomènes magnétiques indépendants du temps [43] cela revient à annuler toute les dérivées temporelles dans les équations de maxwell. Les équations à considérer sont :

$$
\vec{\nabla} \wedge \vec{H} = \vec{J}
$$

$$
\vec{\nabla} \cdot \vec{B} = 0
$$

En faisant intervenir la loi du milieu :

 $\vec{B} = \mu \cdot \vec{H}$ 

Sachant que  $\vec{\nabla} \cdot \vec{B} = 0$ , il existe un potentiel vecteur magnétique  $\vec{A}$  dont dérive *B* r<br>E

 $\vec{B} - \vec{\nabla} \wedge \vec{A}$ On aura :  $\vec{\nabla} \wedge (\vec{\nabla} \wedge \vec{A}) = \mu \cdot \vec{J}$ 

Sachant que :  $\vec{\nabla} \wedge (\vec{\nabla} \wedge \vec{A}) = -\overrightarrow{\Delta A} + \overrightarrow{\nabla} (\vec{\nabla} \cdot \vec{A})$ 

L'unicité de la solution, parmi celles possibles et ayant un sens physique, exige la prise en compte de la condition dite Jauge de Coulomb.

$$
\vec{\nabla} \cdot \vec{A} = 0
$$
  
D'ou :  

$$
\vec{\nabla} \wedge (\vec{\nabla} \wedge \vec{A}) = -\overrightarrow{\Delta A}
$$

Par ailleurs, nous savons que :

$$
\vec{J} = \vec{J}_s - \sigma \frac{\partial \vec{A}}{\partial t}
$$
  
On a :  

$$
\frac{\partial \vec{A}}{\partial t} = 0
$$

Donc :  $\vec{J} = \vec{J}$ 

On  $a$  :

Finalement on aura l'équation :

$$
\overrightarrow{\Delta A} = -\mu \cdot \overrightarrow{J}_s \tag{III.21}
$$

Cette équation représente l'équation aux dérivées partielles en terme de potentiel vecteur magnétique *A* avec terme source.

L'équation (III.21) s'exprime :

# **a. Dans le cas 2D axisymétrique**

$$
\frac{\partial}{\partial r} \left( \frac{1}{r} \cdot \frac{\partial (rA)}{\partial r} \right) + \frac{\partial}{\partial z} \left( \frac{1}{r} \cdot \frac{\partial (rA)}{\partial z} \right) = -\mu \cdot J_s \tag{III.22}
$$

 **b. Dans le cas 2D cartésien** 

$$
\frac{\partial}{\partial x} \left( \frac{\partial A}{\partial x} \right) + \frac{\partial}{\partial y} \left( \frac{\partial A}{\partial y} \right) = -\mu \cdot J_s \tag{III.23}
$$

### **III.2.7.2 Formulation magnétodynamique**

Dans ce cas, les phénomènes ne sont plus supposés stationnaires [41].

On utilise les équations suivantes :

$$
\vec{\nabla} \cdot \vec{B} = 0
$$
  

$$
\vec{\nabla} \wedge \vec{E} = -\frac{\partial \vec{B}}{\partial t}
$$
  

$$
\vec{\nabla} \wedge \vec{H} = \vec{J}
$$
  
Avec:  

$$
\vec{B} = \vec{\nabla} \wedge \vec{A}
$$
  

$$
\vec{\nabla} \wedge \vec{E} = -\frac{\partial}{\partial t} (\vec{\nabla} \wedge \vec{A})
$$
  

$$
\vec{\nabla} \wedge (\vec{E} + \frac{\partial \vec{A}}{\partial t}) = 0
$$

 $A$  vec :

$$
\begin{aligned}\n\wedge \vec{E} &= -\frac{\partial}{\partial t} \left( \vec{\nabla} \wedge \vec{A} \right) \\
\wedge \left( \vec{E} + \frac{\partial \vec{A}}{\partial t} \right) &= 0\n\end{aligned}
$$

D'où :  $E + \frac{\partial H}{\partial t} = -\nabla V$ *t*  $\vec{E} + \frac{\partial A}{\partial \theta} = -\overline{\nabla}$ ∂  $\vec{E} + \frac{\partial \vec{A}}{\partial \vec{B}}$ 

$$
\vec{E} = -\frac{\partial \vec{A}}{\partial t} - \overrightarrow{\nabla V}
$$

De :  $\vec{J} = \sigma \cdot \vec{E}$ 

On aura :

$$
\vec{J} = -\sigma \cdot \overrightarrow{\nabla V} - \sigma \cdot \frac{\partial \vec{A}}{\partial t}
$$

$$
\vec{J} = \vec{J}_{s} + \vec{J}_{ind}
$$

$$
Avec:
$$

$$
\vec{J}_s = -\sigma \cdot \overrightarrow{\nabla V}
$$

$$
\vec{J}_{ind} = -\sigma \frac{\partial \vec{A}}{\partial t}
$$

On a :  $\vec{B} = \mu \cdot \vec{H}$ 

$$
\text{Et} \qquad \qquad \frac{\partial \vec{D}}{\partial t} = 0
$$

$$
\text{Car} \qquad \qquad \frac{\bar{J}_D}{\bar{J}_c} < 1
$$

# On aura :  $\vec{\nabla} \wedge (\vec{\nabla} \wedge \vec{A}) + \mu \sigma \frac{\partial \vec{A}}{\partial t} = \mu \cdot \vec{J}_s$  $\vec{\nabla} \wedge (\vec{\nabla} \wedge \vec{A}) + \mu \sigma \frac{\partial \vec{A}}{\partial \vec{B}} = \mu \cdot \vec{J}_s$  (**III.24**)

 C'est l'équation magnétodynamique en terme de potentiel vecteur magnétique. Elle représente le phénomène de pénétration des courants induits et traduit le comportement du régime transitoire des machines électriques.

En régime harmonique, l'équation s'écrira :

∂ ∂ *t D* ;<br>⊼

> *c D J J*  $\frac{1}{\overline{r}}$ r

$$
\vec{\nabla} \wedge (\vec{\nabla} \wedge \vec{A}) + j\omega\mu\sigma\vec{A} = \mu \cdot \vec{J}_s
$$
 (III.25)

# **a) Dans le cas 2D axisymétrique :**

$$
\frac{\partial}{\partial r} \left( \frac{1}{r} \frac{\partial (rA)}{\partial r} \right) + \frac{\partial}{\partial z} \left( \frac{1}{r} \frac{\partial A}{\partial z} \right) - \mu \sigma \frac{\partial A}{\partial t} = -\mu \cdot J_s \tag{III.26}
$$

#### **b) dans le cas 2D cartésien :**

$$
\frac{\partial}{\partial x} \left( \frac{\partial A}{\partial x} \right) + \frac{\partial}{\partial y} \left( \frac{\partial A}{\partial y} \right) - \mu \sigma \frac{\partial A}{\partial t} = -\mu \cdot J_s
$$
 (III.27)

# **III.3 Du modèle physique vers le modèle discret**

 La résolution analytique des équations décrites précédemment n'est possible que dans certains cas simples. Dans les cas contraires, il faut avoir recours à des méthodes numériques [32][46]. L'objectif de ces méthodes est de remplacer un modèle continu par un modèle discret, dans ce chapitre on s'intéressera à la méthode des éléments finis.

# **III.4 La méthode des éléments finis**

 C'est une méthode très générale qui s'applique à la majorité des problèmes rencontrées dans la pratique : problèmes stationnaires ou non stationnaires, linéaires ou non linéaires définis dans un domaines quelconque à une, deux ou trois dimensions.

 De plus, elle s'adapte très bien aux milieux hétérogènes et aux domaines de formes complexes [13][47][48]. Le principe de la méthode est basé sur une formulation intégrale du problème aux dérivées partielles et de leurs conditions aux limites, cette formulation peut être de type variationnel ou résidus pondérés.

#### **III.4.1 Principe de la méthode**

 La résolution d'un problème par la méthode des éléments finis suit le procédé suivant  $[45]$ :

- Traduire le problème physique sous forme d'un modèle mathématique (équations aux dérivées partielles) avec des conditions aux limites aux bords du domaine d'étude (Ω), nécessaires et suffisantes pour l'unicité de la solution.
- Construire une formulation intégrale du système différentiel à résoudre et de ses conditions aux limites : c'est la formulation intégrale du système.
- Diviser  $(\Omega)$  en sous domaines (maillage), les sous domaine sont appelés éléments.
- Choisir la famille des champs locaux, c'est-à-dire à la fois la position des nœuds dans les sous domaines et les polynômes qui définissent le champ local en fonction des valeurs aux nœuds, la maille complétée par ces informations est alors appelée élément
- Ramener le problème à un problème discret, c'est la discrétisation.
- On résout le problème discret.
- Construire la solution approchée à partir des valeurs trouvées aux nœuds et en déduire d'autres grandeurs.
- Visualiser et exploiter la solution pour juger sa qualité numérique et de la satisfaction des critères de cahier des charges.

# **III.4.2 Discrétisation du domaine d'étude**

L'approche de base de la méthode des éléments finis est de subdiviser le domaine d'étude en nombre finis de sous domaines appelés éléments [42][45][46]. L'approximation de l'inconnue se fait en chaque élément des fonctions d'interpolation. La fonction d'interpolation est aussi définie en fonction de la géométrie de l'élément qu'on choisit préalablement et coïncide avec les nœuds de cet élément relatifs aux valeurs de l'inconnue. On parle alors d'interpolation nodale**.** 

# **a) Eléments de références**

 Pour des domaines d'étude à une, deux ou trois dimensions, on utilise des éléments de références simples tels que : le triangle, le rectangle, le tétraèdre ; parallélépipède, auxquels on associe un système de coordonnées normé. Cela permet de définir une fois, pour chaque type d'élément les fonctions d'interpolation. Ces dernières, une fois construites, on obtient les fonctions associées au système réel à l'aide des transformations géométriques.

# • **Eléments à une dimension :**

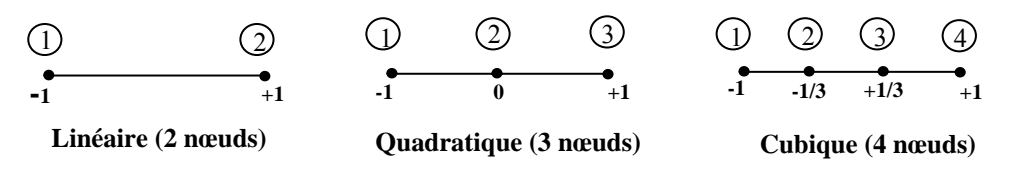

• **Eléments à deux dimensions :** 

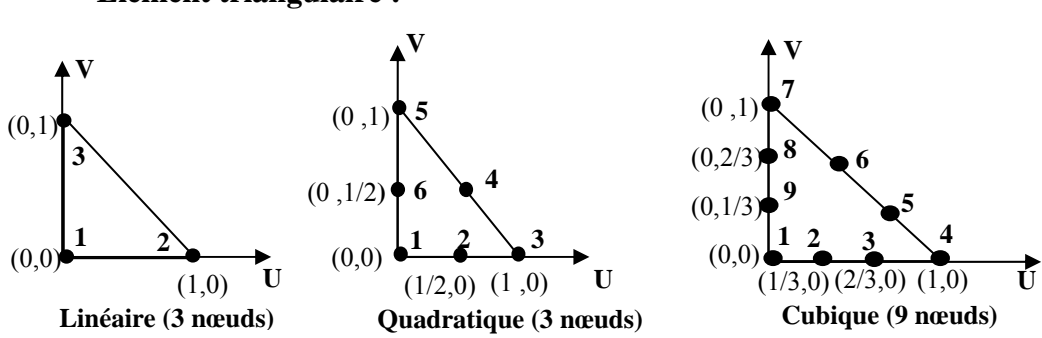

 **-Elément triangulaire :** 

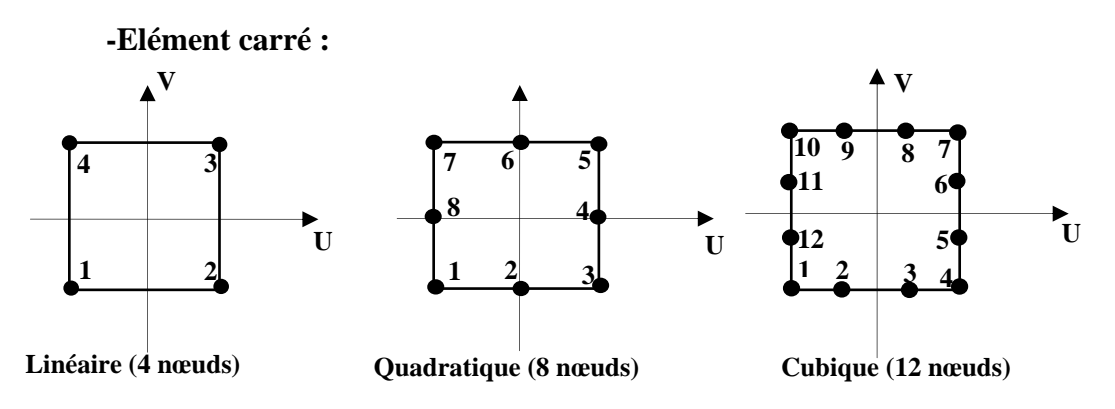

 **-Eléments à trois dimensions** 

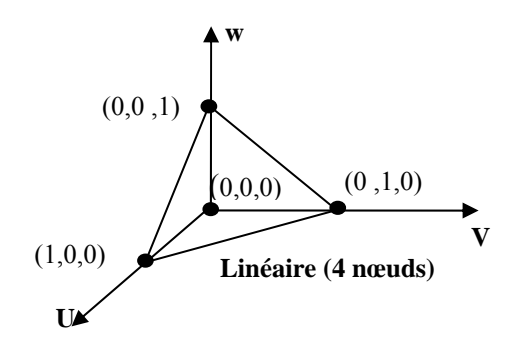

# **b) Fonction d'interpolation**

 Les fonctions d'interpolations sont obtenues à partir du triangle de pascal [49], donné ci dessous :

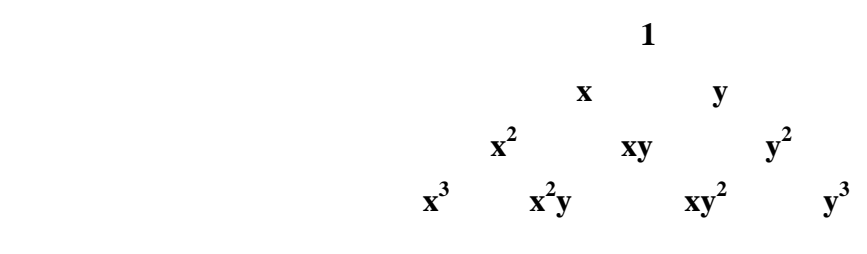

*Triangle de Pascal.* 

Ces fonctions sont construites de telles sortes à obéir aux conditions suivantes [49] :

# **b.1) Principe de l'état complet**

**-**La fonction doit contenir un terme constant.

### **b.2) Principe de compatibilité**

Ce principe consacre la continuité de la fonction d'interpolation. On cite un exemple de la fonction d'interpolation dans le cas d'un élément carré

$$
U(x, y) = ax + by + cxy + d
$$

# **III.4.3 Formulation élément finis des équations électromagnétiques**

 Le principe de la méthode des éléments finis est basé sur la formulation intégrale du problème aux dérivées partielles et de leurs conditions aux limites.

Cette formulation peut être de deux types [42][46][49]:

- variationnelle
- résidus pondérés

#### **III.4.3.1 Principe de la méthode variationnelle**

 La méthode variationnelle nécessite la connaissance a priori de la fonctionnelle d'énergie du système à étudier de type intégrale définie par :

$$
F(A) = \int_{\Omega} L d\Omega
$$
 (III.28)

L : est la fonction de Lagrange résultant de la coénergie du système de type cinétique et de son énergie potentielle.

Ω : est le domaine d'étude.

Dans le cas d'un phénomène magnétostatique, la fonction L est donnée par

$$
L = \int_{0}^{B} v b db - JA
$$
 (III.29)

La fonctionnelle d'énergie est donnée alors comme suit :

$$
F(A) = \int_{\Omega} \left[ \int_{0}^{B} v b db - JA \right] d\Omega \tag{III.30}
$$

Où : ν : Est la réluctivité magnétique

- B : Module de l'induction magnétique.
- J : Densité de courant.
- A : Potentiel vecteur magnétique.
- b : Induction magnétique.

 La résolution du problème variationnel ainsi défini, revient à minimiser la fonctionnelle d'énergie F(A). La minimisation est effectuée en utilisant le principe de Rayleigh-Ritz qui consiste à écrire :

$$
\frac{\partial F(A)}{\partial A_i} = 0 \tag{III.31}
$$

Ou

$$
\frac{\partial F(A)}{\partial A_1} = \frac{\partial F(A)}{\partial A_2} = \dots \dots \dots \frac{\partial F(A)}{\partial A_N} = 0
$$

Avec

N : nombre de noeud du domaine.

Ai : l'inconnue au noeud i du domaine.

L'utilisation de la méthode des éléments finis consiste à poser :

$$
F(A) = \sum_{e=1}^{N} F_e(A^e)
$$
 (III.32)

La minimisation de cette équation nous donne :

$$
\frac{\partial F(A)}{\partial A_i} = \sum_{e=1}^{N} \frac{\partial F_e(A^e)}{\partial A_i}
$$
 (III.33)

Cette dernière doit s'écrire pour tous les noeuds i de l'élément e, sachant que :

$$
A^e = \sum_{j=1}^{N} \alpha_j^e A_j^e
$$
 (III.34)

Avec

 $F_{\alpha}(A^e)$ : Fonctionnelle d'énergie de l'élément e

*<sup>e</sup> Aj* : Inconnue de l'élément « e » au noeud « j »

 $\alpha_i^e$ : Fonction de forme au nœud « j » de l'élément « e »

N : Nombre de sous domaines du domaine  $(\Omega)$ 

Ae : Fonction d'approximation de l'élément e

Donc la résolution du problème consiste à résoudre N systèmes algébriques à N inconnues  $A_1, A_2, ..., A_n$ 

#### **III.4.3.2 Méthode des résidus pondérés**

#### **a. Principe de la méthode**

La méthode des résidus pondérés est basée sur la détermination du résidu défini par

$$
R = L(A) - fv
$$
 (III.35)

*R* : Est le résidu d'approximation

 $L(A)$ : Opérateur différentiel

 $f_v$ : Fonction définie sur le domaine d'étude ( $\Omega$ )

#### : Inconnue *A*

A l'aide de fonctions de pondération bien choisies, on impose à l'intégrale du résidu de s'annuler en n points du domaine (Ω)

$$
\int_{\Omega} R_i \phi_i d\Omega = 0 \tag{III.36}
$$

φ*i* : Fonction de pondération ou de projection

 Les valeurs de A qui permettent d'annuler l'intégrale, sont solution du système algébrique obtenu. La méthode des résidus pondérés présente un avantage par rapport à la méthode variationnelle, c'est qu'elle ne nécessite pas la connaissance préalable de l'expression énergétique du système [45][49].

# ¾ **Equation magnétostatique**

**a. Cas cartésien :** En coordonnés cartésiennes, l'équation magnétostatique exprimée en potentiel vecteur magnétique est donnée par:

$$
\vec{\nabla} \wedge \upsilon \left( \vec{\nabla} \wedge \vec{A} \right) = \vec{j}_s .
$$
\n(III.37)\n
$$
\upsilon = \frac{1}{\mu} \qquad \text{Réluctivité magnitude du milieu.}
$$

La formulation intégrale de l'équation **(III.37)** est donnée comme suit :

$$
\iint_{\Omega} \alpha_i \cdot \left( \left( -\frac{\partial}{\partial x} \left( \nu \frac{\partial A}{\partial x} \right) - \frac{\partial}{\partial y} \left( \nu \frac{\partial A}{\partial y} \right) \right) + J_s \right) \cdot dx dy = 0
$$
\n(III.38)

L'équation **(III.38)** peut être réécrite sous la forme suivante :

$$
\iint_{\Omega} \alpha_i \cdot \left( -\frac{\partial}{\partial x} \left( \nu \frac{\partial A}{\partial x} \right) - \frac{\partial}{\partial y} \left( \nu \frac{\partial A}{\partial y} \right) \right) \cdot dxdy = \iint_{\Omega} \alpha_i \cdot J_s dxdy \tag{III.39}
$$

L'application du théorème de Green au premier terme de l'expression **(III.39)**, nous permet d'écrire :

$$
\begin{cases}\n\iint_{\Omega} -\alpha_i \left( \frac{\partial}{\partial x} \left( \nu \frac{\partial A}{\partial x} \right) + \frac{\partial}{\partial y} \left( \nu \frac{\partial A}{\partial y} \right) \right) \cdot dxdy = \\
-\iint_{\Omega} \nu \left( \frac{\partial \alpha_i}{\partial x} \cdot \frac{\partial A}{\partial x} + \frac{\partial \alpha_i}{\partial y} \cdot \frac{\partial A}{\partial y} \right) \cdot dxdy + \int_{\Gamma} \nu \left( \frac{\partial A}{\partial x} \cos(n, x) + \frac{\partial A}{\partial y} \cos(n, y) \right) \alpha_i d\Gamma\n\end{cases}
$$
\n(III.40)

Où : cos(n,x) et cos(n,y) sont les cosinus directeurs au points considéré de la frontière Γ

L'équation **(III.40)** peut être écriture alors, comme suit :

$$
\iint_{\Omega} \nu \left( \frac{\partial \alpha_i}{\partial x} \cdot \frac{\partial A}{\partial x} + \frac{\partial \alpha_i}{\partial y} \cdot \frac{\partial A}{\partial y} \right) dxdy - \int_{\Gamma} \nu \frac{\partial A}{\partial n} \cdot \alpha_i \cdot d\Gamma = \iint_{\Omega} \alpha_i J_s \cdot dxdy \tag{III.41}
$$

Dans le cas de conditions aux limites de type Dirichlet ou Newmann homogène, le terme sur la frontière s'annule, c'est-à-dire :

$$
\int_{\Gamma} \upsilon \cdot \frac{\partial A_z}{\partial n} . \alpha_i . \partial \Gamma = 0
$$

L'expression **(III.41)** devient alors :

$$
\iint_{\Omega} v \left( \frac{\partial \alpha_i}{\partial x} \cdot \frac{\partial A_z}{\partial x} + \frac{\partial \alpha_i}{\partial y} \cdot \frac{\partial A_z}{\partial y} \right) dxdy = \iint_{\Omega} \alpha_i J_z \, dxdy \tag{III.42}
$$

L'équation **(III.42)** en écriture condensée devient :

$$
\iint_{\Omega} \mathbf{v} \cdot \overrightarrow{\nabla \alpha_i} \cdot \overrightarrow{\nabla A_z} \cdot dxdy = \iint_{\Omega} \alpha_i J_z \cdot dxdy
$$
 (III.43)

Sachant que :

$$
A_z = \sum_{j=1}^{N} \alpha_j . A_j
$$

Et en remplaçant dans **(III.20)**, on aboutit à :

$$
\sum_{j=1}^{N} \left[ \iint_{\Omega} \nu \cdot \overline{\nabla \alpha_j} \cdot dxdy \right] A_j = \iint_{\Omega} \alpha_i J_z \cdot dxdy \tag{III.44}
$$

Avec : i, j : Entiers naturels, variant de 1 à N.

N : Nombre de nœuds du domaine.

L'écriture de **(III.44)** pour tous les nœuds du domaine, nous permet d'aboutir au système matriciel suivant

$$
[M] [A] = [Ks].
$$
  
\n
$$
M_{i,j} = \iint_{\Omega} \nu \overline{\nabla}(\alpha_i) \overline{\nabla}(\alpha_j) dxdy.
$$
  
\n
$$
K_S = \iiint_{\Omega} j_s \alpha_i dxdy^2
$$

[A] : vecteur des inconnues du domaine d'étude.

**b. Cas axisymétrique :** en coordonnées cylindriques  $(A = rA_{\varphi})$ , l'équation magnétique est donnée par :

$$
\frac{\partial}{\partial r} \left( \frac{1}{r} \omega \frac{\partial A}{\partial r} \right) + \frac{\partial}{\partial z} \left( \frac{1}{r} \omega \frac{\partial A}{\partial z} \right) = -j_s \tag{III.45}
$$

La fonction de projection Bi est alors représentée par *r*  $\frac{\alpha_i}{\alpha}$ , en appliquant la méthode de Galerkine on obtient la forme intégrale suivante :

$$
\int_{\Omega} \left( \frac{\alpha_i}{r} \left[ \frac{\partial}{\partial r} \left( \frac{1}{r} \omega \frac{\partial A}{\partial r} \right) + \frac{\partial}{\partial z} \left( \frac{1}{z} \omega \frac{\partial A}{\partial z} \right) + j_s \right] \right) d\Omega = 0
$$
 (III.46)

Avec d $\Omega$  =2  $\pi$  rdrdz

La discrétisation de A à l'aide des fonctions d'interpolation  $| A_{\varphi}(r, z) = \sum \alpha_j (r, z) A_j |$  $\overline{\phantom{a}}$  $A_{\varphi}(r, z) = \sum_{i=1}^{n} \alpha_{i}(r, z) A_{i}$  $A_{\varphi}(r, z) = \sum_{j=1}^{n}$ *j*  $A_{\varphi}(r, z) = \sum \alpha_j(r, z) A_j$ 1  $\mu_{\varphi}(r, z) = \sum \alpha_{j}(r, z)$ conduit à l'équation suivante :

$$
\sum_{j} \left( \int_{\Omega} \nu \overline{\nabla(\alpha_{j})} \overline{\nabla(\alpha_{j})} A_{j} \frac{dr dz}{r} \right) = \int_{\Omega} j_{s} \alpha_{i} dr dz
$$
 (III.47)

Avec i=1…………n ; j=1……………n.

n : nombre de nœuds .

L'écriture de **(III.47)** pour tous les nœuds du domaine, nous permet d'aboutir au système matriciel suivant :

$$
[M] [A] = [Ks].
$$
  

$$
M_{i,j} = \iint_{\Omega} \omega \overline{\nabla(\alpha_i)} \overline{\nabla(\alpha_j)} \frac{dr dz}{r}.
$$
  

$$
K_s = \iiint_{\Omega} j_s \alpha_i \, dr dz^2
$$

# ¾ **Equation magnétodynamique**

L'équation obtenue à partir des équations de Maxwell et qui permet de traduire le comportement de tout problème magnétodynamique avec terme source s'écrit :

$$
\vec{\nabla} \wedge (\nu \vec{\nabla} \wedge \vec{A}) + \sigma \frac{\partial \vec{A}}{\partial t} = j_s
$$
 (III.48)

 En adoptant la même démarche que dans le cas magnétostatique, nous aboutissons à la formulation élément finis de l'équation magnétodynamique transitoire.

# **a. Cas cartésien :**

$$
\iint_{\Omega} -v \left( \frac{\partial \alpha_i}{\partial x} \frac{\partial A_z}{\partial x} + \frac{\partial \alpha_i}{\partial y} \frac{\partial A_z}{\partial y} \right) dxdy + \iint_{\Omega} \sigma \alpha_i \frac{\partial A}{\partial t} dxdy = \iint_{\Omega} \alpha_i j_{sz} dxdy \qquad (III.49)
$$

#### **b. Cas axisymétrique :**

$$
\iint_{\Omega} -v \left( \frac{\partial \alpha_i}{\partial r} \frac{\partial A}{\partial r} + \frac{\partial \alpha_i}{\partial z} \frac{\partial A}{\partial z} \right) \frac{dr dz}{r} + \iint_{\Omega} \sigma \alpha_i \frac{\partial A}{\partial t} dr dz = \iint_{\Omega} \alpha_i j_{s\varphi} \frac{dr dz}{r}
$$
 (III.50)

Et on obtient le système suivant à résoudre :

$$
[M][A] + [L] \left[ \frac{\partial A}{\partial t} \right] = [F].
$$
\n(III.51)

Avec :

$$
M_{ij} = \iint_{\Omega} v \left( \frac{\partial \phi_i}{\partial r} \frac{\partial \phi_j}{\partial r} + \frac{\partial \phi_i}{\partial z} \frac{\partial \phi_j}{\partial z} \right) \frac{dr dz}{r}.
$$
 (III.52)

$$
L_{ij} = \iint_{\Omega} \sigma \phi_i \phi_j \frac{dr dz}{r}
$$
 (III.53)

$$
F_{ij} = \iint_{\Omega} j_{\varphi} \phi_i dr dz
$$
 (III.54)

### **III.5 Conclusion**

Nous avons exposé les lois du comportement électromagnétique des matériaux composites stratifiés, nous avons également présenté la formulation basée sur le potentiel vecteur magnétique.

Cette formulation n'admet que très rarement des solutions analytiques. C'est pourquoi le choix d'une méthode numérique basée sur la méthode des éléments finis s'est imposé.

# *Chapitre IV IV. Applications et Résultats*

#### **IV.1 Introduction**

 Tout calcul des matériaux composites nécessite la résolution d'équations électromagnétiques. Les techniques d'homogénéisation doivent être appliquées à ces équations pour déterminer les propriétés physiques équivalentes du matériau. Au chapitre II, nous avons présenté différentes méthodes d'homogénéisation, nous développons dans le cadre ce travail la méthode du problème inverse. Cette technique consiste à rechercher les propriétés équivalentes qui donneraient les résultats les plus proches des résultats réels. Elle devient intéressante lorsque le matériau composite à étudier comprend des systèmes répétitifs (par exemple le faisceau de fils dans l'encoche d'une machine électrique).

 Les propriétés physiques et les paramètres électromagnétiques à déterminer dans ce travail sont : la conductivité électrique, la perméabilité magnétique, le champ magnétique et le potentiel vecteur magnétique.

#### **IV.2 Mise en œuvre de l'algorithme de calcul**

Dans cette partie de notre étude, nous présenterons les différentes étapes de la mise en œuvre de l'algorithme de type gradient après que le problème d'optimisation soit posé.

L'optimisation à laquelle nous nous sommes intéressés, dans le cas du problème d'homogénéisation, se résume par la recherche d'un paramètre optimal  $\bar{u}$  tel que le champ magnétique calculé à partir de la structure homogène soit aussi proche que possible de la valeur du champ magnétique calculé à partir de la structure stratifié, cela revient donc, a minimiser l'erreur quadratique définie par la fonction coût J construite sur la base des moindres carrés. Selon la géométrie et la nature du matériau on peut choisir un critère s'appuyant sur le champ magnétique :

$$
J(\sigma, \mu) = \frac{1}{2} \Big( H_{cal}(x, y) - H_{opt}(x, y) \Big)^2
$$

Ou  $H_{cal}(x, y)$  et  $H_{opt}(x, y)$  correspond respectivement aux champs calculée et optimale.

Le paramètre pour qui nous nous sommes intéressé en premier, est la conductivité électrique pour une perméabilité magnétique donné, le premier teste sera réalisé à cet effet, un deuxième teste, sera consacré pour la recherche de la perméabilité magnétique pour une valeur de la conductivité donnée.

La démarche à suivre est donnée par l'organigramme suivant :

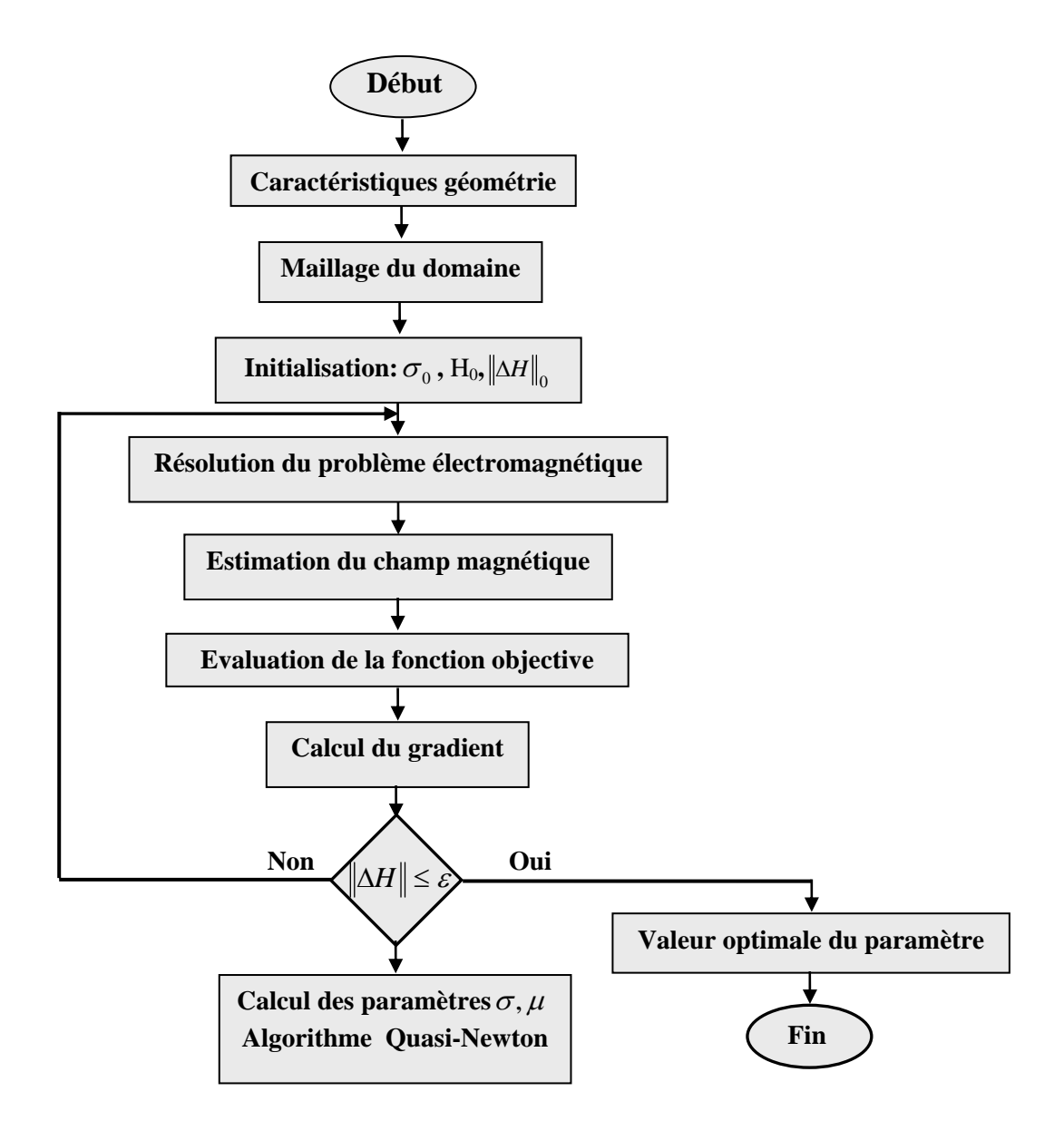

*Figure (IV.1) : Organigramme de calcul* 

# ¾**Les différentes étapes de l'organigramme**

**Etape 1:** Résolution du problème électromagnétique par la méthode des éléments finis. A chaque itération k, le champ magnétique est calculé en différents points du matériau stratifié ; la valeur de la fonction coût est alors évaluée.

**Etape 2 :** Le gradient de la fonction coût est calculé, un test d'arrêt est appliqué, si le gradient de la fonction J est nul alors le paramètre *u* optimal est atteint.

**Etape 3** : La direction de descente est calculée par la méthode de type gradient.

**Etape 4** : Cette étape consiste à rechercher le pas de descente optimal qui annulera le gradient de J, nous avons utilisée à cet effet la méthode de quasi newton.

**Etape 5** : Cette étape consiste à l'incrémentation du paramètre*u* .

# **IV.3 Application 1 : Estimation de la conductivité électrique**

Le premier test consiste de chercher la conductivité électrique du matériau homogène. La fonction cout à minimiser est donnée par l'équation suivante [2] :

$$
J(\sigma) = \frac{1}{2} \big( H_{cal}(x, y) - H_{opt}(x, y) \big)^2
$$

 $J(\sigma)$ : La fonction objective.

 $H_{\text{col}}(x, y)$ : Le champ magnétique calculé dans le stratifié.

 $H_{\text{out}}(x, y)$ : Le champ magnétique optimal.

# **IV.3.1 Structure géométrique**

Le modèle géométrique traité dans le cadre de cette application est constitué d'un matériau composite stratifié. Ce modèle est représenté sur la figure ci-dessous :

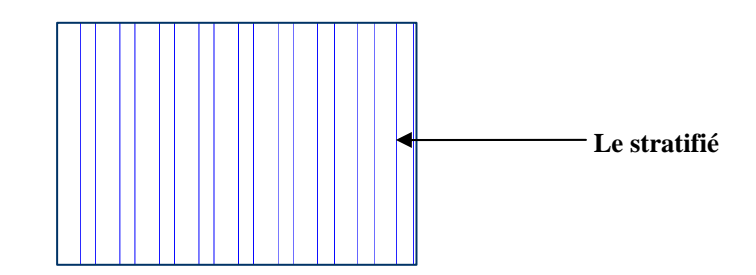

*Figure (IV.2) : Structure géométrique étudiée* 

# **IV.3.2 Caractéristiques géométriques**

Les dimensions du dispositif d'étude sont représentées sur la figure (IV.3)

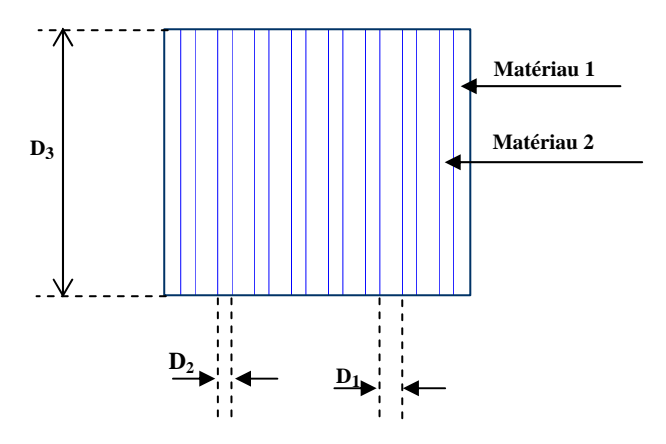

*Figure (IV.3) : Caractéristiques géométriques du problème* 

 $D_1 = 1.5$ mm  $D_2 = 0.5$ mm  $D_3=8$ mm

# **IV.3.3 Caractéristiques physiques**

Dans ce qui suit on considère les caractéristiques et les propriétés physiques de différentes régions constituant le système.

# • **L'air**

Une conductivité électrique :  $\sigma = 0$ .

Une perméabilité magnétique :  $\mu_0 = 4 \cdot \pi \cdot 10^{-7} [H/m]$ .

# • **L'induit**

Une perméabilité magnétique relative du matériau1:  $\mu_{rl} = 1$ .

Une perméabilité magnétique relative du matériau2:  $\mu_{12} = 1$ .

Une conductivité électrique du matériau1:  $\sigma_1 = 0 [\Omega m]^{-1}$ .

Une conductivité électrique du matériau2:  $\sigma_2 = 8 \cdot 10^{+7} [\Omega m]^{-1}$ .

# • **L'inducteur**

Une perméabilité magnétique relative :  $\mu_r = 1$ . Une densité de courant  $J = 1,546.10^8 [A/m^2]$ 

# **IV.3.4 Formulation du problème traité en termes de potentiel vecteur magnétique**

Pour formuler l'équation en terme du potentiel vecteur magnétique  $\vec{A}$  en exploite la quatrième équation de Maxwell en négligeant les courants de déplacement.

$$
\vec{\nabla} \wedge \vec{H} = \vec{J} \tag{IV.1}
$$

$$
\vec{H} = \frac{\vec{\nabla} \wedge \vec{A}}{\mu}
$$
 (IV.2)

Et

Avec :

$$
\vec{J} = \sigma \cdot \frac{\partial \vec{A}}{\partial t}
$$
 (IV.3)

En combinant ces différentes relations, on obtient :

$$
\vec{\nabla} \wedge (\nu \vec{\nabla} \wedge \vec{A}) + j \omega \sigma \vec{A} = \vec{J}_s
$$
 (IV.4)

L'adaptation de l'équation (IV.4) aux différentes régions constituant le dispositif d'étude permet d'écrire :

• *Dans l'induit* 

$$
\frac{\partial}{\partial x}\left(v_{ind}\frac{\partial A}{\partial x}\right) + \frac{\partial}{\partial y}\left(v_{ind}\frac{\partial A}{\partial y}\right) + \sigma_{ind}\frac{\partial A}{\partial t} = 0
$$

• *Dans l'inducteur* 

$$
\frac{\partial}{\partial x}\left(v_i \frac{\partial A}{\partial x}\right) + \frac{\partial}{\partial y}\left(v_i \frac{\partial A}{\partial y}\right) = J_s
$$

• *Dans l'air* 

$$
\frac{\partial}{\partial x}\left(v_{air}\frac{\partial A}{\partial x}\right) + \frac{\partial}{\partial y}\left(v_{air}\frac{\partial A}{\partial y}\right) = 0
$$

# **IV.3.5 Domaine de résolution et conditions aux limites**

Dans ce cas d'étude, le comportement des grandeurs magnétiques et électriques nous amène à résoudre le problème en imposant les conditions aux limites de type **Dirichlet :** 

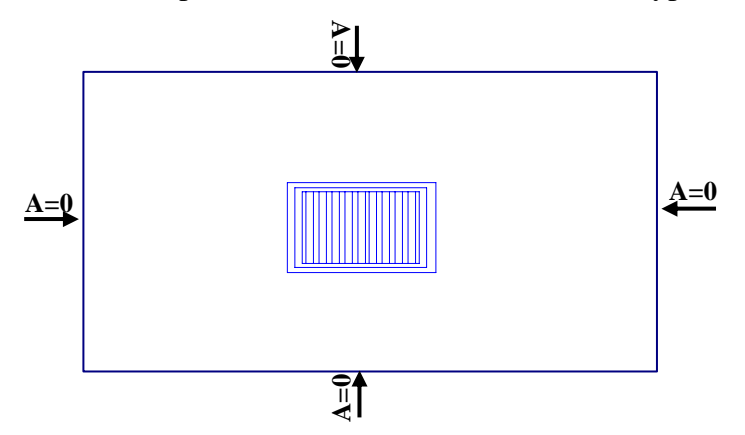

*Figure (IV.4) : Domaine de résolution et conditions aux limites.* 

# **IV.3.6 Résultats et commentaires**

La résolution du problème électromagnétique associé à la méthode d'homogénéisation basée sur la technique du problème inverse permet de fournir les résultats ci-dessous.

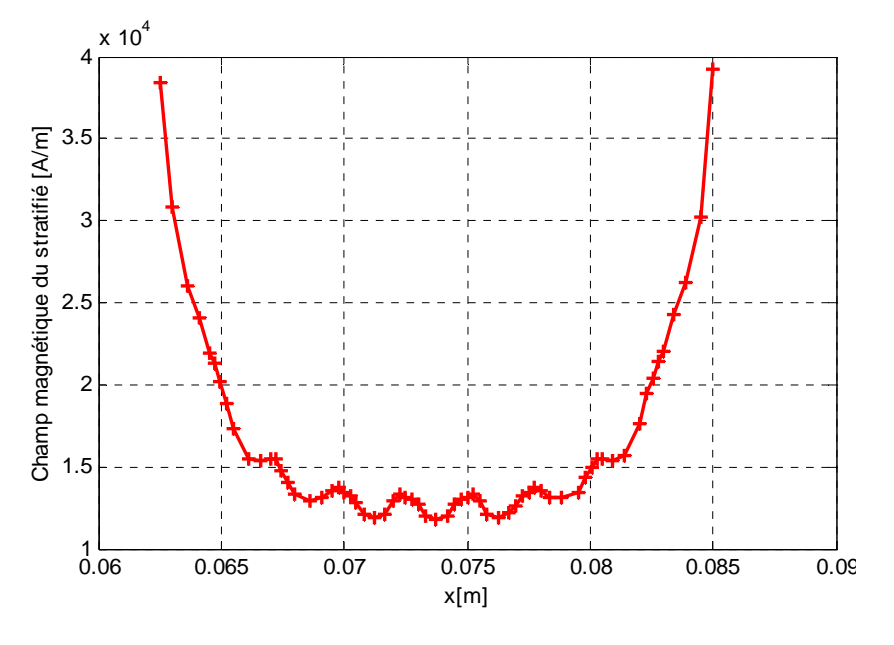

*Figure (IV.5) : Champ magnétique du matériau stratifié* 

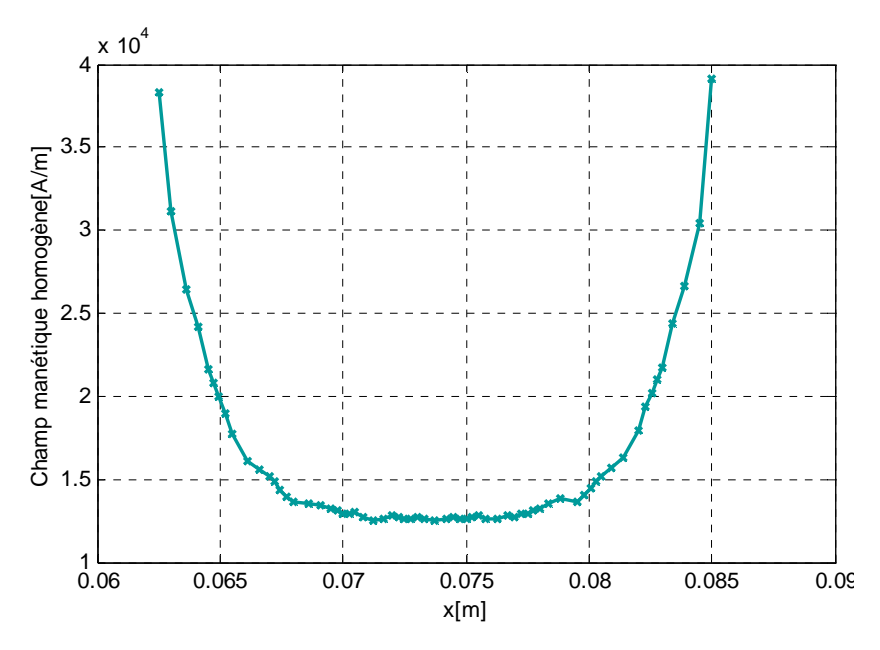

*Figure (IV.6) : Champ magnétique du matériau homogène* 

Les deux figures précédentes donnent le champ magnétique stratifié et homogène, une confrontation des résultats sera faite sur la figure suivante.

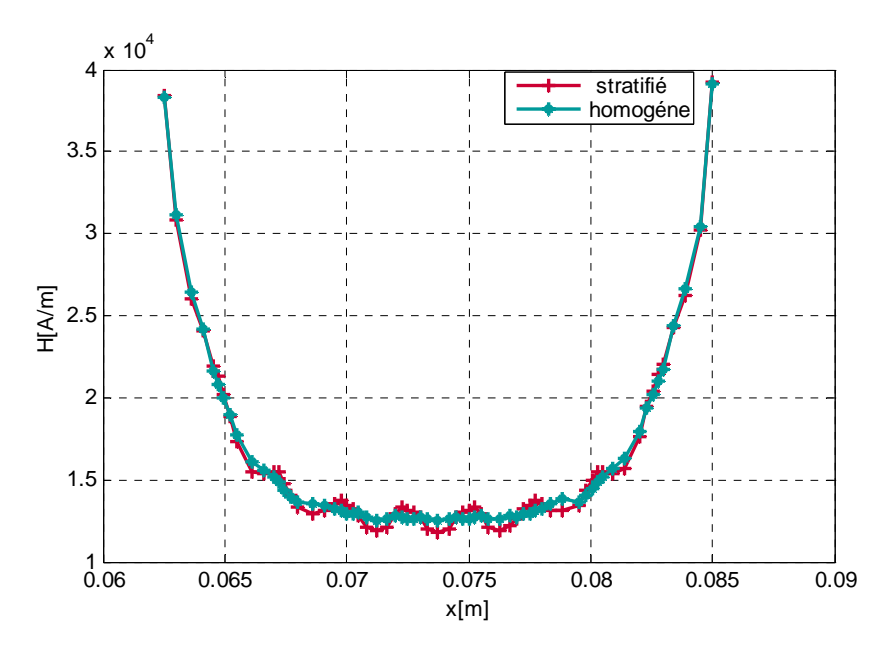

*Figure (IV.7) : Comparaison entre le champ magnétique du matériau stratifié et homogène* 

La figure (IV.7) représente une comparaison entre le champ magnétique réel avec le champ magnétique homogénéisé à l'instant final. On remarque que le champ homogénéisé est en parfait accord avec le champ réel.

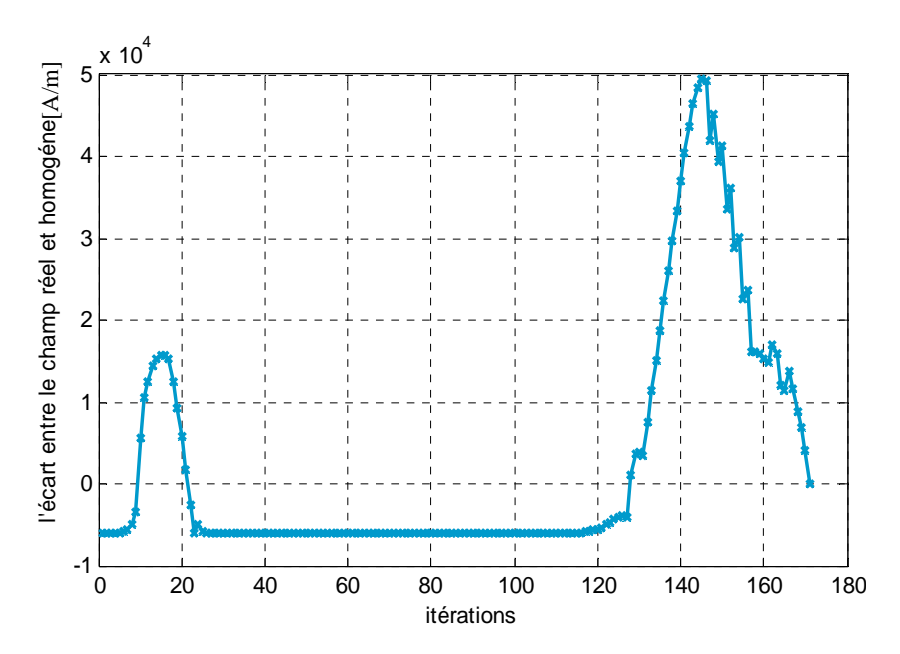

*Figure (IV.8) : Evolution de l'écart entre le champ magnétique réel et homogène en fonction des itérations* 

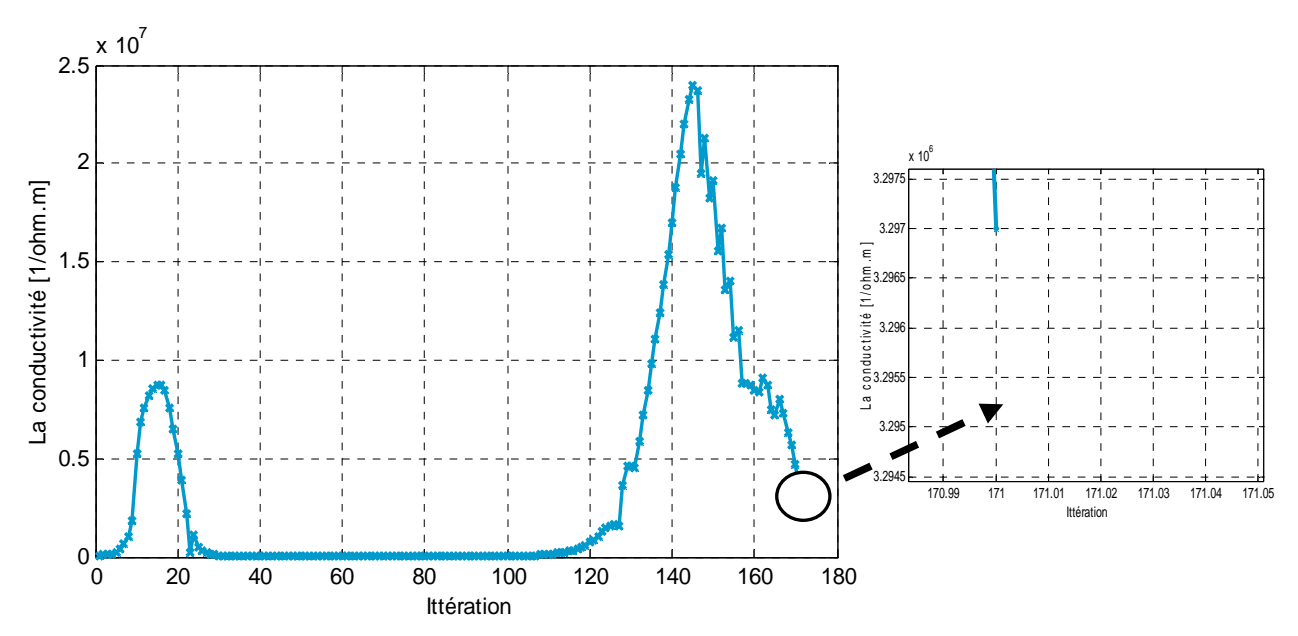

*Figure (IV.9) : Evolution de la conductivité en fonction des itérations* 

La figure (IV.8) représente l'évolution de l'écart entre le champ magnétique réel et homogène, en effet, l'écart enregistré est de l'ordre 0.53 %.

La figure (IV.9) représente l'évolution de la conductivité en fonction des itérations, Pour  $\sigma_1 = 0 [\Omega m]^{-1}$  et  $\sigma_2 = 8 \cdot 10^{+7} [\Omega m]^{-1}$ , la valeur optimale de la conductivité homogénéisé est de  $3.297 10^{+6} [\Omega.m]^{-1}$ .

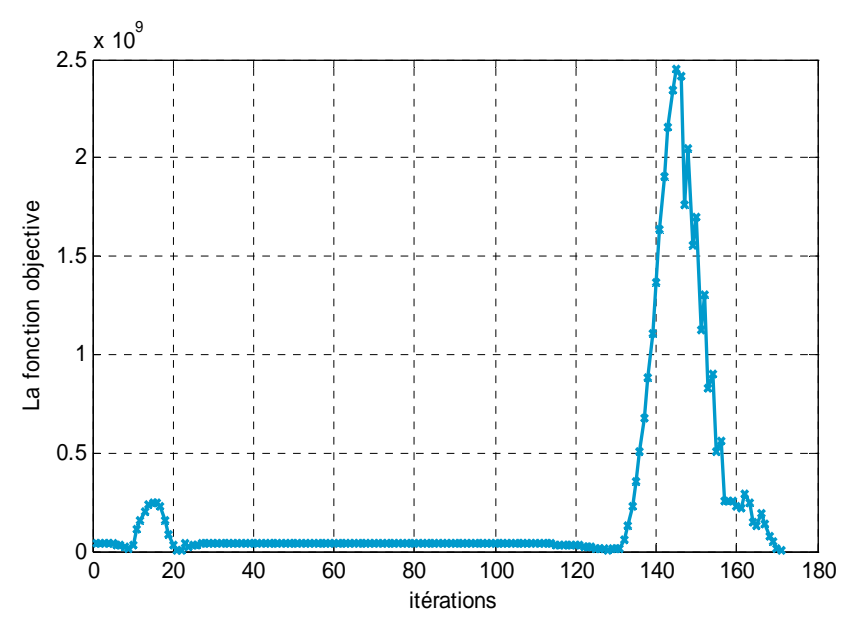

*Figure (IV.10): Evolution de la fonction objectif en fonction des itérations* 

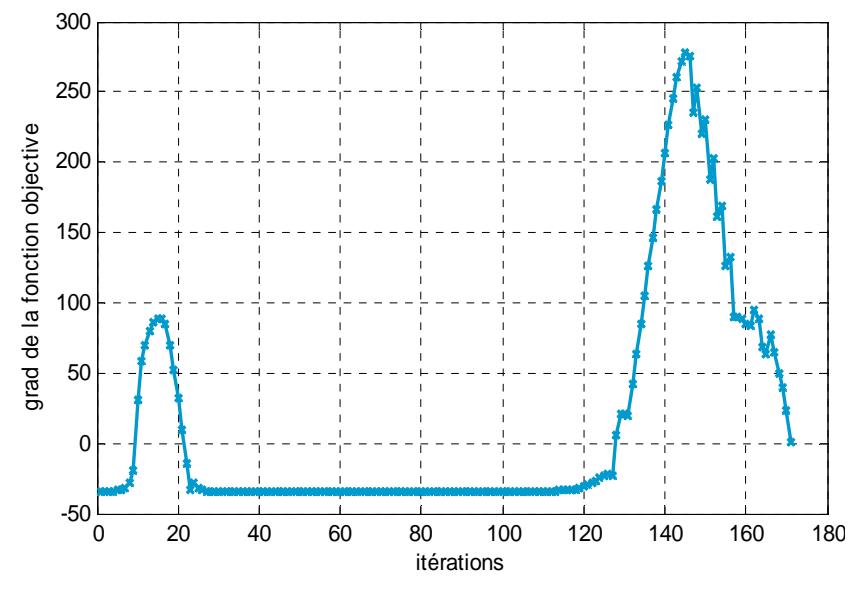

*Figure (IV.11): Evolution du gradient de la fonction objectif en fonction des itérations* 

Les Figures (IV.10) et (IV.11) présentent l'évolution de la fonction objectif et son gradient en fonction des itérations. Nous remarquons qu'aux premières itérations la fonction objective prend des valeurs importantes par la suite elle diminue jusqu'à atteindre le voisinage de zéro ce qui signifie que la fonction est minimisée.

Nous remarquons aussi que le gradient évolue et au bout d'un certain nombre d'itérations celui-ci s'annule ce qui signifie qu'on a atteint le minimum.

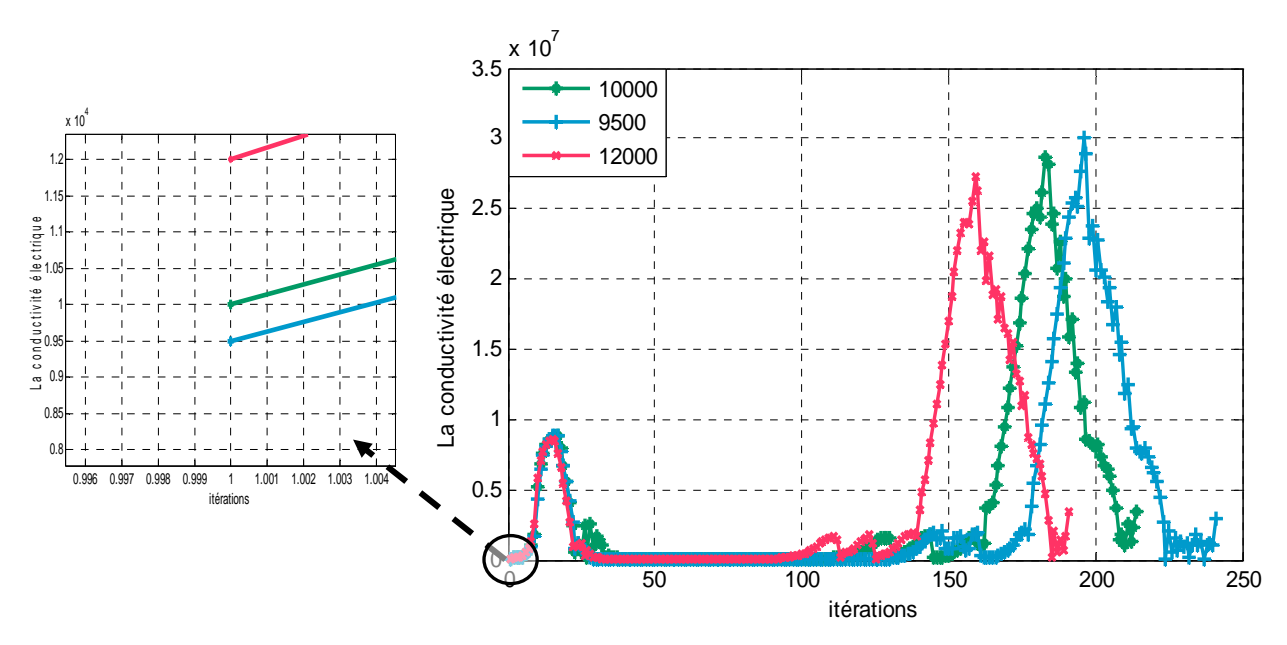

*Figure (IV.12) : Evolution de la conductivité électrique en fonction des itérations* 

La figure (IV.12) représente l'évolution de la conductivité en fonction des itérations, pour différentes valeurs initiales de la conductivité. Nous constatons que pour les différentes valeurs initiales de la conductivité électrique, l'algorithme converge vers des valeurs optimales sensiblement proches. En effet, nous remarquons que les écarts entre les différentes valeurs finales ne sont pas très significatifs (le plus grand écart enregistré est de l'ordre de 1.6239.10-5 %.). Ce qui revient à dire que l'algorithme converge vers la même valeur. Ce qui nous conduit à conclure à la robustesse de l'algorithme d'optimisation utilisé.

# **IV.4 Application 2: Estimation de la perméabilité magnétique**

Dans ce deuxième test, le paramètre considéré est la perméabilité magnétique pour le même dispositif considéré dans le test 1

La fonction coût à minimiser est donnée par la formule suivante [2]:

$$
J(\mu) = \frac{1}{2} \big( H_{cal}(x, y) - H_{opt}(x, y) \big)^2
$$

#### **IV.4.1 Caractéristiques physiques**

Dans ce qui suit on considère les caractéristiques et les propriétés physiques de différentes régions constituant le système.

• **L'air**

Une conductivité électrique:  $\sigma = 0$ .

Une perméabilité magnétique:  $\mu_0 = 4 \cdot \pi \cdot 10^{-7} [H/m]$ .

#### • **L'induit**

Une perméabilité magnétique relative du matériau1:  $\mu_{r1} = 50$ .

Une perméabilité magnétique relative du matériau2:  $\mu_{r2} = 1$ .

Une conductivité électrique du matériau1:  $\sigma_1 = 10^{-3} [\Omega m]^{-1}$ .

Une conductivité électrique du matériau2:  $\sigma_2 = 10^{-3} [\Omega m]^{-1}$ .

# • **L'inducteur**

Une perméabilité magnétique relative:  $\mu_r = 1$ . Une densité de courant  $J = 1,546.10^8 \left[ A/m^2 \right]$ 

# **IV.4.2 Résultats et commentaires**

La résolution du problème électromagnétique associé à la méthode d'homogénéisation basée sur la technique du problème inverse permet de fournir les résultats ci-dessous.

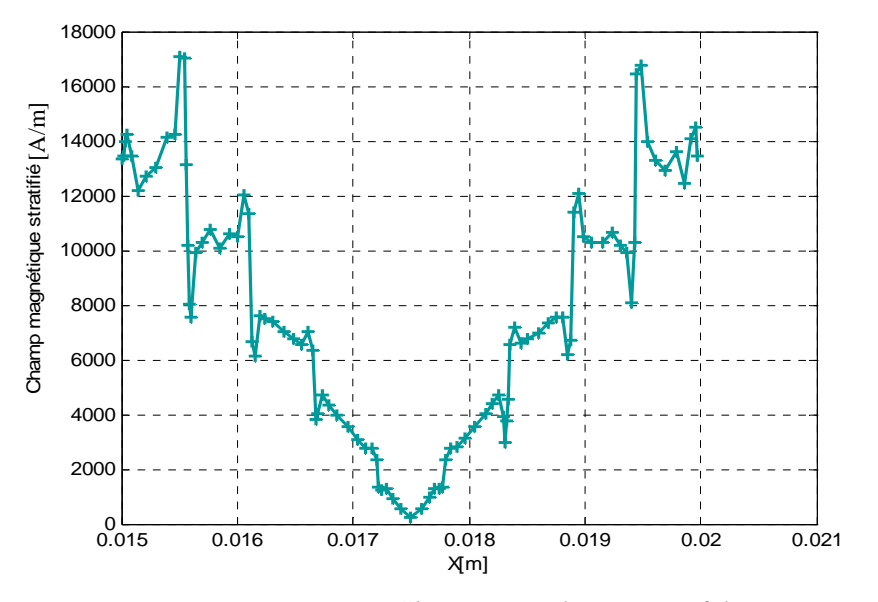

*Figure (IV.13) : Champ magnétique stratifié* 

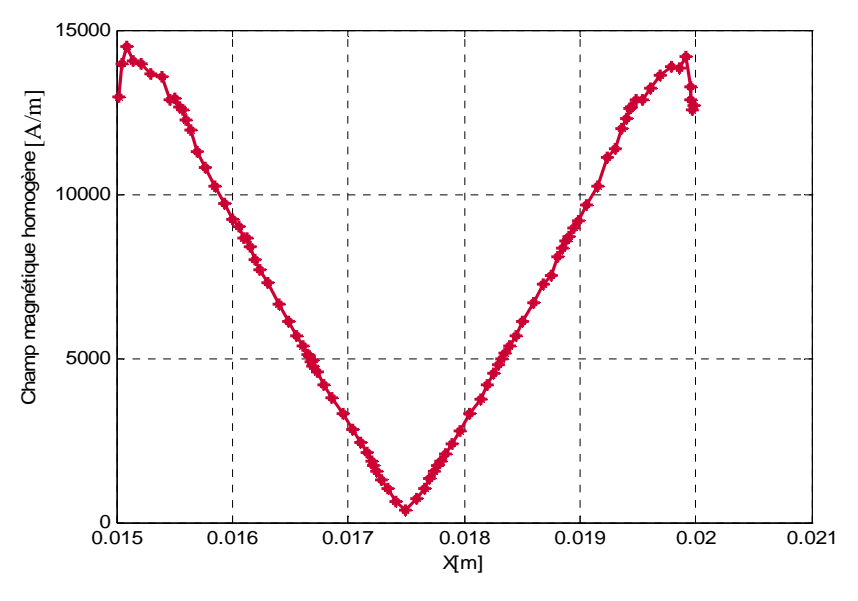

*Figure (IV.14) : Champ magnétique homogène* 

Les figures précédentes représentent le champ magnétique stratifié et homogène. Une confrontation des deux résultats sera faite sur la figure suivante :

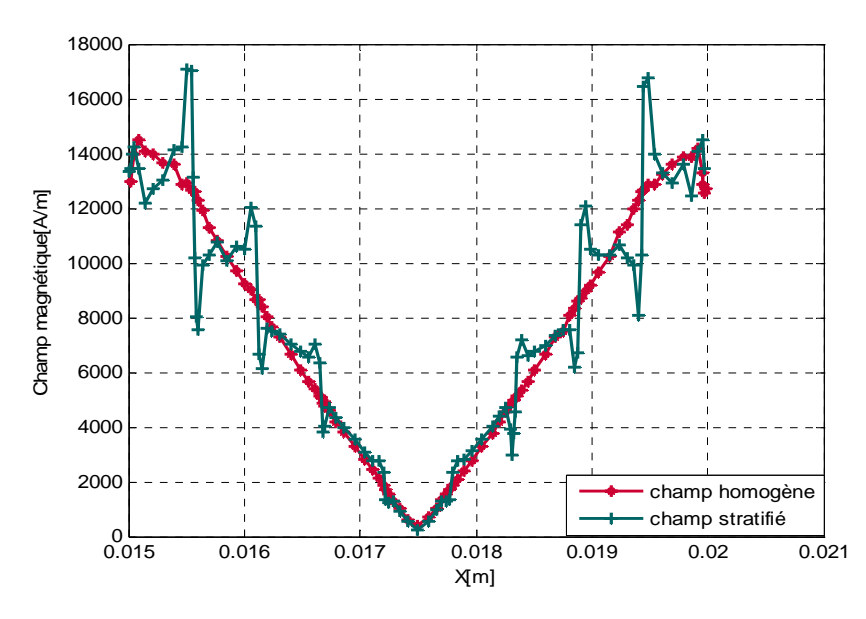

*Figure (IV.15) : Comparaison entre le champ magnétique du matériau stratifié et homogène* 

La figure (IV.15) compare les champs homogénéisés et réels pour la structure stratifiée, l'écart entre ces deux champs n'est pas significatif comme le montre la figure ci après, il est de l'ordre de 0.07% .

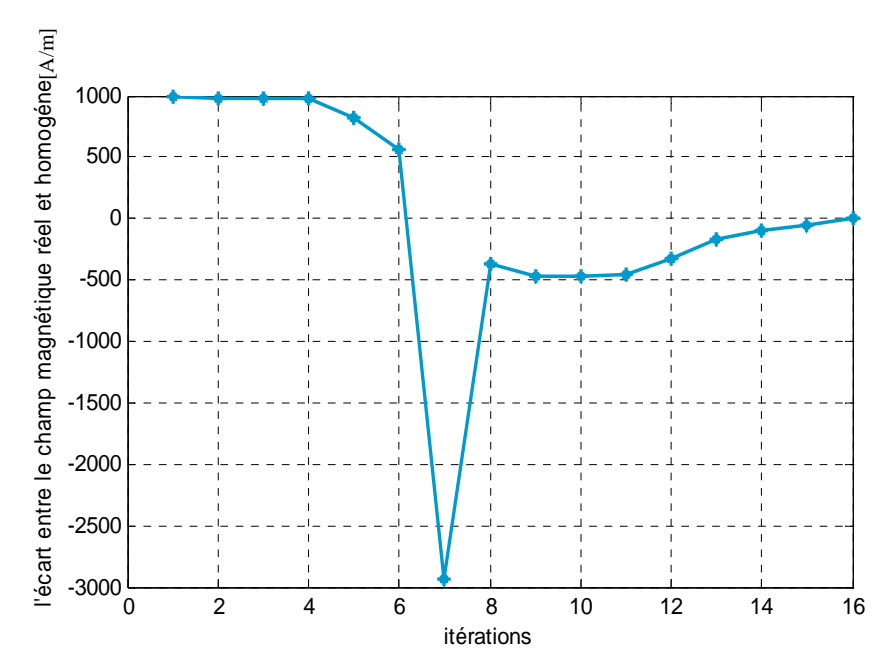

*Figure (IV.16) : L'écart entre le champ magnétique réel et homogène en fonction des itérations* 

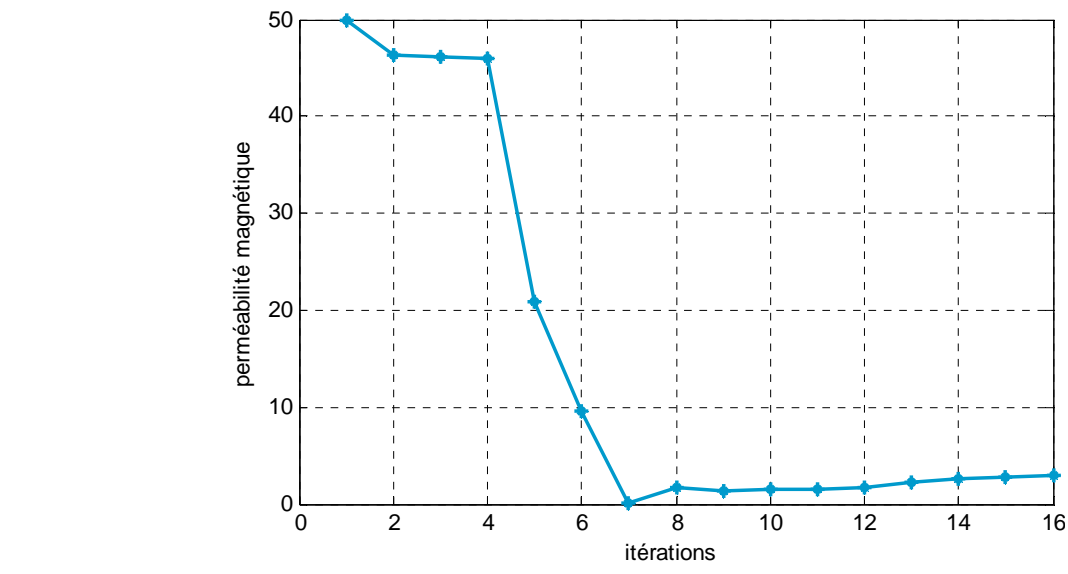

*Figure (IV.17) : Evolution de la perméabilité magnétique en fonction des itérations* 

La figure (IV.17) représente l'évolution de la perméabilité magnétique en fonction des itérations, Pour  $\mu_{r1} = 50$  et  $\mu_{r2} = 0$ , la valeur optimale de la perméabilité magnétique homogénéisé est de 3.0417.

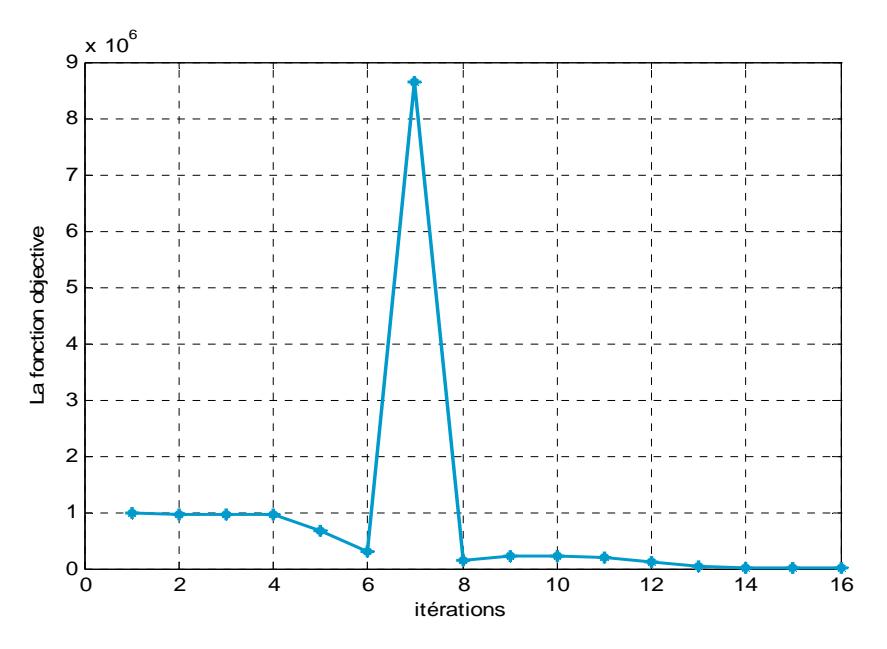

*Figure (IV.18) : Evaluation de la fonction objective en fonction des itérations* 

La figure (IV.18) présente l'évolution de la fonction objective en fonction des itérations. La figure ci-dessous représente l'évolution du gradient de la fonction objective en fonction des itérations.
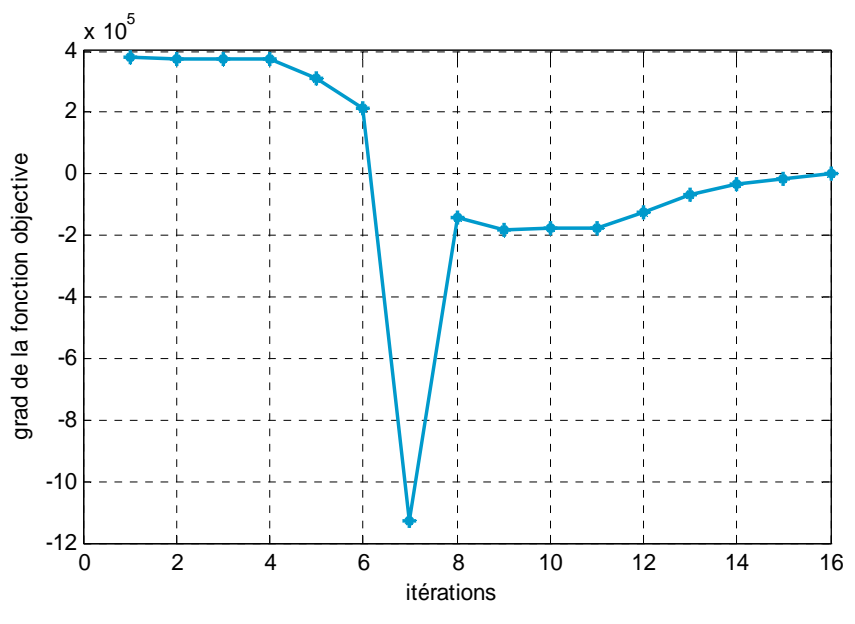

*Figure (IV.19) : Evolution du gradient de la fonction objective en fonction des itérations* 

L'évolution de la perméabilité magnétique en fonction des itérations pour les différentes valeurs initiales de la perméabilité magnétique est représentée par la figure ci-dessous :

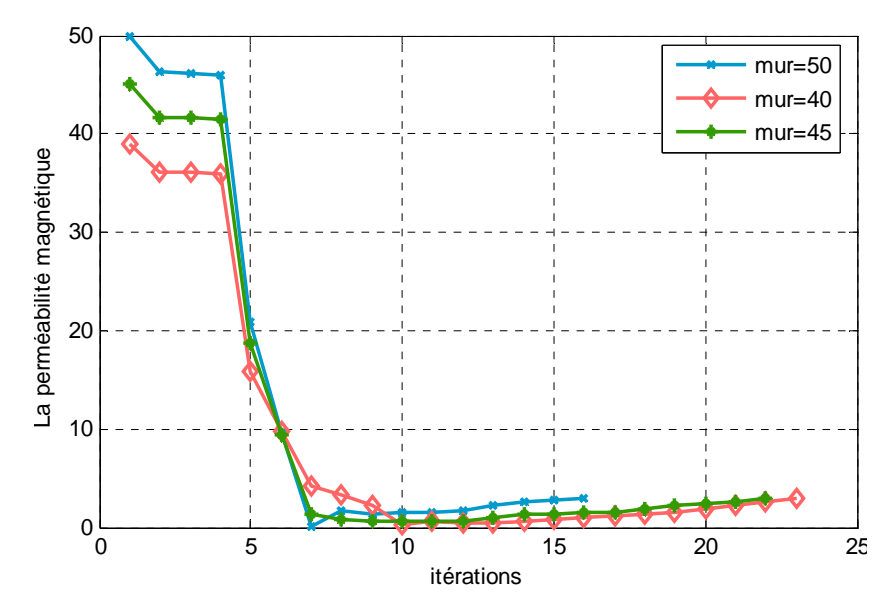

*Figure (IV.20) : Evolution de la perméabilité magnétique en fonction des itérations* 

Nous constatons que pour les différentes valeurs initiales de la perméabilité magnétique, nous atteignons à chaque fois presque la valeur optimale de la perméabilité. En effet, nous remarquons que le plus grand écart enregistré entre ces valeurs finales est de est de 0.755% ce qui nous amène à conclure que l'algorithme d'optimisation utilisé fournit des résultats reproductibles d'où sa robustesse.

# **IV.5 Application 3: Intégration d'une source sinusoïdale dans l'identification de la perméabilité magnétique du matériau homogène**

Dans ce qui suit, on considère une densité de courant sinusoïdale afin de voir la variation du champ magnétique homogène en fonction de la perméabilité magnétique homogène. La fonction coût à minimiser est donnée par la formule suivante [2] :

$$
J(\mu) = \frac{1}{2} \big( H_{cal}(x, y) - H_{opt}(x, y) \big)^2
$$

## **IV.5.1 Caractéristiques physiques**

#### • **L'air**

Une conductivité électrique  $\sigma = 0$ .

Une perméabilité magnétique  $\mu_0 = 4 \cdot \pi \cdot 10^{-7} [H/m]$ .

### • **L'induit**

Une perméabilité magnétique relative du matériau<sub>1</sub>  $\mu_{r1}$  et du materiau<sub>2</sub>  $\mu_{r2}$  variable en

fonction du champ magnétique

Une conductivité électrique du matériau $1 : \sigma_1 = 10^{-3} [\Omega m]^{-1}$ . Une conductivité électrique du matériau2 :  $\sigma_2 = 10^{-3} [\Omega m]^{-1}$ .

### • **L'inducteur**

Une perméabilité magnétique relative  $\mu_r = 1$ .

Une densité de courant sinusoïdale  $J_{\text{exc}} = 6.5578.10^7 \sin(\omega t)$ .

 $J_{max} = 6,5578.10^{7} A/m^{2}$ .  $\omega = 2 \pi f$ 

*f*=50 Hz

## **IV.5.2 Organigramme de calcul**

Par rapport à l'algorithme initial, une boucle supplémentaire a été introduite pour imposer une bonne perméabilité initiale.

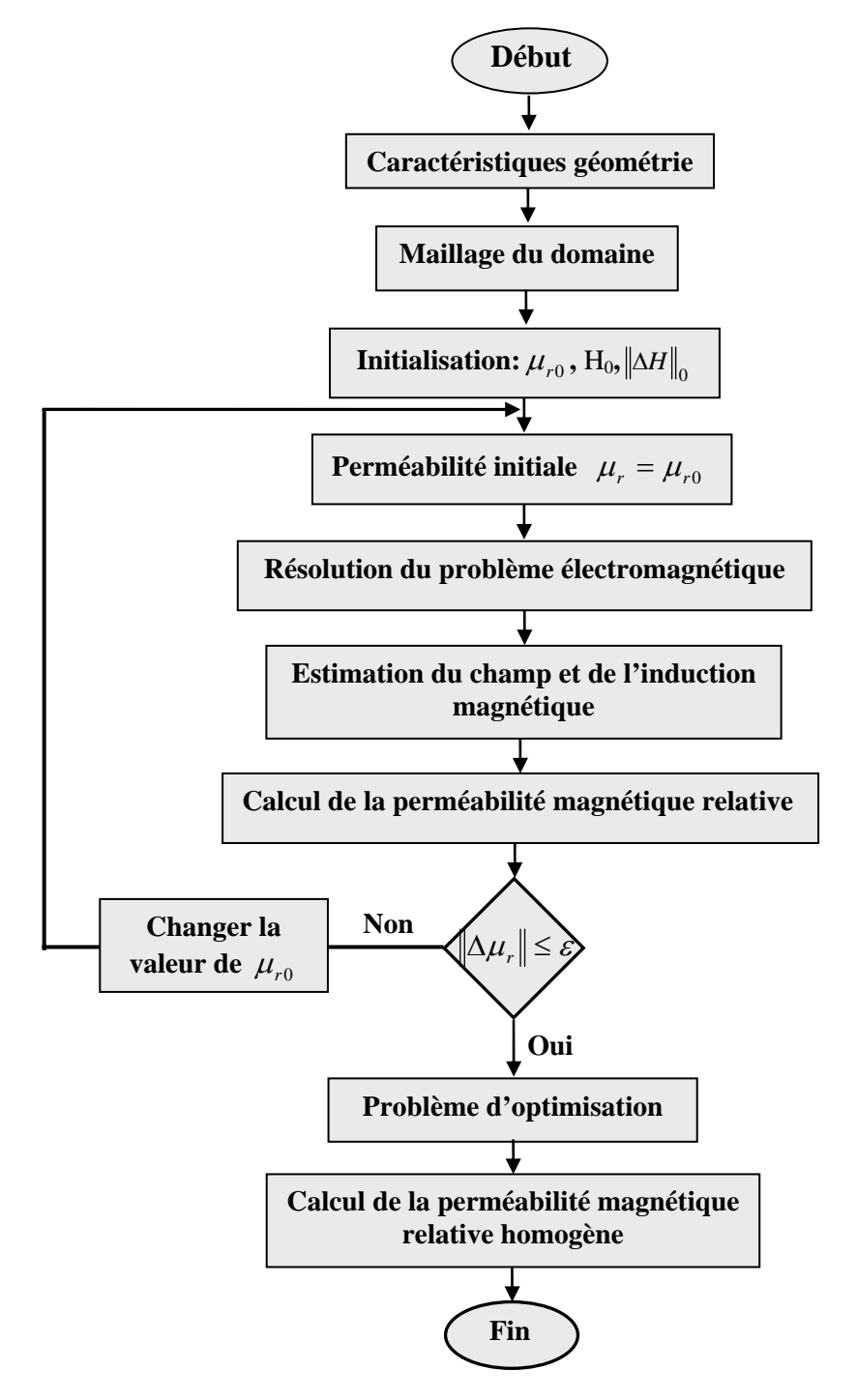

*Figure (IV.21): Organigramme de calcul* 

## **IV.5.3 Résultats**

Les valeurs du champ magnétique fournies [53] et les valeurs tirées du matériau stratifié sont données sur le tableau suivant :

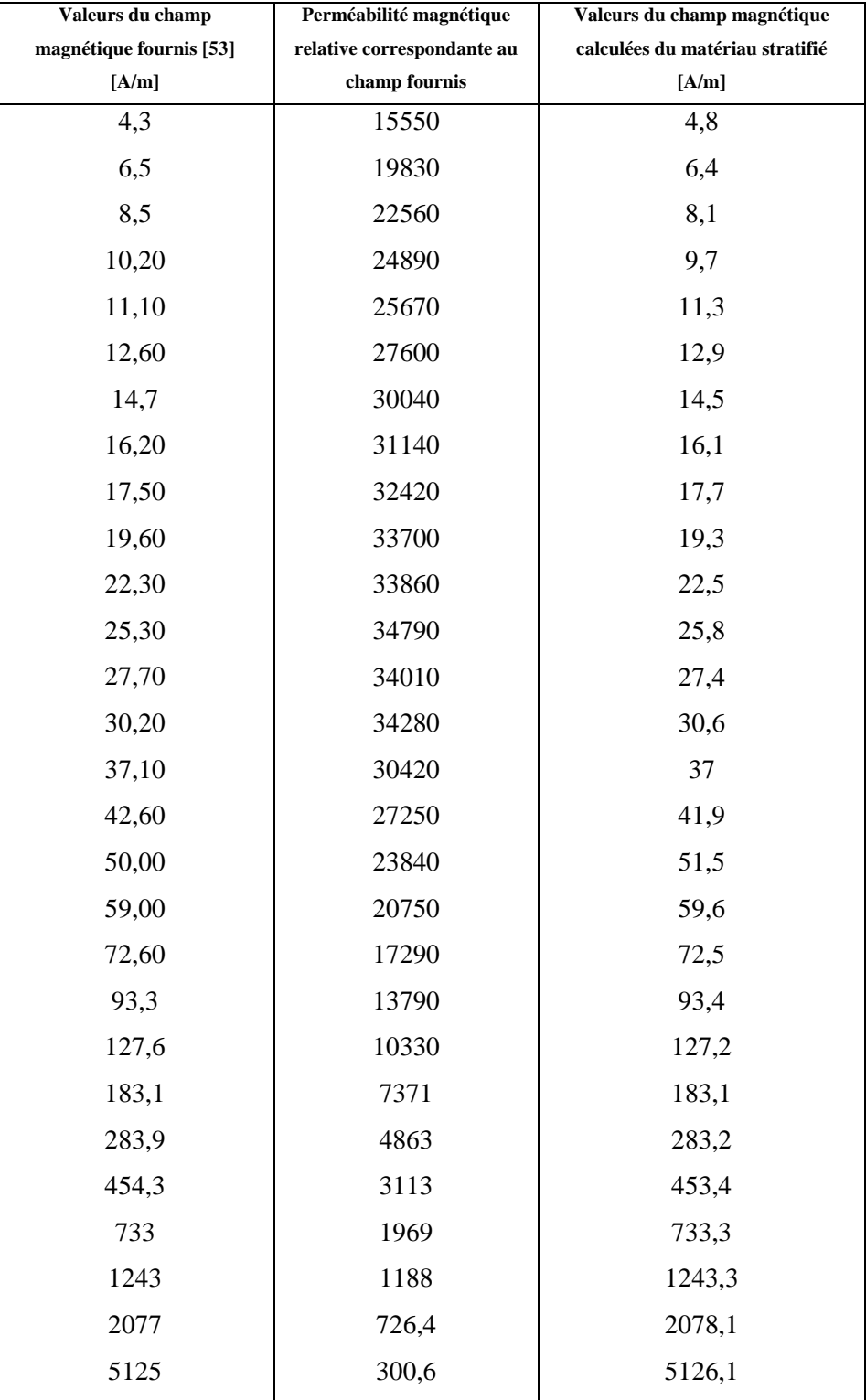

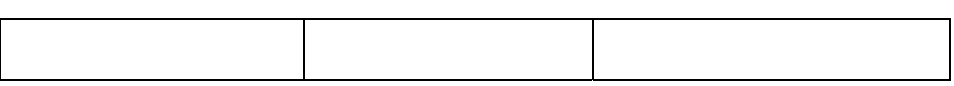

On remarque très bien que l'écart entre ces valeurs n'est pas important, ce qui nous permet *Tableau (IV.1): Valeurs du champ magnétique fournis et calculés (stratifié)*  d'utiliser les valeurs du champ stratifié dans le problème d'optimisation. Après minimisation de la fonction coût pour différentes valeurs du champ magnétique réel (du matériau stratifié), les valeurs du champ magnétique optimales (du matériau homogène) ainsi que les valeurs de la perméabilité magnétique homogène correspondantes sont données sur le tableau suivant :

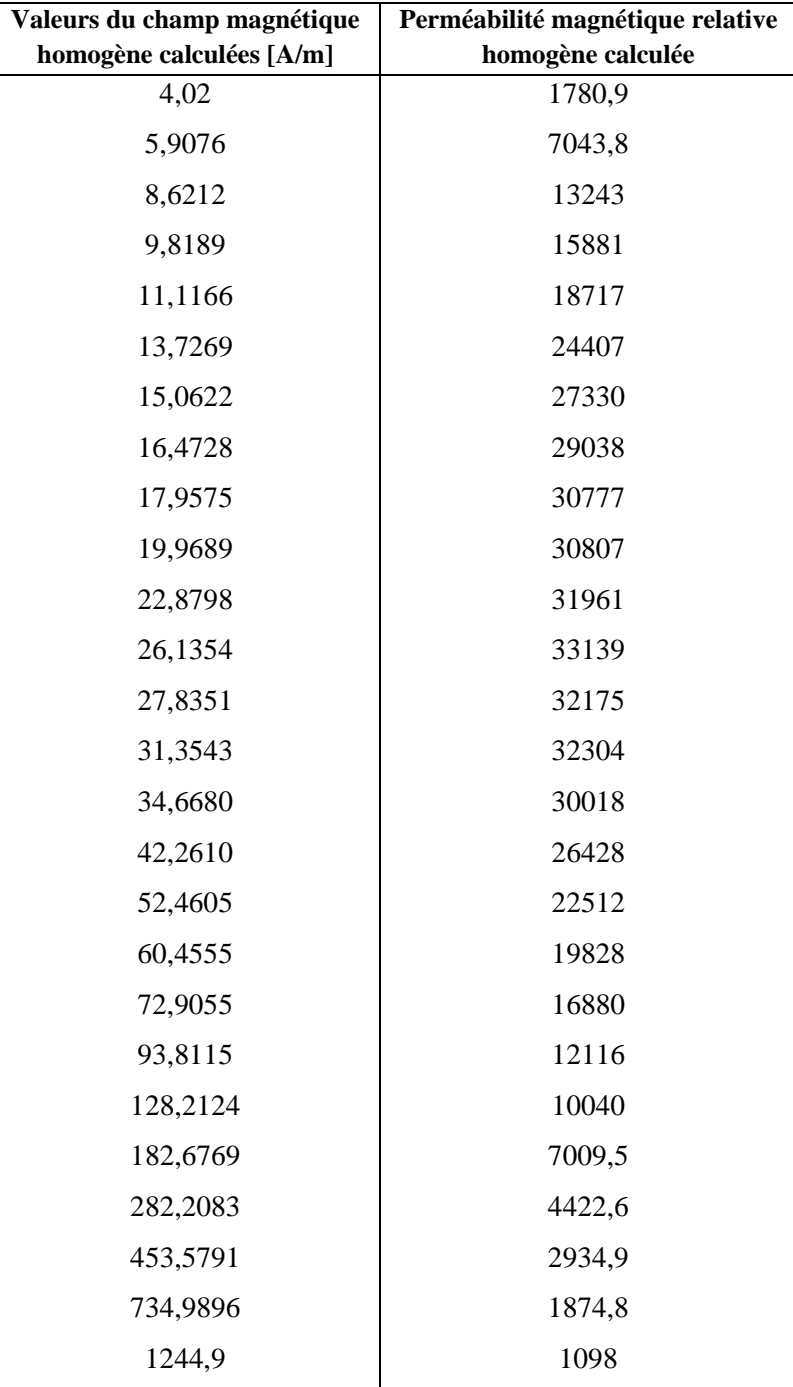

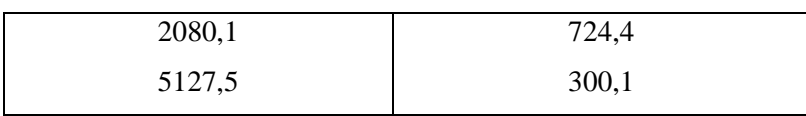

#### Nous remarquons que les valeurs du *champ magnétique homogène* sont proches des valeurs du champ magnétique stratifié et par conséquent de celles fournis, ce qui nous conduit à conclure à la fiabilité de l'algorithme d'optimisation utilisé. *Tableau (IV.2) : Valeurs du champ magnétique homogène ainsi que perméabilité magnétique relative homogène correspondante*

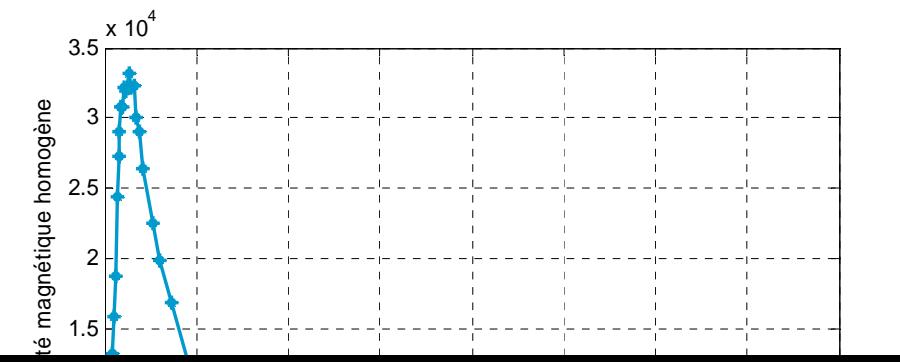

La figure précédente montre l'évolution de la perméabilité magnétique relative en fonction du champ magnétique homogène. On peut distinguer deux régions ; une région linéaire de perméabilité relative proportionnelle au champ d'excitation et croissante jusqu'à la valeur maximale, une région non linéaire de perméabilité décroissante de manière exponentielle Une confrontation des résultats obtenus (stratifié et homogène) a été faite comme le montre la figure suivante :

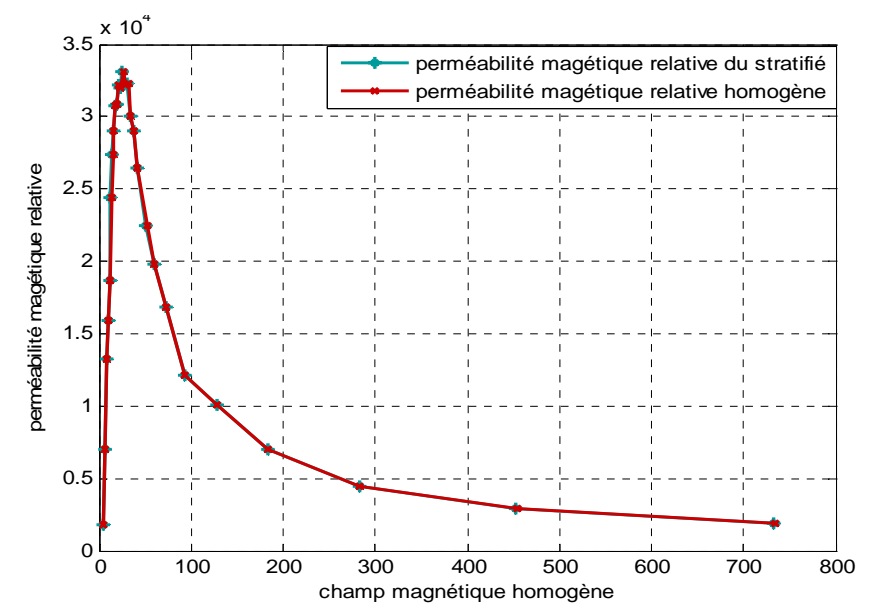

*Figure (IV.23) : Comparaison entre la perméabilité magnétique du matériau stratifié et homogène* 

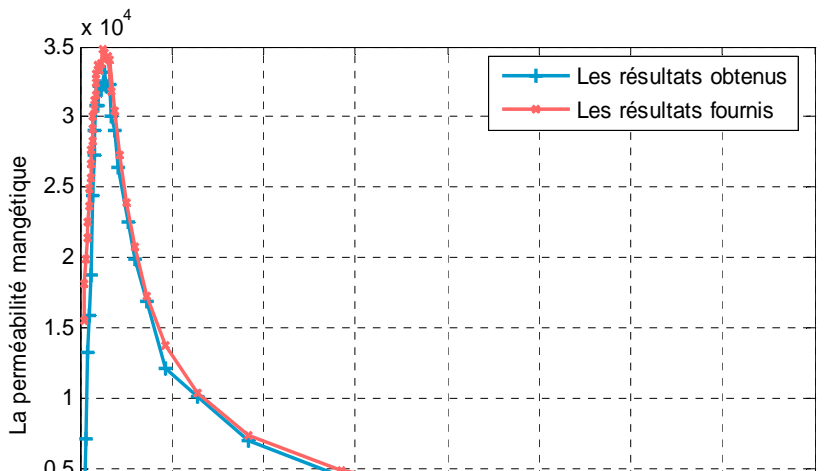

### *Figure (IV .24) : Comparaison entre la perméabilité magnétique relative homogène calculée et fournis en fonction du champ magnétique*

Sur la figure (IV. 24), nous avons effectué une confrontation entre la perméabilité magnétique relative homogène et celles fournis en références. On remarque bien que les deux courbes sont en parfaite accord.

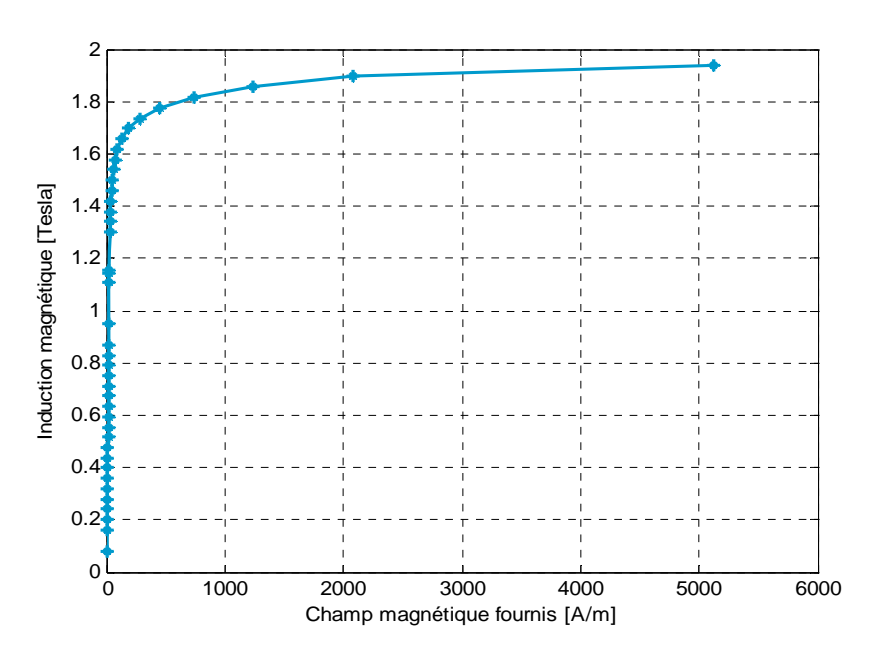

*Figure (IV.25) : Courbe d'aimantation des résultats fournis* 

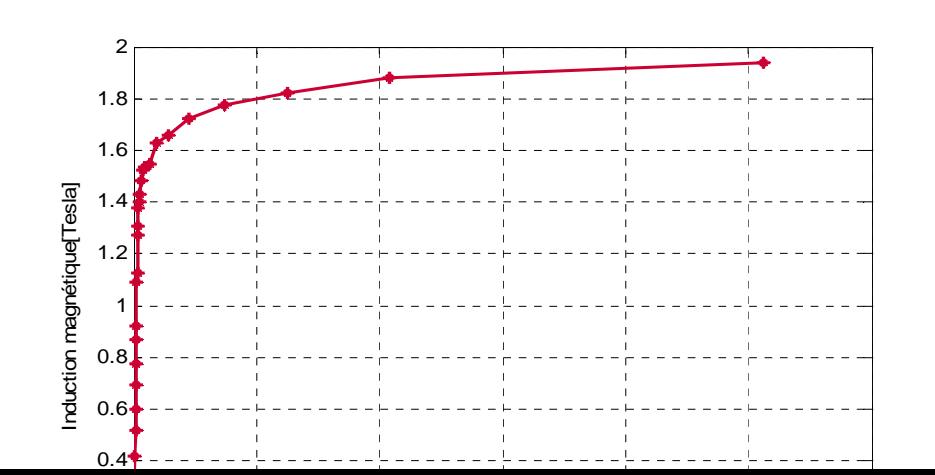

Les figures (IV. 25) et (IV.26) Représentent respectivement les courbes d'aimantation fournis et obtenu avec le matériau homogène, on remarque que les deux courbes présentent deux régions :

La région linéaire où l'induction magnétique est proportionnelle au champ magnétique jusqu'à une certaine valeur maximum de B=1,8224 T, au delà de cette valeur, on atteint la saturation.

Une confrontation des résultats précédents sera faite sur la figure suivante :

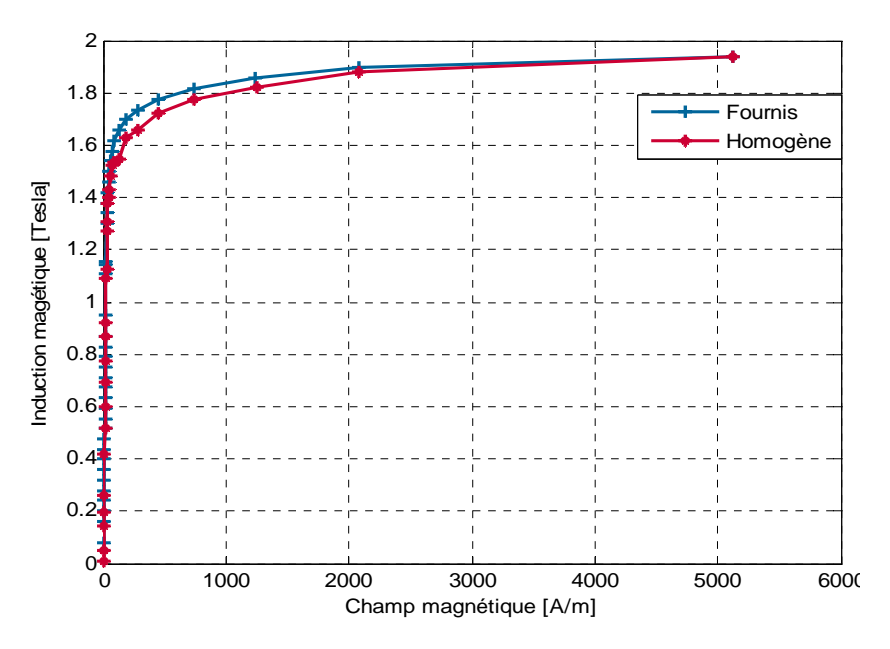

*Figure (IV.27) : Comparaison entre les deux courbes d'aimantations* 

En comparant les résultats, on peut dire qu'il ya une bonne concordance, tout de même nous avons enregistré un écart insignifiant de l'ordre de 4,68%, ce qui nous permet de dire que les résultats sont acceptables

#### **IV.6 Conclusion**

Les équations électromagnétiques développées au chapitre III n'admettent que rarement des solutions par des méthodes numériques classiques surtout dans le cas des matériaux composites stratifié présentant des difficultés de simulation à savoir l'anisotropie, l'érogénéité. C'est pourquoi, la méthode des éléments finis couplée à une méthode d'homogénéisation basée sur le problème inverse sont utilisées pour approcher la solution. On s'est intéressée à l'identification de la perméabilité magnétique, la conductivité électrique

des matériaux homogènes de même dimensions que les stratifié.

# **Conclusion Générale**

Dans le cadre de ce, mémoire une modélisation par éléments finis de matériaux stratifiés a été réalisée. L'étude a été menée en hypothèse bidimensionnelle en coordonnées cartésiennes. L'inconnue du problème est le potentiel vecteur magnétique *A*  $\overrightarrow{1}$ . Des essais numériques ont été effectués en considérant la variable champ magnétique mais la difficulté associée à la définition des conditions aux limites en terme de champ magnétique nous a amené à choisir comme variable de traitement du problème le potentiel vecteur magnétique.

La conductivité électrique et la perméabilité magnétique sont des données essentielles pour tout calcul des composites. Pour évaluer ces deux paramètres, nous avons utilisé une méthode d'homogénéisation basée sur la technique du problème inverse. En imposant des valeurs initiales, nous avons utilisé un algorithme de type gradient pour remonter aux paramètres électriques et magnétiques du matériau stratifié.

Un programme de calcul par éléments finis associant une méthode d'homogénéisation a été développé sous environnement MATLAB puis appliqué à l'homogénéisation d'un milieu hétérogène stratifié. Dans un premier temps, nous avons étudié le comportement d'un matériau stratifié constitué de neuf couches ferromagnétiques et de neuf couches isolantes. Puis, un calcul d'optimisation utilisant une fonction objectif basée sur la minimisation de l'écart quadratique du champ magnétique a été réalisé avec succès. Dans ce cas une seule valeur du champ magnétique est exploitée dans le milieu stratifié. Un deuxième calcul a été effectué en considérant un écart quadratique du champ magnétique obtenu à partir de quinze valeurs du champ magnétique. Une parfaite concordance des résultats entre ceux fournis par le modèle stratifié et ceux obtenus à partir du modèle homogénéisé a été obtenue.

Une autre application représentant un empilage de tôles ferromagnétiques utilisé dans les machines électriques a été par la suite étudiée et la perméabilité magnétique homogène identifiée. L'évolution de la perméabilité magnétique en fonction du champ d'excitation obtenue nous permet de déterminer le point de fonctionnement optimal du système.

Nous avons montrés qu'à partir des résultats issus de la dernière application qu'on peut utiliser ces matériaux homogènes équivalents aux matériaux composites qui présentent le même point de fonctionnement que des tôles magnétiques utilisées dans les machines électriques.

En perspectives, nous souhaitons pouvoir réaliser un dispositif expérimental pour déduire les propriétés électromagnétiques à partir de la réponse du circuit électrique et confronter les résultats à ceux obtenu dans le care de ce travail.

La méthode développée pourra être étendue afin de prendre en compte les effets tridimensionnels des systèmes à matériaux stratifiés.

# *Références Bibliographiques*

- [1] S. Bensaid, « Contribution à la modélisation électromagnétique et thermique des matériaux composites anisotropes », Thèse de Doctorat, Université de Nantes, France 2006
- [2] D. Trichet, « Contribution à la modélisation, a la conception et au développement du chauffage par induction des matériaux composites conducteurs », Thèse de Doctorat, Université de Nantes, France 2000.
- [3] M. Chatain « matériaux composites présentation générale » Techniques de l'Ingénieur, traité Plastiques et Composites, 1998.
- [4] M. Rappaz, M.Bellet, M.Dexille « Modélisation numérique en science et génie des matériaux » Presses polytechnique et universitaires romandes CH-1015, Lausanne 1998
- [5] B. Kehileche, « Modélisation de phénomène physique non linéaire par les méthodes D'homogénéisations : Application à un dispositif CEM », Mémoire de magister, Ecole Militaire polytechnique, Algérie 2007.
- [6] D. Szeliga, J. Gawad. M, Pietrzyk «Paramaters identification of material models based on the inverse analysis », Int. J. Appl. Math. Comput. Sci., 2004, Vol. 14, No. 4, 549–556.
- [7] A. Boudida, A. Beroual, C. Brosseau « Finite element modelling of the permittivity of lossy composite materials » (0-7803-3851 -0) IEEE Annual Report - Conference on Electrical Insulation and Dielectric Phenomena, Minneapolis, October 19-22, 1997.
- [8] J. Molimard « Mécanique des Matériaux composites » Edition EMSE, 2004.
- [9] M. Bayarassou « Développement d'un logiciel de calcul d'homogénéisation des structures composites stratifiés » Mémoire de magister, Batna 2008.
- [10] J. Giner « Matériaux composites conception et fabrication » Séminaire IN2P3 Aussois 17-18 Octobre 2006.
- [11] C. Janot, B. Ilschner « Matériaux Emergeants » Presses polytechnique et universitaires romandes CH-1015, Lausanne 2001.
- [12] B. Bonnet « comportement au choc de matériaux composites pour applications Automobiles » Thèse de doctorat, Paris, Avril 2005
- [13] R. Abbott « Composites in general aviation Comprehensive Composite Materials Volume 6; pp. 165-180.
- [14] M. Reyne « Technologie des composites », Editions Hermes, Paris 1990.
- [15] A. Giocosa « Les composites dans l'industrie automobiles » Techniques de l'Ingénieur AM5600, traité Plastiques et Composites 1998.
- [16] J. Cinquin « Les composites en Aérospatiales » Techniques de l'Ingénieur AM5645, traité Plastiques et Composites 1998.
- [17] J.M. Guillemot, Y.H.Grunevald « Les composites en construction ferroviaire » Techniques de l'Ingénieur AM5650, traité Plastiques et Composites 1998.
- [18] M. Reyne « Les composites dans les sports et les loisirs » Techniques de l'Ingénieur AM5630, traité Plastiques et Composites 1998.
- [19] J. Yoo*,* N. Kikuchi, J.L. Volakis « Structural optimization in magnetic devices by the homogenization design method » IEEE Transactions on magnetics, vol 36, No 3, Mai 2000
- [20] E.C.N. Silva, J.S.O. Fonseca, F.R.M.de Espinosat, A. Crumm, G.A. Brady, J.W. Halloran NKkuchi « Optimal design of piezocomposite materials using topology optimization techniques and homogeneization theory » 0-7803-4153-8/97/ IEEE 1997.
- [21] J.H. Krah, A. Bergqvist, G. Engdahl « Homogenization algorithms for calculation of field quantities in laminated magnetic materials » IEEE Transactions on magnetics, vol 38, No 5, Septembre 2002 .
- [22] J. Fouladgar, «The inverse problem methodology for measurement of permeability of the ferromagnetic materials », IEEE Transactions on magnetics Vol.33, No.2, March 1997.
- [23] Z.A. Delecki « A electromagnetic inverse problem in determination of certain 2D source distributions», IEEE Transactions on magnetics, vol 38, No 2, Mars 2002.
- [24] D. Trichet, E. Chauveau, J. Fouladgar, « Asymptotic calculation of equivalent electromagnetic and thermal properties for composite materials », IEEE Transactions on Magnetics., Vol.36-No.4, pp.1193-1196, July 2000.
- [25] R. Rémi « Homogénéisation en milieux aléatoires » Thèse de doctorat, Marseille 2006.
- [26] N. Wang, L.F. Zbao, J. Wei « An exact solvable inverse problem and its application » 0-7803-3615-1/96, IEEE 1997.
- [27] A.L. Balibard « Homogénéisation de lois de conservation scalaires et d'équations de Transport » universite Paris-Dauphine, Août 2006.
- [28] S. Benthami, A. Skorek «La diffusivité thermique et l'homogénéisation de la température dans les problèmes de transfert de chaleur en régime transitoire » 0- 7803-7781-8/03/IEEE, Mai 2003.
- [29] D. Weihui, Z. Liu, L. Shuyi « Multi-objective optimization approach to ill-posed inverse problem » 978-0-7695-3304-9/08 IEEE 2008
- [30] S.Bégot, E.Voisin, P.Hiebel, E.Artioukhine, J.M.Kauffmann « D-Optimal experimental design applied to a linear magnetostatic inverse problem» IEEE Transactions on magnetics, vol 38, No 2, Mars 2002.
- [31] Y.J. Favennec, « Modélisation en chauffage par induction, analyse inverse et optimisation », Thèse de Doctorat, Ecole des Mines de Paris, 2002.
- [32] M. C. Costa, « Optimisation de dispositifs electromagnétiques dans un contexte d'Analyse par la méthode des eléments finis », Thèse de Doctorat, Grenoble, 2001.
- [33] R. Zorgati, B.Duchene, D.Lesselier, F.Pons «Eddy current testing of anomalies in conductive materials, Part I: qualitative imaging via diffraction tomography techniques » IEEE Transactions on Magnetics.Vol.27**.** No 6. pp 4416-4437 November 1991.
- [34] A.A. Arkadan, S.S. Sivanesan « Identifying an inaccessible electrostatic source with gradient-based inverse problem methodology and boundary elements » IEEE Transactions on magnetics, vol 35, No 3, Mai 1999.
- [35] M. Shamonin,, A. Snarskii, M. Zhenirovskyy « Effective magnetic permeability of ferromagnetic composites. Theoretical description and comparison with experiment » NDTE International 37 (2004) 35–40, Science Direct.
- [36] R. Louni, A. Mezari, « Mise en œuvre d'un processus d'optimisation d'un dispositif de chauffage par induction basé sur la méthode du gradient », mémoire d'ingénieur d'état, université Mouloud Mammeri de Tizi -Ouzou , 2003.
- [37] C. Joubert «Etude des phénomènes electromagnétiques dans les condensateurs a films métallisés - nouvelle génération de condensateurs » Thèse de doctorat, Lyon Décembre 2006.
- [38] P.A. Tuan « Développement de formulations électromagnétiques éléments finis 3d pour la modélisation des dispositifs en fréquence élevée » Thèse de doctorat, Grenoble, septembre, 2009.
- [39] J.L. Hu, Z. Wu, H. McCann, L.E.Davis, C.G.Xie « BFGS quasi-Newton method for solving electromagnetic inverse problems » IEE Proc Microw Antennas Propag vol 153,No 2, Avril 2006.
- [40] A. Gourdin, M. Boumahrat « Méthodes numériques appliqués » Edition OPU 1993.
- [41] Cabay, N. Hulin et M. Hulin « Equations de Maxwell, ondes électromagnétiques » tome3, Edition Ediscienne, Paris 1996.
- [42] D. Euvrard « Résolution numérique des équations aux dérivées partielles de la physique mécanique et des sciences de l'ingénieur : DF, EF » Edition Masson 1994.
- [43] E. Amzallag, N. Picolli « Electromagnétisme » Tome3, édition Ediscienne, Paris 1996.
- [44] B. Thidé «Electromagnetic Field Theory» Edition Epsilon, Suède 2004.
- [45] J. Pedro, A. Bastos, Nelson. Sadowski «electromagnetic modeling by finite element methods» CRC; 1 edition Avril 2003.
- [46] G. Dhatt, G. Touzot, E. Lefrancois « Méthode des éléments finis », Edition Lavoisier, 2005.
- [47] A. Bermúdez, D. Gómez, P. Salgado «Eddy-current losses in laminated cores and the computation of an equivalent conductivity » IEEE Transactions on Magnetics. Vol.44**,** No 12, pp 4730-4738, December 2008.
- [48] A. Gaudon, « Matériaux composites nanostructurés par séparation de phase dans le Système silice-zircone » Thèse de doctorat, Université de Limoges, France Décembre 2005.
- [49] O.C. Zienckiewic, W.L. Wood « The finite element method », Mc Graw Hill, New York, 1989.
- [50] M.G. Silveirinha, C.A. Femandes « Effective Permittivity of a Medium with Stratified Dielectric» 0-7803-8302-8/04/IEEE 2004.
- [51] H. Waki, H. Igarashi, T. Honna «Estimation of effective permeability of magnetic composite materials», IEEE Transactions on Magnetics, Vol. 41.No. 5, May 2005.
- [52] V. Charmoille, G. Meunier, C. Guérin, P. Labie « Modélisation des pertes dans les bobines conductrices par utilisation d'une technique d'homogénéisation faisant intervenir la perméabilité magnétique complexe » Numelec 08, Liége, 8-10 Décembre 2008.
- [53] C.Choubane, T.Hammache, A.Hamouda « Caractérisation de la tôle magnétique en vue de calcul du champ magnétique dans un moteur asynchrone cas d'un moteur Electro-industries », Mémoire d'ingénieur d'état, Université Mouloud Mammeri de Tizi ouzou, 2008.